# UNIVERSIDADE TECNOLÓGICA FEDERAL DO PARANÁ DEPARTAMENTO ACADÊMICO DE CONSTRUÇÃO CIVIL CURSO DE ENGENHARIA CIVIL

EVANDRO MILIARDO DE SOUZA OLIVEIRA

# **ANÁLISE DE VIABILIDADE ECONÔMICO-FINANCEIRA DE UM EMPREENDIMENTO IMOBILIÁRIO NA CIDADE DE CAMPO MOURÃO-PR**

TRABALHO DE CONCLUSÃO DE CURSO

CAMPO MOURÃO 2017

## EVANDRO MILIARDO DE SOUZA OLIVEIRA

# **ANÁLISE DE VIABILIDADE ECONÔMICO-FINANCEIRA DE UM EMPREENDIMENTO IMOBILIÁRIO NA CIDADE DE CAMPO MOURÃO - PR**

Trabalho de Conclusão de Curso de Graduação apresentado à Disciplina de Trabalho de Conclusão de Curso 2, do Curso Superior em Engenharia Civil do Departamento Acadêmico de Construção Civil – DACOC - da Universidade Tecnológica Federal do Paraná - UTFPR, para obtenção do título de bacharel em engenharia civil.

Orientador: Prof. Dr. Genilson Valotto Patuzzo. Co orientador: Prof. Luiz Becher

CAMPO MOURÃO 2017

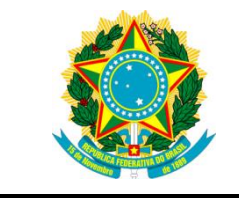

**Ministério da Educação Universidade Tecnológica Federal do Paraná Câmpus Campo Mourão Diretoria de Graduação e Educação Profissional Departamento Acadêmico de Construção Civil Coordenação de Engenharia Civil**

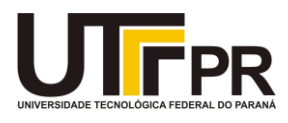

## **TERMO DE APROVAÇÃO**

## **Trabalho de Conclusão de Curso ANÁLISE DE VIABILIDADE ECONÔMICO-FINANCEIRA DE UM EMPREENDIMENTO IMOBILIÁRIO NA CIDADE DE CAMPO MOURÃO – PR**

**por**

## **EVANDRO MILIARDO DE SOUZA OLIVEIRA**

Este Trabalho de Conclusão de Curso foi apresentado às 10 h 20 min do dia 29 de junho de 2017 como requisito parcial para a obtenção do título de ENGENHEIRO CIVIL, pela Universidade Tecnológica Federal do Paraná. Após deliberação, a Banca Examinadora considerou o trabalho aprovado.

> (UTFPR) Coorientador

**Profª. Luiz Becher Prof. Dr. Marcelo Guelbert** (UTFPR)

> **Prof. Dr. Genilson Valotto Patuzzo** (UTFPR) *Orientador*

Responsável pelo TCC: **Prof. Me. Valdomiro Lubachevski Kurta**

Coordenador do Curso de Engenharia Civil:

**Prof. Dr. Ronaldo Rigobello**

*A Folha de Aprovação assinada encontra-se na Coordenação do Curso.*

#### **AGRADECIMENTOS**

Primeiramente, agradeço a Deus por toda força, sabedoria e saúde que me possibilitaram chegar até aqui.

Aos meus pais Maria Neves de Souza e Maurílio Soares de Oliveira por todo apoio, esforço e motivação que me possibilitaram a realização desse sonho.

A todos amigos que fiz e pessoas que eu conheci no decorrer dessa jornada que me acolheram, aconselharam, incentivaram e me possibilitaram me sentir em família mesmo estando muito longe da minha.

Aos professores Genilson Valotto Patuzzo e Luiz Becher por toda atenção, paciência e prontidão ao me orientar no decorrer deste trabalho.

Aos membros da Pórticos Empresa Júnior de Engenharia Civil por todos desafios propostos, ensinamentos profissionais e oportunidades que me moldaram o profissional que sou hoje.

A todos, muito obrigado!

## **RESUMO**

OLIVEIRA, Evandro M.S. **Análise da viabilidade econômico-financeira de um empreendimento imobiliário na cidade de Campo Mourão- PR**. 93 f. Trabalho de Conclusão de Curso (Bacharelado em Engenharia Civil) - Universidade Tecnológica Federal do Paraná. Campo Mourão, 2017.

Os empreendimentos imobiliários de forma geral apresentam algumas características peculiares como: o grande volume de recursos financeiros envolvidos, a baixa liquidez, o longo tempo de produção e investidores em geral pessoas físicas que, em sua maioria, tomam decisões de forma intuitiva de acordo com a sua experiência e percepção das condições momentâneas da economia. Assim a análise de viabilidade econômico-financeira em empreendimentos é de suma importância. Dessa forma o trabalho foi estruturado em várias etapas com o intuito de se construir uma edificação com o objeto fim de locação para o público estudantil dos cursos de graduação da UTFPR campus Campo Mourão-PR. Em prol de se atingir os objetivos do estudo, utilizou-se de pesquisa de opinião quanto a preferência e padrão da moradia, levantamento bibliográfico e aplicação de métodos de análise de investimentos. Foi elaborada pesquisa mercadológica para determinação do valor do local da construção e de alugueis das unidades habitacionais escolhidas na pesquisa de preferência de moradia. Desenvolveu-se um projeto padrão, observando a legislação municipal, posteriormente fez-se a orçamentação deste por estimativa através da metodologia do custo unitário básico, determinou-se o custo de produção do empreendimento e gerou-se os seus possíveis fluxos de caixa, reajustando-os anualmente em conformidade com o média dos acumulados históricos do IGP-M, descontou-se os impostos e as especificidades inerentes a esse tipo de investimento. Por fim, elaborouse simulações de cenários: pessimista, moderado e otimista das entradas de recursos financeiros, aplicou-se o VPL, a TIR e o *Payback* descontando aos fluxos de caixa, concluiu-se que é viável financeiramente a realização de tal investimento com as considerações levantadas pelo presente trabalho com certa cautela, desta maneira confirma-se a importância da realização de um estudo prévio antes de se investir indiscriminadamente em qualquer setor da economia.

**Palavras-chave:** Empreendimentos imobiliários, Locação estudantil, Viabilidade econômico-financeira.

## **ABSTRACT**

OLIVEIRA, Evandro M.S. **Analysis of the economic and financial viability of a real estate development in the city of Campo Mourão - PR.** 93 f. Trabalho de Conclusão de Curso (Bacharelado em Engenharia Civil) - Universidade Tecnológica Federal do Paraná. Campo Mourão, 2017.

Real estate developments in general have some peculiar characteristics such as: the large volume of financial resources involved, the low liquidity, the long production time and in general, the investors are individuals, who, for the most part, make decisions intuitively, according to their experience and perception of the economy momentary conditions. Thus, the analysis of economic-financial viability in ventures is of paramount importance. Therefore the work was structured in several stages with the purpose of constructing a building with the aim of leasing to the student public of undergraduate courses of the campus Campo Mourão**.** In order to reach the goals of the study, we have used research of housing preference, bibliographical survey and applied analysis of investments methods. Market research was carried out to determine the value of the construction site and rent of the housing units, whoses, was chosen in the survey. A standard project was made, observing the municipal legislation, later the budgeting of this one by estimation through the methodology of basic unit cost, the cost of production of the enterprise was determined and its possible cash flows were generated, adjusting annually in accordance with the historical accumulated index of the IGP-M, the taxes and specificities inherent to this type of investment were discounted. Finally, scenarios were simulated: pessimistic, moderate and optimistic of inflows of financial resources, NPV, IRR and Discounting Payback were applied to cash flow, it was concluded that it is financially viable to make this kind of investment with the considerations raised by the present study, with some caution. This confirms the importance of conducting a previous study, before investing money indiscriminately in any sector of the economy.

**Keywords:** Real estate development, Student leasing, Economic and financial viability

## **SUMÁRIO**

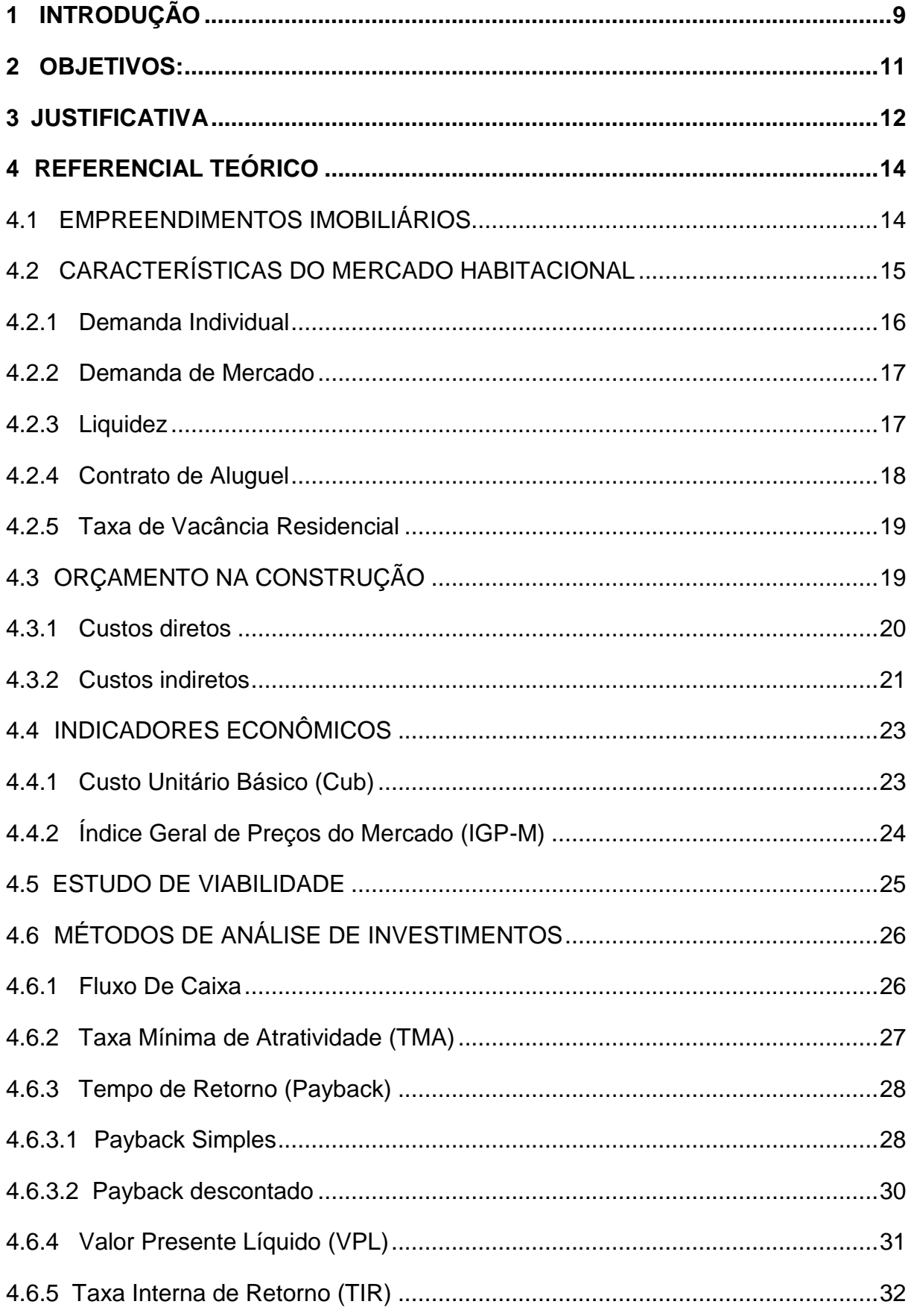

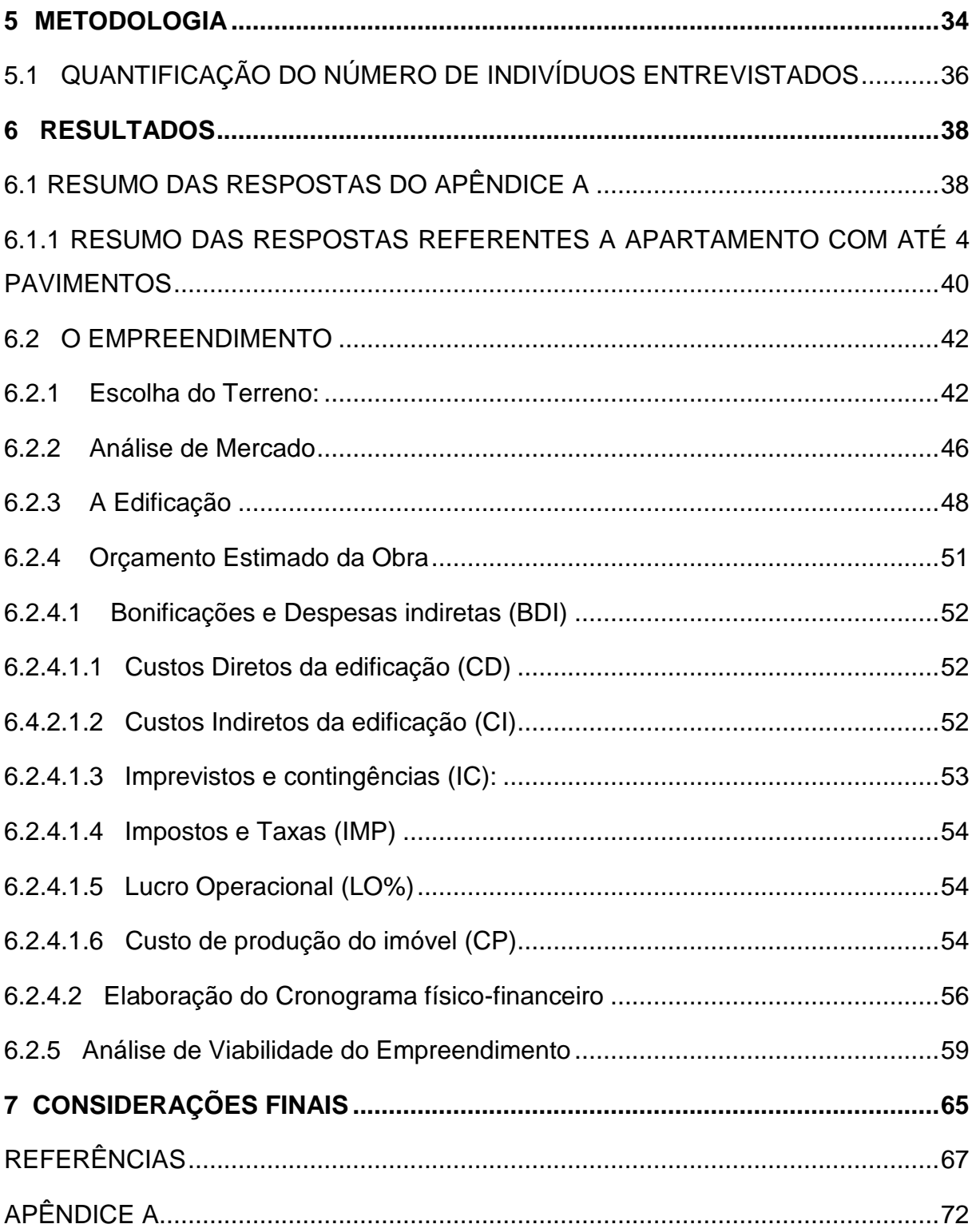

## <span id="page-8-0"></span>**1 INTRODUÇÃO**

O mercado imobiliário tem caráter estratégico para economia de qualquer país, pois gera emprego, renda e movimenta volumosos recursos físicos-financeiros para os mais diversos setores da economia. Intrínseco a esse setor é o caráter de conservadorismo de seu investidor, que culturalmente o vê como um investimento seguro para obtenção de renda fixa, apesar da liquidez e a rentabilidade serem inferiores quando comparadas as demais opções do mercado, principalmente em relação ao mercado financeiro, investimentos financeiros.

Por outro lado, a locação de imóveis apresenta uma série de particularidades: obrigações contratuais, organização contábil por parte do proprietário e entendimento tributário, que sem a devida cautela corroem os lucros desse tipo de investimento, de maneira que é fundamental a realização de um estudo prévio com a análise de indicadores e variáveis intervenientes a esse setor antes de se realizar qualquer inferência sobre este mercado.

O município em estudo (Campo Mourão) vem apresentando uma demanda crescente por moradias com fins de locação estudantil nos últimos anos. Demanda essa gerada após a criação e expansão dos cursos ofertados pela UTFPR (Universidade Tecnológica Federal do Paraná) – campus Campo Mourão, também pela UNESPAR (Universidade Estadual do Paraná) e demais faculdades particulares.

Levando em consideração o exposto, este trabalho tem por objetivo fornecer dados e parâmetros que possibilitem a criação de um empreendimento imobiliário com foco em locação estudantil e gere retorno financeiro. Para tal foram coletados dados de: preferência de localização do imóvel, tipologia da edificação e disposição (montante financeiro) de pagamento de aluguéis pelos alunos dessa universidade para locação de um imóvel. Com isso traçou-se um panorama das variáveis e realizouse um estudo de viabilidade econômico-financeira para concluir se é lucrativo a aplicação de recursos financeiros nesse segmento de mercado para a cidade de Campo Mourão.

Neste sentido, o presente trabalho visa apresentar um estudo que utilizou os métodos de pesquisas exploratórias de levantamento de dados e o método involutivo<sup>1</sup> de avaliação de imóveis para determinação dos custos da edificação escolhida pelos alunos, também os métodos de análise de investimentos: *payback* simples e descontado, Valor Presente Líquido (VPL) e Taxa Interna de Retorno (TIR) para determinação da viabilidade do empreendimento.

<sup>1</sup> <sup>1</sup> Método involutivo: É um método aplicado a avaliações de imóveis que se baseia em modelo de estudo de viabilidade técnico-econômica para determinação do valor do terreno, considerando o seu. aproveitamento eficiente, mediante empreendimento imobiliário hipotético compatível com as características do imóvel a avaliar e com as condições do mercado (JULIANO, 2011)

## <span id="page-10-0"></span>**2 OBJETIVOS:**

#### **2.1 Geral**

Analisar a viabilidade econômico-financeira de um empreendimento imobiliário com fins de locação residencial para os estudantes da UTFPR em Campo Mourão-PR.

## **2.2 Específicos:**

- Quantificar o crescimento do número de estudantes da UTFPR campus Campo Mourão e relacionar com a demanda por habitações com fins de locação no mesmo município.
- Pesquisar as características da edificação mais adequada para atender as necessidades desta demanda estudantil por moradia.
- Elaborar plantas baixas do projeto arquitetônico e realizar a estimativa dos custos envolvidos para a sua construção.
- Considerar legislações tributarias nos fluxos e particularidades da legislação municipal para implementação da obra.
- Utilizar indicadores econômicos e técnicas de análise de investimentos para determinar a viabilidade da edificação.

#### <span id="page-11-0"></span>**3 JUSTIFICATIVA**

O mercado imobiliário é um dos segmentos importantes para a economia nacional, mobiliza e distribui recursos financeiros direta e indiretamente para os mais variados setores da economia e sociedade, desde atividades como a comercialização de materiais de construção até equipamentos da linha branca: fogões, freezers, refrigeradores, lavadora de roupa, secadoras[...] (SANTOS *et al* ,2016) .

O ato de investir recursos financeiros em um empreendimento tem por finalidade obtenção de retorno superior ao montante inicial após um período de tempo intrínseco ao ativo. Entre as diversas opções de investimento, investir em imóveis é tradicionalmente apontada como uma opção para indivíduos mais conservadores, pois apresenta risco relativamente baixo, também para investidores que buscam diversificação de seus investimentos (SAUER, 2016).

As peculiaridades apresentadas pelo mercado imobiliário, como: alto volume de recursos financeiros, longo período de produção e baixa liquidez; dificultam o processo de decisão de investimentos ou de lançamentos de novas construções, pois a maioria das decisões quanto a construção ou não de um imóvel são tomadas de forma intuitiva pelo investidor, de acordo com a sua experiência e percepção das condições momentâneas do mercado, o que nem sempre reflete as mesmas opiniões dos clientes em potencial ou usuários do produto (GONZÁLEZ e FORMOSO, 2003).

Portanto, a utilização de métodos de engenharia econômica aplicada ao mercado imobiliário é fundamental para evitar investimentos mal dimensionados ou antieconômicos, e assim promover a maximização do lucro do investidor.

Neste sentido, UTFPR campus Campo Mourão desempenha um papel importante no desenvolvimento econômico local e regional, influenciando em especifico o mercado habitacional devido a demanda gerada pelos seus estudantes, professores e servidores.

Conforme levantamento de dados realizado junto ao Departamento de Educação – DEPED e Departamento de Registros Acadêmicos - DERAC no mês de agosto de 2016, conseguimos observar um crescimento de 104,06% no número de alunos regularmente matriculados em cursos de graduação entre o intervalo de tempo do início do primeiro semestre de 2010 ao início do segundo semestre de 2016, conforme pode ser observado na tabela 01:

| Ano  | <b>Semestre</b> |         |  |  |  |
|------|-----------------|---------|--|--|--|
|      | <b>Primeiro</b> | Segundo |  |  |  |
| 2010 | 862             | 952     |  |  |  |
| 2011 | 1104            | 1228    |  |  |  |
| 2012 | 1302            | 1352    |  |  |  |
| 2013 | 1351            | 1440    |  |  |  |
| 2014 | 1472            | 1512    |  |  |  |
| 2015 | 1586            | 1576    |  |  |  |
| 2016 | 1646            | 1759    |  |  |  |

**Tabela 01: Quantidade de alunos regularmente matriculados em cursos de graduação na UTFPR campus Campo Mourão – PR.** 

**Fonte: elaboração própria, dados de DEPED (2016).**

Deste montante, verificou-se que 608 alunos pertencem a microrregião de Campo Mourão. Conforme o Ministério da Educação (2016), as cidades que a constituem microrregião de Campo Mourão são: Araruna, Barbosa Ferraz, Campo Mourão, Corumbataí do Sul, Engenheiro Beltrão, Farol, Fênix, Iretama, Luiziana, Mamborê, Peabiru, Quinta do Sol, Roncador e Terra Boa. E que a maioria dos estudantes, 1151 alunos, advêm de outras regiões do país. Portanto, verifica-se que há uma demanda crescente por moradias estudantis.

Baseado no cenário apresentado, este trabalho irá verificar se investir em imóveis voltados para locação estudantil no município de Campo Mourão-PR é um investimento viável econômico e financeiramente levando em consideração às características desse mercado.

#### <span id="page-13-0"></span>**4 REFERENCIAL TEÓRICO**

<u>.</u>

#### <span id="page-13-1"></span>4.1 EMPREENDIMENTOS IMOBILIÁRIOS

Um empreendimento pode ser definido com um projeto, ou um conjunto de atividades necessárias, ordenadas logicamente e inter-relacionadas, que conduzem a um objetivo pré-determinado, atendendo as condições de custo, qualidade, prazo e risco (LIMMER, 1997).

Segundo a NBR 14653-4 (ABNT, 2002) empreendimentos imobiliários são destinados ao parcelamento do solo ou construção de benfeitorias, com o objetivo de venda ou locação das unidades geradas, podendo esses serem: comerciais, residenciais, de serviços, industriais, rurais ou mistos.

Para obtenção de sucesso em um empreendimento, Goldman (2004) cita que é muito importante efetuar um planejamento adequado, no qual serão anotados e analisados dados mensuráveis de rentabilidade esperadas e risco do mercado habitacional, com o objetivo de executar um empreendimento viável técnico e financeiramente.

Todo empreendimento se origina, em princípio, a partir de um investimento<sup>2</sup>, seja ele: físico, mental, financeiro ou temporal. O ato de investir recursos financeiros é uma tarefa que exige conhecimento de mercado, aliado de projeções econômicas, quando há ambientes de incerteza econômica, os investidores tendem a reforçar suas raízes conservadoras, procurando aplicações com solidez $3$  e lastro de grande evidência (LIMA JUNIOR, 2001).

Investir em imóveis é tradicionalmente apontada como uma opção conservadora, pois apresenta baixo risco relativo, também é uma das escolhas principais aos que buscam diversificação de seus investimentos (SAUER, 2016).

<sup>2</sup> Investimento: é o montante líquido a ser aplicado no projeto, já considerados os diversos ajustes necessários para contemplar os financiamentos como: fornecedores, salários a pagar ou tributos, entre outros, com a expectativa de remuneração futura superior ao aplicado inicialmente. (LEMES JÚNIOR, RIGO e CHEROBIM, 2005, p. 153)

<sup>3</sup> Solidez: apresentação de segurança, estabilidade financeira, tem como indicadores: Patrimônio líquido, lucro líquido, ativos, passivos entre outros. (LOPES , DUTRA e SOUZA , 2013)

Diversificação é uma importante ferramenta para maximização do retorno de uma carteira de ativos. Quando um investidor aplica todos os seus recursos financeiros em somente uma empresa, mercado ou setor há uma elevação do risco o qual ele está submetido, devido instabilidades intrínsecas a qualquer investimento. Portanto, para garantir maiores lucros, é essencial que o investidor considere aplicar o seu dinheiro em ativos com baixa correlação entre si, de forma que minimize as oscilações de rentabilidade e o risco total envolvido (INFOMONEY, 2006).

## <span id="page-14-0"></span>4.2 CARACTERÍSTICAS DO MERCADO HABITACIONAL

O mercado imobiliário apresenta características que dificultam o processo de lançamento de novas edificações, entre os fatores legais e operacionais que devem ser observadas por quem deseja investir nesse setor, Lucena (1985) expõe que em termos econômicos, ele se distingue dos outros mercados de bens e serviços, por apresentar:

- a) Elevada durabilidade da unidade construída, por consequência grande representatividade das unidades já existente nos estoques em relação as novas;
- b) Estruturas diferentes de preço devido a heterogeneidade nas características das edificações (área construída, forma arquitetônica, localização);
- c) Responsividade lenta às flutuações na demanda, devido ao elevado prazo de maturação do empreendimento;
- d) Alto valor individual por consequência, necessidade de financiamento.
- e) Imobilidade da unidade habitacional, restringindo fluxos migratórios que permitem o equilíbrio entre regiões de déficit ou superávit habitacional;
- f) A renda oriunda de aluguel é definida em função dos custos de deslocamentos, aspectos arquitetônicos, área construída, entorno da habitação. A decisão dos indivíduos para a ocupação do solo é pautada pelas preferências individuais por densidade habitacional, lazer, mobilidade e renda.

Veronezi (2004, p.16) destaca a importância da vizinhança do terreno para valorização deste, como a presença de bancos, centros comercais, escolas, fármacias, supermecados, etc. Juntamente com a faciliadade de acesso á estas áreas. A autora divide regiões de atratividade de investimentos em zonas, tais como:

- Zona em ascensão: são regiões onde há constante melhoria e/ ou aumento da infraestrutura instalada. Por sua vez, há o estimulo ao surgimento do setor de comercio e serviços, gerando demanda por edificações adequadas ao desenvolvimento dessas atividades, por conseguinte o prestigio da região.
- Zona neutra: estável sem expectativa de crescimento ou melhoria da infraestrutura. Caracteriza-se principalmente pela manutenção da empresas e residências já instaladas no local, é menos competitiva que as zonas em ascensão.
- Zona decadente: regiões onde não há espaço físico para realização de investimentos em melhoria da infraestrutura, havendo políticas públicas restritivas quanto ao desenvolvimento do local, surgimento e migração para novos polos comerciais e residenciais.

Advêm majoritariamente das zonas de ascensão a demanda de mercado por empreendimentos imobiliários, por conseguinte atração de recursos financeiros.

## <span id="page-15-0"></span>4.2.1 Demanda Individual

A demanda de um indivíduo é entendida como a quantidade de mercadoria ou serviços que este deseja comprar durante um certo período de tempo, considerando fatores como sua renda, gostos próprios e as alternativas disponíveis. (SANTORINI, 2008).

Sandroni et al*.* (1999, p.160) acrescenta que a demanda individual depende de fatores como:

- preferência do consumidor;
- poder de compra do individuo;
- preço de outros bens, tanto substitudos como complementares;
- qualidade do bem e satisfação ao adquirí-lo;
- oferta do bem e exigências legais para aquisição;

Em determinados produtos há uma relação de complementariedade, ou seja, a demanda de um gera automaticamente necessidade do outro, por exemplo: refrigerante e a embalagem. Contudo, mesmo existindo interdependência entre os bens complementares, não há necessariamente uma relação de proporcionalidade da demanda entre eles; pois a complementaridade pode diminuir devido a inovações tecnológicas, tais como: reutilização das embalagens, novas formas de comercialização, entre outras.

#### <span id="page-16-0"></span>4.2.2 Demanda de Mercado

A soma de todas as demandas individuais de um produto ou serviço denomina-se demanda de mercado, essa depende de todos os fatores intrínsecos a demanda individual, assim como do número de compradores de bens e serviços existentes, agregada a demanda do governo (SANDRONI et al*.*, 1999, p. 160).

#### <span id="page-16-1"></span>4.2.3 Liquidez

Antes de realizar um investimento em imóveis é necessário compreender o conceito de liquidez, o TESOURO NACIONAL (2016) o define como:

> Liquidez é o grau de agilidade na conversão de um investimento em dinheiro, sem perda significativa de valor. Um investimento tem maior liquidez, quanto mais fácil for a conversão em dinheiro e quanto menor for a perda de valor envolvida nesta transação (TESOURO NACIONAL, 2016).

A liquidez de um ativo patrimonial<sup>4</sup> é principalmente importante em épocas de incerteza e instabilidade, político-econômicas, quando há uma elevação do risco do investimento, advindos em períodos pré-eleitorais, publicações de novas regulamentações e balanços financeiros, crises no comércio local e internacional.

Tais momentos investidores dão preferência a liquidez frente a rentabilidade, por sua vez, essa no mercado imobiliário é considerada indefinida, porque é intrinsecamente dependente do tipo do imóvel analisado e fatores externos como a disponibilidade de crédito no mercado (LUCAS , 2008, p. 24).

#### <span id="page-17-0"></span>4.2.4 Contrato de Aluguel

Os deveres e obrigações da relação entre o locador <sup>5</sup> e o locatário <sup>6</sup> seguem as disposições da "Lei do Inquilinato", Lei 8.245 de 18 de outubro de 1991 que regulamenta as locações dos imóveis urbanos e os procedimentos a elas pertinentes.

É de grande importância ao investidor que tem ou querem acrescentar imóveis em sua carteira de investimentos saber de suas obrigações legais, as quais, impactam diretamente em fatores a serem considerados na análise de viabilidade de um empreendimento.

No que se refere às despesas o Art. 23 discrimina como ônus do locatário o pagamento de condômino e restituição do imóvel no mesmo estado o qual recebeu, o que por conseguinte exime da análise de viabilidade gastos com reformas internas, salvo no período de vacância do imóvel.

Em contrapartida, o Art. 22 descreve como ônus do locador o pagamento de impostos (IPTU), taxas de administração imobiliária e despesas extraordinárias como pinturas das fachadas, instalação de equipamentos de segurança e de incêndio. Diante do exposto, deve-se considerar no fluxo de caixa do investimento uma saída de caixa destinada a esses fins.

1

<sup>4</sup> Ativo Patrimonial: Conjunto de valores e créditos que pertencem a uma entidade. (TESOURO NACIONAL, 2016)

<sup>5</sup> Locador: é o proprietário do imóvel.

<sup>6</sup> Locatário: é quem aluga o imóvel para fins de moradia ou uso comercial.

#### <span id="page-18-0"></span>4.2.5 Taxa de Vacância Residencial

A taxa de vacância residencial é considerada um indicador da dinâmica de valorização no mercado imobiliário. Pode ser entendida como a proporção de domicílios vagos com relação ao total de domicílios disponíveis em um determinado estoque. Funciona também como um indicador de ajustes de mercado entre a oferta e a demanda (NADALIM e BALBIM, 2011).

O estoque de habitações pode ser considerado fixo a curto prazo, pois a oferta não é muito responsiva à estímulos positivos e mais lenta ainda quando aos negativos. Essa assimetria é devido à especificidade do bem, sua durabilidade, que torna a oferta quase inelástica a estímulos (NADALIM e BALBIM, 2011).

Para Flach (2016) é inerente ao mercado imobiliário que haja algum nível de vacância, uma vez que é necessário haver certo número de unidades vazias para acomodar locatários que estão trocando de imóveis. A autora aponta como nível de vacância ótimo a faixa entre 10% a 13%. Ela aponta também que em termos proporcionais, ao estoque de domicílios, a vacância é mais incidente nas áreas com menor densidade populacional, tais como pequenos municípios do interior do país.

#### <span id="page-18-1"></span>4.3 ORÇAMENTO NA CONSTRUÇÃO

O orçamento representa o total de despensas envolvidas na elaboração do projeto à execução deste, englobando todos os custos diretos e indiretos presentes na obra, fornecendo o custo total da construção (SCHORR, 2015).

Conforme Mattos (2006) o "orçamento é basicamente um exercício de previsão", onde é efetuado pelo do somatório dos custos diretos (mão de obra de operários, material, equipamentos), com os indiretos (equipes de supervisão e apoio, despesas gerais do canteiro de obras, taxas...), adicionando os impostos e o lucro desejado para se chegar ao preço final de produção e comercialização da edificação.

Segundo Goldman (2004) empreendimentos da construção civil envolvem quantias volumosas de dinheiro, para que o investidor possa analisá-lo, do ponto de vista de sua viabilidade é necessário estimar seu valor por meio de um orçamento.

Por sua vez, não é possível obter um orçamento preciso, devido a impossibilidade de determinar todas as características técnicas de projetos complementares e incertezas quanto à execução da obra, de maneira que se utiliza o orçamento estimado, que consiste em um método simplificado para estimar o custo da obra para execução do empreendimento, de maneira que, pode ser utilizado para o estudo de viabilidade econômica da edificação.

#### <span id="page-19-0"></span>4.3.1 Custos diretos

Conforme Mattos (2006) custos diretos englobam todos os custos presentes na execução da obra: equipamentos, implementação de infraestrutura, materiais e mão de obra.

Para Limmer (2010) apud Schorr (2015) os custos dos equipamentos e materiais representam aproximadamente 60% do valor total da obra. O autor cita que se deve acrescentar uma taxa adicional de 5% no quantitativo global referente a perdas de materiais, entretanto essa taxa pode ser majorada ou minorada conforme as características do serviço e mão de obra aplicada.

Para Gehbauer et al. (2002) o cálculo dos custos com equipamentos é efetuado através do somatório todas as despesas geradas devido a sua utilização, tais como, custo salarial dos operadores, combustíveis, transporte, montagem, desmontagem, taxa de depreciação, juros, reparos e manutenção preventiva. Os custos são definidos em relação ao tempo e são acrescidos ao orçamento junto aos serviços e materiais. Para equipamentos alugados o cálculo do orçamento é efetuado utilizando análise do custo unitário pelo tempo, através apenas do somatório dos custos de aluguel por hora de disponibilidade de todos os equipamentos.

Segundo Mattos (2006) as despesas com mão de obra própria podem chegar até 50% do custo total da obra, tais índices representam a soma das despesas com salários acrescidas dos encargos trabalhistas.

#### <span id="page-20-0"></span>4.3.2 Custos indiretos

Custos indiretos são todas as despesas necessárias para o suporte e funcionamento da obra, tais com: serviços administrativos, laudos técnicos, seguros e também gastos que não são incorporados a obras, porém necessários para à construção no âmbito legal, como: contribuições, impostos e taxas (GEHBAUER et al., 2002).

Para Lourenci (2001) apud Schorr (2015) os custos indiretos são atividades de suporte a construção da obra, como: combustível de veículos, despesas com água, energia, taxas de alvarás, telefone, entre outros, que muitas vezes são esquecidos no instante de determinação do orçamento global da construção.

Segundo Mattos (2006) as despesas tributárias sobre o faturamento são:

- COFINS Contribuição para Financiamentos da Seguridade Social tem alíquota de 3% que é aplicada sobre o faturamento (valor do contrato).
- PIS Programa de Integração Social, tem alíquota de 0,65% que é aplicado sobre o faturamento (valor do contrato).
- ISSQN Imposto sobre Serviços de Qualquer Natureza tem alíquota de 2%, na cidade de Campo Mourão, que é aplicada somente ao valor agregado. Ou seja, se 40% do valor da obra são despesas com matérias e subempreiteiros que já tiveram o recolhimento de ISSQN, a alíquota será aplicada somente nos 60% restante do preço de venda (valor do contrato).
- IRPF Imposto de Renda de Pessoa Física, incide sobre a renda e os proventos de contribuintes residentes no País ou residentes no exterior que recebam rendimentos de fontes no Brasil, alíquotas conforme figura 01:
- ITBI Imposto sobre Transmissão de Bens Imobiliários é um tributo municipal, tendo como fator gerador a transmissão, a qualquer título, de propriedade de bens imóveis entre duas pessoas vivas. Ele deve ser pago durante à aquisição do imóvel para oficializá-la. O ITBI é calculado a partir do valor venal do imóvel (valor de mercado), cuja alíquota é de 2% 7 (PREFEITURA MUNICIPAL DE CAMPO MOURÃO, 2016).

1

<sup>7</sup> Alíquota referente a compra de bens com recursos próprios.

| Base de cálculo (R\$)    | Alíquota (%) | Parcela a deduzir do IRPF (R\$) |
|--------------------------|--------------|---------------------------------|
| Até 1.903,98             |              |                                 |
| De 1.903,99 até 2.826,65 | 7,5          | 142,80                          |
| De 2.826,66 até 3.751,05 | 15           | 354,80                          |
| De 3.751,06 até 4.664,68 | 22,5         | 636,13                          |
| Acima de 4.664,68        | 27,5         | 869,36                          |

 **Figura 01: Tabela de incidência mensal de imposto de renda pessoa física. Fonte: Receita Federal do Brasil (2017)**

#### 4.3.3 Cronograma físico-financeiro

Para que a obra obtenha o maior rendimento possível com os menores custos de execução é necessário elaborar um planejamento sólido das etapas construtivas e recursos envolvidos. Decompor a obra em partes tem por objetivo aumentar a eficiência, a racionalidade e a segurança dos projetos.

O bom planejamento é o fundamental ao bom andamento de uma obra, visto que ele proporciona uma visão geral de todo o empreendimento, o que possibilita antecipar ações para cada etapa, assim prevenir contratempos. Obtêm-se como resultado do planejamento o cronograma físico-financeiro, o qual possibilita a mensuração do prazo de conclusão da obra e os despendidos financeiro em cada etapa construtiva.

Através do Diagrama PERT/CPM <sup>8</sup>e caminho crítico <sup>9</sup>é possível determinar o tempo necessário para execução da obra.

Para efetuar-se o planejamento de uma obra Mattos (2010) indica a necessidade de:

- Identificação das atividades;
- Definição das durações;
- Definição da precedência;
- Montagem do diagrama de rede;
- $\bullet$  Identificação do caminho crítico;
- Geração do cronograma.

## <span id="page-22-0"></span>4.4 INDICADORES ECONÔMICOS

As entradas positivas no fluxo de caixa do empreendimento são correspondentes a valor recebido dos aluguéis, e as negativas são gastos com impostos, taxas e eventuais despesas extraordinárias, desta forma é imprescindível compreender os aspectos desse tipo de contrato e índice de correção (SILVA, 2014).

## <span id="page-22-1"></span>4.4.1 Custo Unitário Básico (Cub)

1

Conforme a Câmara Brasileira da Industria da Construção (2016) o CUB pode ser definido como:

> [...] um indicador de custos no setor da construção calculado e divulgado pelos Sinduscons estatuais e regido pela Lei Federal 4.591/64. O CUB Brasil é uma média ponderada dos indicadores de alguns dos principais estados da federação (CBIC, 2016).

<sup>8</sup> Os diagramas PERT/CPM: permitem que sejam indicadas as relações lógicas de precedência (inter-relacionamento) entre as Inúmeras atividades do projeto e que seja determinado o caminho crítico, isto é, a sequência de atividades que, se sofrer atraso em alguma de suas componentes, vai transmiti-lo ao término do projeto. (MATTOS, 2010)

<sup>&</sup>lt;sup>9</sup>Caminho critico: sequência de atividades que unem os eventos críticos é aquela que define o prazo total do projeto (MATTOS, 2010)

O CUB/m² tem por objetivo ser o parâmetro de comparação dos custos do mercado de incorporação imobiliária. Atualmente sua metodologia de cálculo é estabelecida pela ABNT NBR 12721:2006 que introduziu novos projetos-padrão, além de adaptações às novas legislações da construção civil e urbana, também foi introduzida novas técnicas construtivas consequentemente novo lote de insumos (SINDUSCON-MG, 2007).

Na formação dos Custos Unitários Básicos não foram levados em consideração alguns itens, entre os que tem maior impacto no custo global da obra são: remuneração do construtor; remuneração do incorporador; projeto arquitetônico e complementares; impostos, taxas, execução de fundações, obras e serviços necessários de urbanização (SINDUSCON-MG, 2007).

Levando em consideração a credibilidade do CUB alcançada ao longo dos seus mais de 40 anos de existência, ele tem sido utilizado como um bom indicador macroeconômico dos custos do setor da construção civil, demonstrando a evolução dos custos das edificações de forma geral (LUCAS, 2008).

<span id="page-23-0"></span>4.4.2 Índice Geral de Preços do Mercado (IGP-M)

O IGP-M é um índice calculado mensalmente pela Fundação Getúlio Vargas (FGV), que inicialmente foi concebido com um parâmetro para balizar as correções de alguns títulos do Tesouro Nacional e depósitos bancários de renda pós fixados. Posteriormente adotou-se como índice de correção de contratos de alugueis (PORTAL BRASIL, 2016).

A metodologia de formação do IGP-M leva em consideração o Índice de Preços por Atacado (IPA), representando 60%, o Índice de Preços ao Consumidor (IPC), com peso de 30% e por fim, o Índice Nacional de Custo de Construção (INCC), correspondendo 10% do índice (PORTAL BRASIL, 2016).

Para se realizar a correção de contratos de aluguéis durante a renovação deste, multiplica-se o valor do contrato antigo pelo percentual acumulado do IGP-M referente ao prazo em que o locatário permaneceu no imóvel, conforme dados da tabela 02:

| <b>ANO</b>   | <b>Meses</b> |      |      |      |                   |      |                         |         |      |      |         |      |               |
|--------------|--------------|------|------|------|-------------------|------|-------------------------|---------|------|------|---------|------|---------------|
|              | Jan          | Fev  | Mar  | Abr  | Mai               | Jun  | Jul                     | Ago     | Set  | Out  | Nov     |      | Dez Acumulado |
| 2012         |              |      |      | 0.85 | 1.02 <sub>1</sub> | 0.66 | 1,34                    | 1,43    | 0,97 | 0.02 | $-0.03$ | 0.68 | 6,94%         |
| 2013         | 0.34         | 0.29 | 0.21 | 0.15 | $\mathbf{0}$      | 0,75 | 0.26                    | 0,15    | 1.5  | 0,86 | 0.29    | 0.6  | 5,40%         |
| 2014         | 0.48         | 0.38 | 1.67 | 0.78 |                   |      | $-0,13$ $-0,74$ $-0,61$ | $-0.27$ | 0,2  | 0,28 | 0.98    | 0.62 | 3,64%         |
| 2015         | 0.76         | 0.27 | 0.98 | 1,17 | 0,41              | 0,67 | 0,69                    | 0,28    | 0,95 | 1,89 | 1.52    | 0.49 | 10,08%        |
| 2016         | 1.14         | 1.29 | 0.51 | 0,33 | 0,82              | 1,69 | 0,18                    | 0,15    | 0,2  | 0,16 | $-0.03$ | 0.54 | 6,98%         |
| 2017         | 0.64         | 0.08 | 0.01 |      |                   |      |                         |         |      |      |         |      | 1,10%         |
| <b>TOTAL</b> |              |      |      |      |                   |      |                         |         |      |      |         |      | 34,14%        |

**Tabela 02: Série história IGP-M**

**Fonte: Sindusconpr (2017).**

#### <span id="page-24-0"></span>4.5 ESTUDO DE VIABILIDADE

Segundo Hirschfeld (2009, p.21) o estudo de viabilidade de um empreendimento é "o exame de um projeto a fim de verificar sua justificativa, tomandose em consideração os aspectos jurídicos, administrativos, comerciais, técnicos e financeiros".

Para Gehbauer et al. (2002, p. 9) o estudo de viabilidade de um empreendimento é a comparação entre a estimativa de custo do mesmo e os rendimentos que se espera obter por meio de sua comercialização ou locação. Considera-se como etapas essenciais a aquisição do terreno, concepção do produto, análises de mercado e o potencial técnico e financeiro da empresa.

Ao se realizar a análise de viabilidade de um empreendimento imobiliário é necessário compreender quais indicadores econômicos e obrigações legais impactam na geração do fluxo de caixa deste.

Durante a decisão de implantação de um projeto, deve-se considerar: critérios econômicos, rentabilidade do investimento financeiro, disponibilidade de recursos e fatores imponderáveis (fatores que não são possíveis a conversão em dinheiro). Portanto, para realização da análise global de um investimento, necessita-se adotar um estudo econômico adequado, este deve possuir alguns critérios como (CASAROTTO FILHO e KOPITTKE, 2008, p. 105):

- Alternativas de investimento expressas em dinheiro;
- Distinção entre às alternativas deve ser relevante;
- Considerar juros sobre o capital aplicado;

Consideração do dinheiro no tempo.

A NBR 14653-4 (ABNT, 2002, p.6) expressa que o resultado final das análises de viabilidade econômica pode ser expresso sob a forma de taxas internas de retorno, valor presente líquido, custo anual, períodos de recuperação (*payback*) e índices de lucratividade.

## <span id="page-25-0"></span>4.6 MÉTODOS DE ANÁLISE DE INVESTIMENTOS

#### <span id="page-25-1"></span>4.6.1 Fluxo De Caixa

O primeiro passo para a realização da avaliação econômica de um investimento é a montagem do fluxo de caixa deste. Conforme Hirschefeld (2009, p. 21) fluxo de caixa é apreciação monetária (entradas e saídas de dinheiro) ao longo do tempo" .

A avaliação de alternativas de investimento é desenvolvida a partir de fluxos de caixa operacionais, seus resultados econômicos auxiliam na tomanda de decisões, por sua vez, esses necessitam da utilização de métodos de avaliação de investimento, tais como: *Payback*, VPL e TIR (RODRIGUES e ROZENFELD, 2011).

A representação gráfica é realizada a partir de uma escala horizontal onde são marcados os períodos de tempo: mês, semestre, ano, devendo este coincidir com o período de capitalização dos juros considerados, representa-se entradas de capital com setas para cima e saídas para baixo (CASAROTTO FILHO e KOPITTKE, 2008, p. 20).

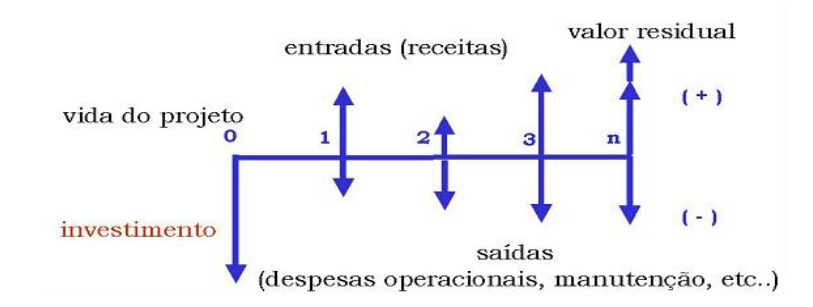

**Figura 02: gráfico fluxo de caixa Fonte: Cultura Mix economia (2010).**

<span id="page-26-0"></span>A Taxa mínima de atratividade (TMA) é definida como "a taxa de desconto do fluxo de caixa, compatível com a natureza e característica do empreendimento, bem como a expectativa mínima de emulação do empreendedor [...]" (ABNT NBR 14653- 4, 2002, p. 5).

Entende-se também a TMA como o "custo de capital no tempo" ou também como o "custo de oportunidade". Todavia, como há uma distinção entre os períodos e origem da entrada de capital em um investimento, sejam eles: por capital próprio, de terceiros ou reinvestimento do lucro, não é possível considerar esses termos como sendo equivalentes, González e Formoso (2003, p.1549) descreve que:

- a) Custo de oportunidade do capital de terceiros: é a taxa advinda da captação de recursos no mercado, podendo ser de instituições financeiras ou investidores individuais.
- b) Custo de oportunidade do capital próprio: é o custo de uso do capital levando em consideração a remuneração que pode ser obtida no mercado, a partir da escolha de outros ativos financeiros com a mesma classe de risco.
- c) Taxa de reinvestimento: é a taxa das aplicações futuras dos fluxos de caixa positivos gerados pelo investimento. "Não deve ser igual ao custo de capital próprio; pois, os fluxos de caixa positivos nem sempre podem ser aplicados a esta taxa, por questões de prazo e volume de recursos.". Essa taxa é estimada pela rentabilidade média dos ativos do investidor, geralmente adota-se como remuneração mínima a da caderneta de poupança ou CDB, descontados os impostos (SANTORINI, 2008, p. 32).

Santorini (2008, p.32) afirma que o valor assumido pela TMA depende principalmente do porte patrimonial da empresa ou pessoal física e das características momentâneas da economia, assim como a forma de obtenção do capital inicialmente.

No Brasil, a TMA para pessoas físicas, para investimentos com características de renda fixa, como locação de imóveis, é comumente igual à rentabilidade da caderneta de poupança, CDBs ou títulos públicos do Tesouro Direto. Já para pessoas jurídicas a determinação é um pouco mais complexa, pois para (CASAROTTO FILHO e KOPITTKE, 2008, p. 109):

1) Investimentos de curto prazo: adota-se a taxa de remuneração de títulos bancários como CDB's;

2) Investimentos de médio prazo: utiliza-se a média ponderada dos rendimentos das contas do capital de giro, exemplo valorização dos estoques ou taxa de juros embutidas nas vendas a prazo;

3) Investimentos de longo prazo: a TMA é uma meta estratégica, conforme o objetivo de crescer seu patrimônio.

#### <span id="page-27-0"></span>4.6.3 Tempo de Retorno (*Payback*)

A NBR 14653-4 (ABNT, 2002, p. 13) define tempo de retorno (*payback)* como "taxa de desconto que anula o valor presente (VPL) do fluxo de caixa projetado no horizonte do empreendimento, incluindo o valor do investimento a se realizar".

Ross, Westerfield e Jaffe (2002, p. 127) o considera como "o período necessário para recuperar o investimento inicial", que geralmente é expresso em anos para projetos com grande volume de recursos financeiros.

#### <span id="page-27-1"></span>4.6.3.1 *Payback* Simples

Segundo Ross, Westerfield e Jaffe (2002) *payback* simples é um dos métodos mais utilizados nas decisões de investimento de longo prazo (de investidores menos sofisticados), como uma maneira de se medir o risco do investimento ao se estabelecer um período máximo de retorno do capital.

Um investimento é considerado aceitável quando o seu período do retorno do capital é inferior ou igual ao padrão do investidor, estabelece-se a regra do payback a seguir (LEMES JÚNIOR, RIGO e CHEROBIM, 2005):

- *Payback* < padrão do investidor aceita-se o projeto
- *Payback* = padrão do investidor aceita-se o projeto
- *Payback* > padrão do investidor rejeita-se o projeto

Para Gitman (2003, p. 340) esse padrão do investidor é fixado subjetivamente, com base no tipo de projeto e afinidade ao risco, normalmente esse período é simplesmente o prazo máximo aceitável onde o investidor acha que o os fluxos de caixa de um projeto devem produzir um equilíbrio, ou seja, devem-se igualar ao investimento inicial. Em geral, quanto maior o tempo de retorno, maior a possibilidade de ocorrência de um evento desfavorável, o que reduz a atratividade do investimento.

González e Formoso (2003) estabelece como vantagens na utilização do *payback* simples:

- a) Quando há várias alternativas a serem analisadas, a simplicidade do metódo facilita a classificação quanto ao melhor investimento;
- b) Devido ao alto grau de incerteza quanto às condições futuras do mercado, o *payback* pode ser até mais sensível e adequando do que um método sofisticado, por causa da dificuldade de estimativa de parâmetros;
- c) É fácil de ser empregado no estudo de pequenos investimentos, que não justifiquem gastos com análises sofisticadas e que possuam alta lucratividade.
- d) É uma medida da liquidez do capital investido no projeto.

Em contrapartida Gitman (2003, p. 340), destaca as principais desvantagens da técnica como:

- a) O *payback* simples não visa a maximização da riqueza do investor, devido a subjetividade do período apropriado de recuperação de capital e porque não se baseia nos descontos do fluxo de caixa para determinar se eles acrecentam valor ao investidor.
- b) Uma segunda deficiência é que o metódo não leva integralmente em consideração o valor do dinheiro no tempo.
- c) Por fim, o autor acrescenta que ele é incapaz de considerar os fluxos de capital que ocorrem depois da recuperação do investimento.

#### <span id="page-29-0"></span>4.6.3.2 *Payback* descontado

Lemes Júnior, Rigo e Cherobim (2005, p. 157) descrevem que "*payback*  descontado é o período de tempo necessário para recuperar o investimento inicial, ao se considerar os fluxos de caixa descontados". Ele foi desenvolvido como uma forma de levar em consideração o dinheiro no tempo (uma das principais falhas do *payback* simples), porém, ele não considera o que ocorre com os fluxos de caixa após o prazo de *payback.*

Lemes Júnior, Rigo e Cherobim (2005, p. 158) apontam ainda que o *payback*  descontado é antes um critério de descarte de projetos do que um critério para classificação propostas para investimentos.

Para considerar o valor do dinheiro no tempo efetua-se o desconto da taxa (i) no fluxo de caixa em cada período de análise conforme a equação 01 (GITMAN, 2003, p. 135):

$$
PV = \frac{FV}{(1+i)^n}
$$

Onde:

FV = Valor Futuro (do inglês *Future Value*) PV: Valor Presente (do inglês *Present Value*) i: Taxa de juros (do inglês *Interest Rate*) n: Número de períodos

O critério de aceitação do projeto é o mesmo utilizado no *payback* simples, ou seja, "um investimento é aceitável quando o retorno do capital se dá em um tempo igual ou menor ao padrão do investidor" (LEMES JÚNIOR, RIGO e CHEROBIM, 2005, p. 158).

$$
(01)
$$

#### <span id="page-30-0"></span>4.6.4 Valor Presente Líquido (VPL)

Casarotto Filho e Kopittke (2008) descreve que VPL, algebricamente, é o somatório do fluxo de caixa descontado do projeto em análise.

González e Formoso (2003) diz que o VPL é um dos critérios de análise mais empregados juntamente com a TIR, pois reflete a riqueza do investimento em seu momento inicial, em valores monetários, utilizando o fluxo de caixa do investimento, este é convertido para valores presentes, através de um fluxo de caixa descontado, o que permite a comparação entre alternativas de investimento.

A taxa de desconto que deve ser utilizada no VPL é a TMA que leva em consideração "o retorno mínimo que deve ser obtido em um projeto" para que esse seja considerado viável pelo investidor (GITMAN, 2003).

Obtém-se o VPL de um projeto efetuando o somatório dos valores presentes das entradas de caixa  $(FC_t)$ , descontadas a uma taxa  $(k)$  no tempo  $(t)$ , subtraindo-se o investimento inicial do projeto (FCo) do resultante (GITMAN, 2003, p. 342):

$$
VPL = \sum_{t=1}^{n} \frac{FC_t}{(1+k)^t} - FC_0 \tag{02}
$$

Gitman (2003, p. 342) define que os critérios para tomada de decisão de aceitação ou rejeição de um projeto, quando se utiliza o VPL são:

- Se o VPL for maior que \$ 0, o projeto deverá ser aceito.
- Se o VPL for menor que \$ 0, o projeto deverá ser rejeitado.

Ou seja, quando o VPL do projeto for maior que \$ 0, o investidor obterá um retorno superior ao custo do capital, o que viabiliza o projeto levando em consideração este indicador financeiro.

Caso o VPL=0, considera-se o investimento indiferente, tendo este o mesmo rendimento esperado da TMA, ficando a critério do investidor utilizá-lo como oportunidade principal ou substituta (GONZÁLEZ e FORMOSO, 2003).

Segundo Ross, Westerfield e Jaffe (2002, p. 127) o uso do VPL justifica-se em comparação com outros critérios de análise de investimento devido aos seguintes atributos:

- a) O VLP utiliza fluxos de caixa, esses, podem ser destinados para outras finalidades da empresa, tais como: investimentos em outros projetos, pagamento de juros.
- b) O VPL usa todos os fluxos de caixa do projeto e os desconta corretamente: outras alternativas ignoram os fluxos além de certa data, além de não considerar o valor do dinheiro no tempo.

#### <span id="page-31-0"></span>4.6.5 Taxa Interna de Retorno (TIR)

A TIR é definida como a taxa de desconto que anula o valor presente do fluxo de caixa projetado no horizonte do empreendimento, incluindo o valor do investimento a se realizar (ABNT NBR 14653-4, 2002, p. 13).

Segundo Lemes Júnior, Rigo e Cherobim (2005, p. 161) TIR "é a taxa que iguala as entradas de caixa ao valor a ser investido no projeto". Esta é a maior taxa de desconto possível para tornar o VPL igual a zero.

Gitman (2003, p. 344) acrescenta que a TIR talvez seja a mais utilizada "técnica sofisticada de orçamento de capital", pois, é a taxa de retorno que a empresa ou pessoa física obteria se concretizasse o projeto e recebesse as entradas de caixa previstas.

A taxa depende somente dos fluxos de caixa do projeto, não de taxas advindas do mercado, em síntese, quanto maior a TIR melhor o projeto. Para a determinarmos precisamos tornar o valor presente das entradas igual ao valor presente das saídas. Matematicamente, a TIR é definida (LEMES JÚNIOR, RIGO e CHEROBIM, 2005, p. 161):

$$
-FC_0 + \frac{FC_1}{(1+TIR)^1} + \frac{FC_2}{(1+TIR)^2} + \frac{FC_3}{(1+TIR)^3} + \dots + \frac{FC_n}{(1+TIR)^n} = 0
$$

(03)

O empreendimento será considerado viável quando a sua taxa interna de retorno (TIR) for igual ou superior à taxa de desconto equivalente ao custo de oportunidade de igual risco (TMA) (ABNT NBR 14653-4, 2002, p. 13).

Lemes Júnior, Rigo e Cherobim (2005, p. 163) destaca como as principais vantagens da técnica:

- Leva em consideração o valor do dinheiro no tempo;
- Depende apenas dos fluxos de caixa e do custo do capital;
- Permite a comparação entre taxas de retorno e as taxas de mercado;
- Relaciona-se ao VPL, gerando quase sempre decisões idênticas.

Desvantagens:

- Depende da determinação do custo de capital;
- Pode apresentar respostas múltiplas, se os fluxos de caixa não forem convencionais;
- Pode conduzir a decisões incorretas nos investimentos mutuamente excludentes.

Por fim, deve-se levar em consideração alguns aspectos a respeito das decisões tomadas com a TIR (LEMES JÚNIOR, RIGO e CHEROBIM, 2005, p. 163):

- O VPL e a TIR conduzirão aos mesmos resultados de aceitação ou rejeição de um projeto se os fluxos de caixa forem convencionais, com saída no período inicial seguidas de entradas ao longo da vida do projeto.
- Se o projeto apresentar fluxo de caixa não convencional, ou seja, se o fluxo de caixa se alternarem saídas, entradas, saídas.... Se obterá múltiplas taxas de retorno, para esses casos, o VLP aferirá o melhor resultado.

#### <span id="page-33-0"></span>**5 METODOLOGIA**

A pesquisa realizada apresenta o enfoque microeconômico de habitações destinadas a locação para estudantes. A escolha é dada devido ao incremento populacional gerado pela oferta de cursos na UTFPR, o que atraiu estudantes de diversas regiões do país para a cidade de Campo Mourão, localizada no estado do Paraná.

A obtenção dos dados referentes ao quantitativo dos alunos e sua origem, foi realizada através de informações de georreferenciamento de candidatura a vagas para cursos de graduação, que permite determinar a origem do aluno conforme sua inscrição no Sistema de Seleção Unificada (Sisu), este por sua vez foi fornecido pelo Departamento da Educação DEPED.

Para obtenção dos objetivos propostos, foi utilizado como método de pesquisa, a exploratória, e preceitos do método involutivo de avaliação de imóveis.

Para Gil (2002) as pesquisas exploratórias têm como principal objetivo desenvolver, esclarecer e modificar conceitos e ideias, tendo em vista a formulação de problemas mais precisos ou hipóteses pesquisáveis para estudos posteriores, de todos os tipos de pesquisas, estas são as que apresentam menor rigidez durante o planejamento, por sua vez, este envolve levantamento bibliográfico, documental, entrevistas não padronizadas e estudo de caso.

O método involutivo na avaliação de imóveis identifica o valor de mercado de um bem baseando-se em um modelo de estudo de viabilidade técnico-econômico, mediante hipotético empreendimento compatível com as características do bem e com as condições de mercado no qual este está inserido, levando em consideração cenários viáveis para execução e comercialização do produto. (ABNT NBR 14653-1, 2001)

Foi utilizada uma abordagem quantitativa dos dados, cuja obtenção e análise se realizou através dos procedimentos abaixo:

a) Desenvolveu-se uma pesquisa estruturada (APÊNDICE A) quanto a preferências de moradia, localização e disponibilidade financeira para locação de imóveis aos alunos advindos de regiões distintas da microrregião do município em estudo, regularmente matriculados na UTFPR campus Campo Mourão.

- b) Tratou-se estatisticamente os dados.
- c) Comparou-se os resultados aferidos da pesquisa juntos aos alunos, com o valor de mercado do imóvel dito como preferencial na cidade de Campo Mourão – PR.
- d) Selecionou-se um terreno, verificando a permissividade quanto a construção do imóvel em estudo de acordo com a Lei de Zoneamento de Uso e Ocupação do Solo municipal.
- e) Elaborou-se um projeto básico contendo as plantas baixas e realizou-se levantamento dos custos necessários para sua execução através do método do CUB.
- f) Projetou-se os fluxos de caixa para construção do empreendimento e vida útil, descontado as despesas, impostos, incertezas (vacância e inadimplência) e taxas, acrescido de reajustes característicos ao investimento.
- g) Aferiu-se a viabilidade financeira da construção do empreendimento.

Este trabalho considerou-se que o investidor será uma pessoa física, dotado de capital próprio. Não foi considerado nas projeções de fluxo de caixa do empreendimento a valorização de mercado do imóvel, pois este destina-se somente para fins de locação.

#### <span id="page-35-0"></span>5.1 QUANTIFICAÇÃO DO NÚMERO DE INDIVÍDUOS ENTREVISTADOS

Para quantificar o número de entrevistas que foram realizadas, utilizou-se métodos de amostragem probabilística, que é um processo de seleção de uma amostra<sup>10</sup>, a qual possibilita o estudo de uma característica de uma população<sup>11</sup>.

Conforme a Lei dos Grandes Números, admitisse que a média de uma amostra aleatória de uma população grande, n>30, tenderá a média da população completa. O teorema do limite central mostra que, em condições gerais, a soma de muitas variáveis aleatórias independentes, tais como as variáveis categóricas, se aproximam bem a uma distribuição normal, também conhecida como curva de Gauss (FARIAS, 2008).

O Questionário foi elaborado utilizando-se variáveis categóricas**,** também são chamadas variáveis quantitativas ou variáveis de atributo. Os valores de uma variável categórica podem ser colocados em um número contável de categorias ou diferentes grupos.

O Intervalo de confiança estimado é um parâmetro de interesse de uma população. Em vez de estimar o parâmetro por um único valor, é dado um intervalo de estimativas prováveis, variando para cima ou para baixo em relação à média obtida O quanto estas estimativas são prováveis será determinado pelo coeficiente de confiança (α). (FARIAS, 2008).

O nível de confiança é a probabilidade 1—α de que o intervalo de confiança, de fato, contenha o verdadeiro valor do parâmetro (FARIAS, 2008).

O Erro amostral pode ser compreendido como a diferença entre o resultado obtido pela seleção de respostas a parâmetro realizado a partir de amostras de um grupo de interesse, em relação a reposta verdadeira que se obteria caso houvesse entrevistada toda a população.

1

**<sup>10</sup>** Amostra: é um subconjunto de indivíduos extraídos de uma população.

<sup>11</sup> População: consiste em um conjunto de indivíduos que compartilham de, pelo menos, uma característica comum.
No estudo considerou-se:

- Erro amostral: 5%
- Nível de confianca:  $90\% = 1.645$

Equação para determinação do tamanho da amostra com base na estimativa da proporção populacional (LUCHESA, CHAVES, 2011):

$$
n = \frac{N \cdot \hat{p} \cdot \hat{q} \cdot (Z_{\alpha/2})^2}{\hat{p} \cdot \hat{q} \cdot (Z_{\alpha/2})^2 + (N-1) \cdot E^2}
$$
(04)

Onde:

**n =** O tamanho da amostra que queremos calcular;

**N =** Tamanho da População;

**Zα/2 =** Valor crítico que corresponde ao grau de confiança desejado;

**e =** É a margem de erro máximo que eu quero admitir;

**p^ =** probabilidade de ocorrência da característica a ser observada, Exemplo: x sucessos numa amostra de dimensão (n). Quando este valor for desconhecido, se utiliza os dados da pesquisa piloto com no mínimo 31 entrevistas ou consideramos p^ = 0,5 dessa forma teremos o maior tamanho de amostra e consequentemente maior probabilidade de acerto.

**q^ = 1 – p^ =** proporção amostral de insucessos numa amostra de dimensão (n) Quando pˆ for desconhecido faz-se pˆxˆq =0,25 que é o maior valor que pode ser obtido pelo produto pˆxˆq.

Como a proporção amostral é desconhecida:

$$
n = \frac{(1151) \cdot (1,645)^2 \cdot (0,25)}{(1151 - 1) \cdot (0,05)^2 + (1,645)^2 \cdot (0,25)} = 219,25
$$

 $n = 220$ 

Portanto o estudo deverá entrevistar no mínimo 220 graduandos, para obtenção de uma de um resultado com 90% de nível de confiança e erro amostral de 5%.

### **6. RESULTADOS**

# 6.1 RESUMO DAS RESPOSTAS DO APÊNDICE A

Após a realização captação das respostas através de formulário on-line de 227 alunos regularmente matriculados em cursos de graduação da UTFPR campus Campo Mourão de origem distinta a cidade em estudo, obteve-se os seguintes resultados que serão discreteados na forma de gráficos:

Gráfico 01- Resumo das respostas a questão: Qual é o tipo de imóvel que você gostaria de morar em Campo Mourão?

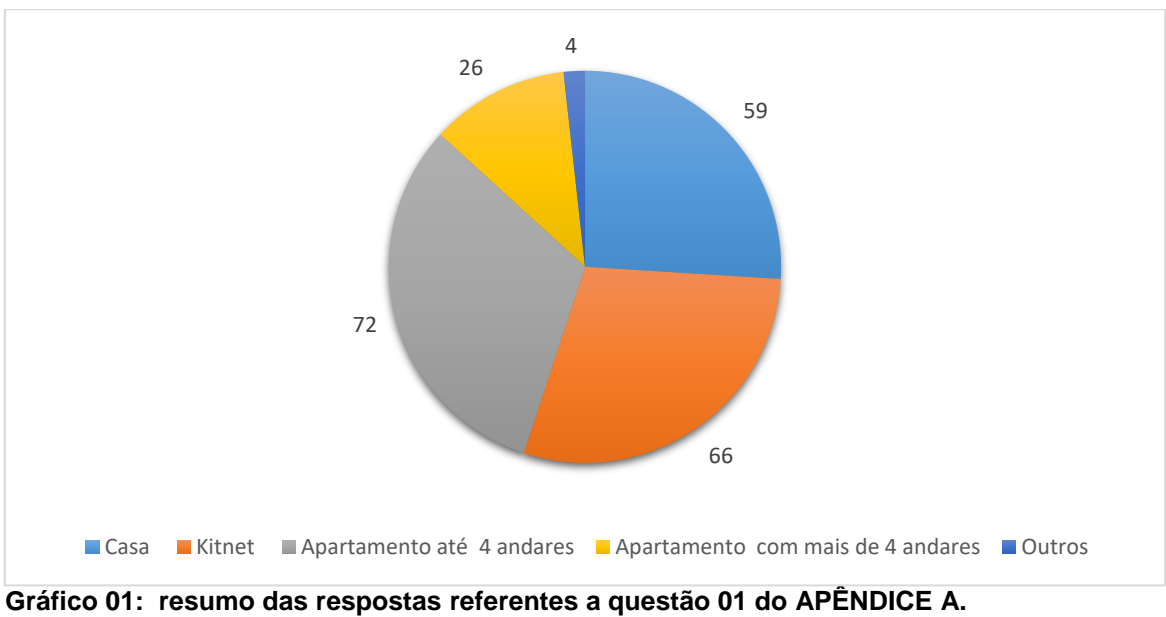

**Fonte: Elaboração própria (2017).**

Gráfico 02 - Resumo das respostas a questão: Você aceitaria morar fora da região central da cidade se o valor integral do aluguel fosse reduzido em média R\$ 100,00 (Obs: mais de 2km do centro)?

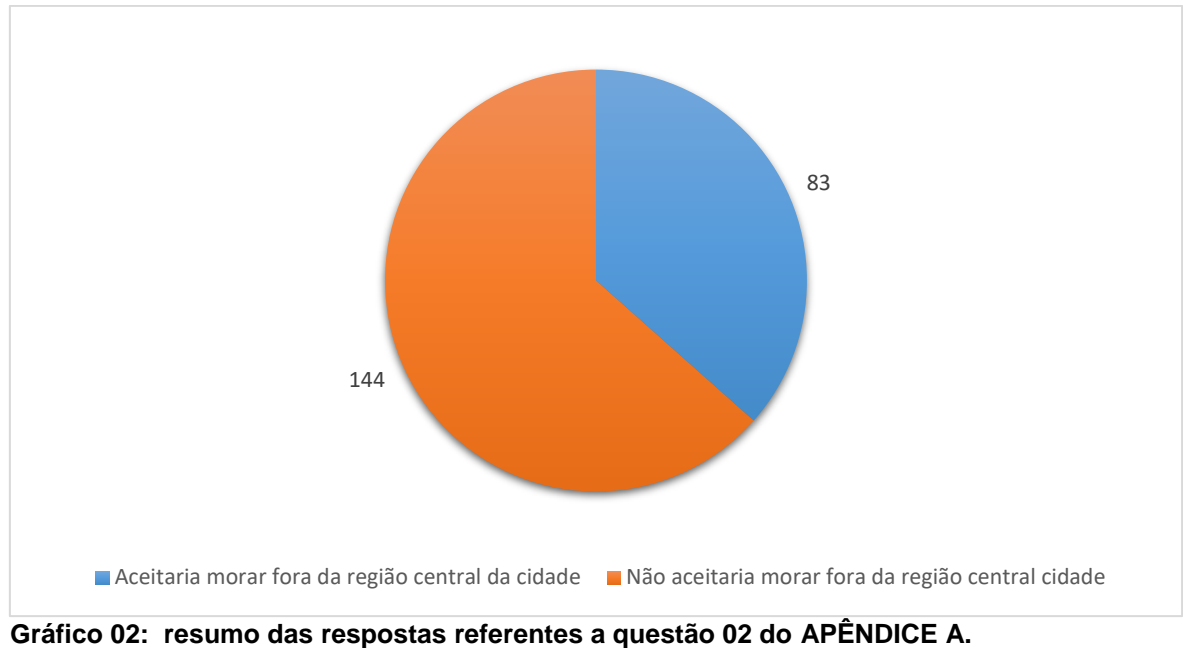

**Fonte: Elaboração própria (2017).**

Conforme pode ser observado no gráfico 01 a imóvel escolhido como preferencial de moradia por 31,72% dos entrevistados é apartamento com até 4 pavimentos, sendo que muito próximo 29,07% dos entrevistados escolheram a opção Kitnet.

O gráfico 02 demostra que 63,44% dos entrevistados não aceitariam morar fora da região central da cidade, que por sua vez implica em uma maior necessidade de aproveitamento do terreno, devido ao custo do metro quadrado mais elevado em comparação a regiões mais afastadas do centro da cidade.

A partir dos dados acima, foi realizada a análise do valor médio que os estudantes estão dispostos a pagar pelo aluguel conforme cada tipo de imóvel:

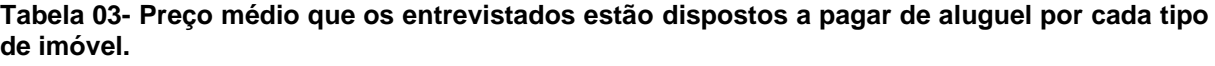

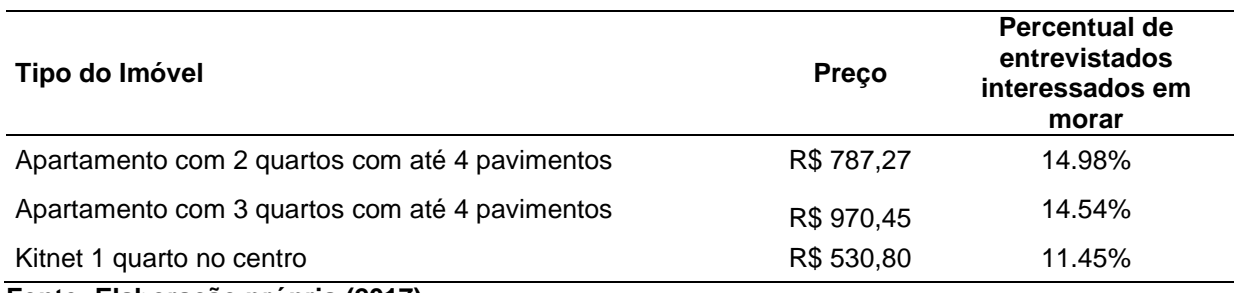

**Fonte: Elaboração própria (2017).**

Como a maior parte dos entrevistados escolheu morar em um apartamento com até 4 pavimentos o estudo dar-se-á a esse tipo de imóvel:

# 6.1.1 RESUMO DAS RESPOSTAS REFERENTES A APARTAMENTO COM ATÉ 4 PAVIMENTOS

Gráfico 03 – Resumo das respostas a questão: Quantos quartos você acha ideal nesse imóvel?

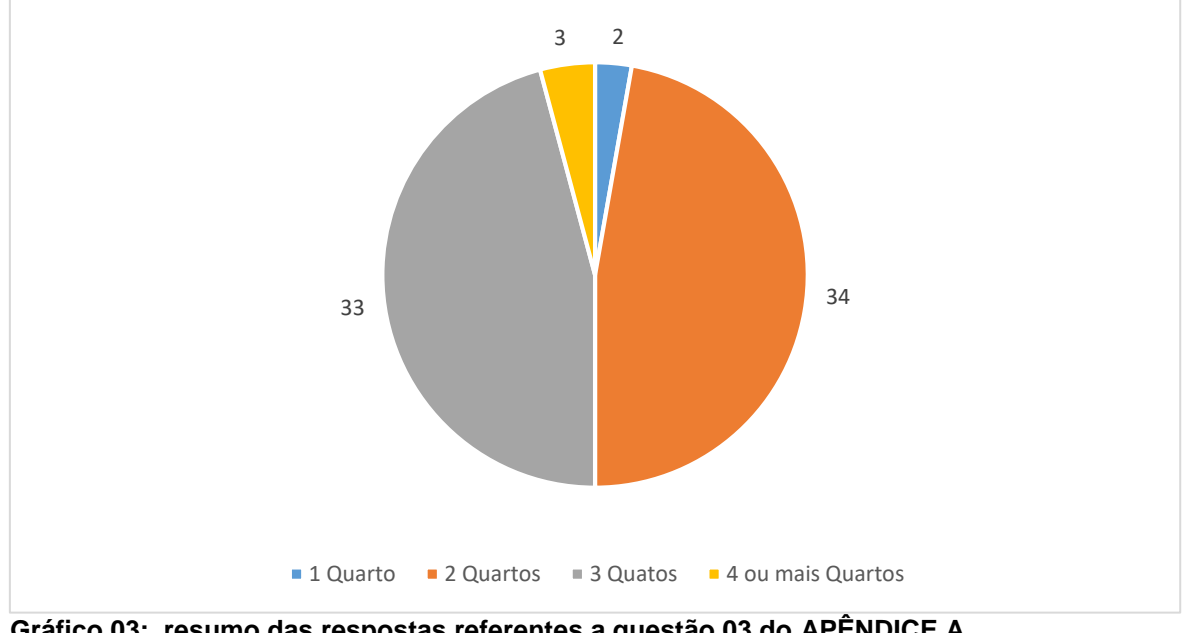

**Gráfico 03: resumo das respostas referentes a questão 03 do APÊNDICE A. Fonte: Elaboração própria (2017)**

Gráfico 04 – Resumo das respostas a questão: Você pagaria um adicional para ter acesso a uma área de laser compartilhada?

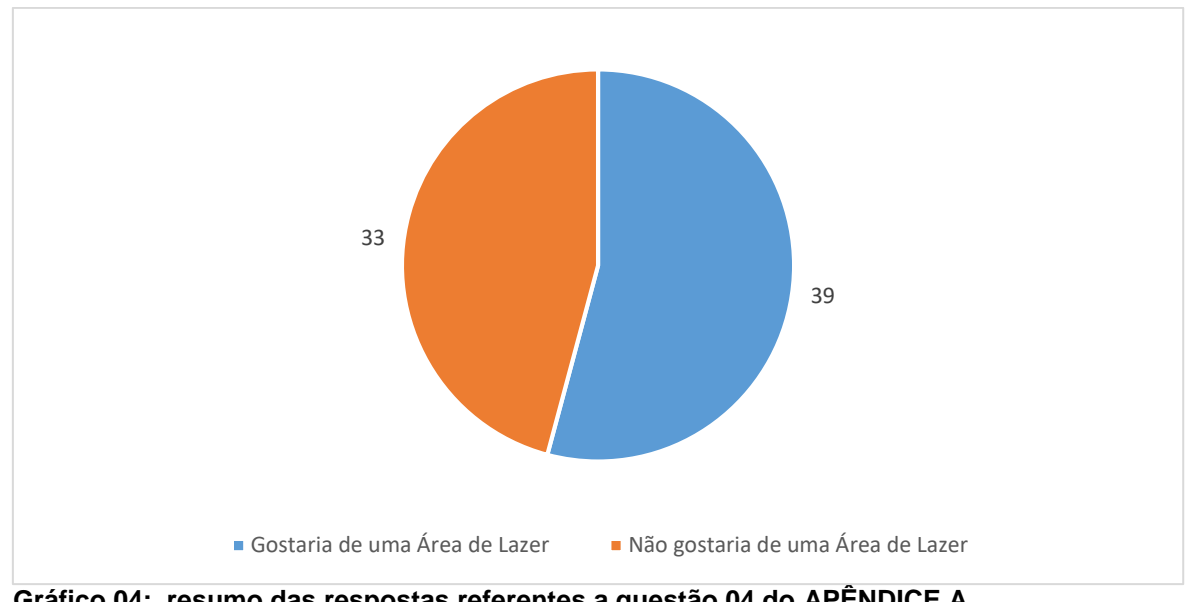

**Gráfico 04: resumo das respostas referentes a questão 04 do APÊNDICE A. Fonte: Elaboração própria (2017)**

Gráfico 05 – Resumo da resposta a questão: Você aceitaria morar fora da região central da cidade se o valor integral do aluguel fosse reduzido em média R\$ 100,00 (Obs: mais de 2km do centro)

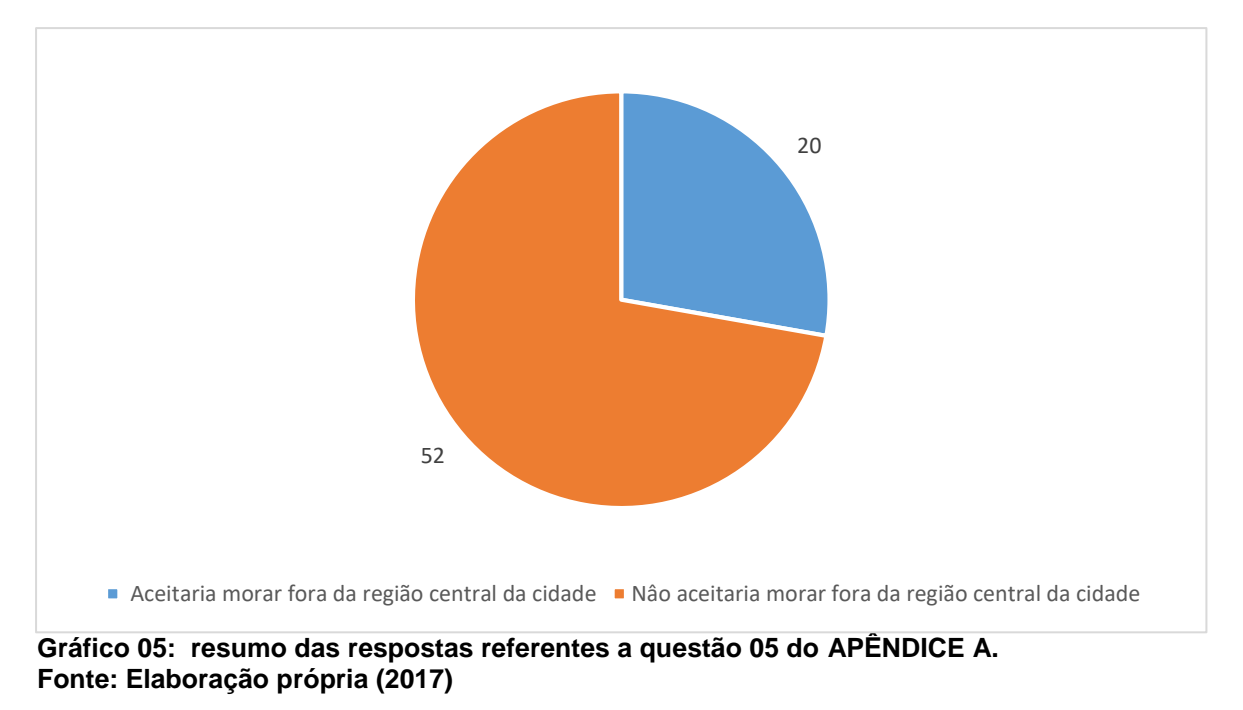

Entre os estudantes que escolheram morar em um apartamento de 4 pavimentos, verifica-se conforme o gráfico 03 que 47,22% gostariam de morar um imóvel com 2 quartos e 45,83% com 3 quartos.

O gráfico 04 mostra que 54,17% dos interessados em morar em um apartamento de até 4 pavimentos estão dispostos a pagar um valor adicional para ter acesso a uma área de laser compartilhada. A média dos valores pode ser encontrada na tabela 04.

**Tabela 04: disposições de pagamento para ter acesso a uma área de lazer compartilhada.**

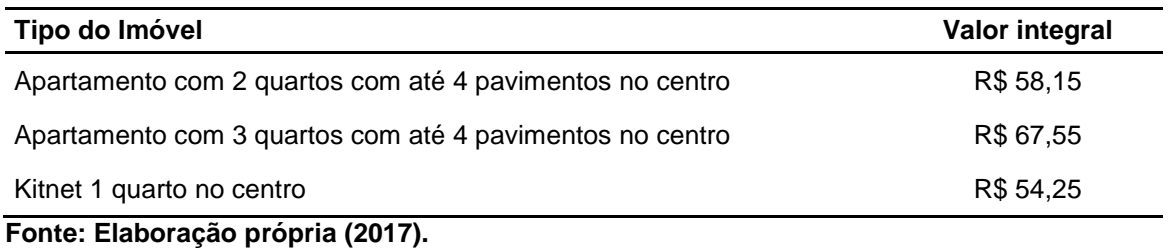

Portanto o imóvel deverá conter uma área de lazer compartilha para atender a demanda dos alunos por esta, além de obedecer à Lei Complementar Nº 31/2014 em seu Art. 27 já estabelece que:

> "Em todo edifício ou conjunto residencial em um único lote, com mais de seis unidades, será exigida uma área de recreação equipada, a qual deverá obedecer aos seguintes requisitos mínimos: I - quota de seis metros quadrados por unidade de moradia". (PREFEITURA DE CAMPO MOURÃO, 2014).

Por fim, a partir da análise do gráfico 05, constata-se que 72,22% dos estudantes não aceitariam morar fora da região central da cidade.

# 6.2 O EMPREENDIMENTO

6.2.1 Escolha do Terreno:

Conforme levantamento de dados realizados em abril de 2017 em imobiliárias locais e pesquisa de mercado junto aos proprietários, os terrenos cuja as características de localização e preço por metro quadrado melhor se enquadram no perfil selecionado na pesquisa são:

| <b>Terreno</b> | <b>Area</b>       | Preço      | Preço por m <sup>2</sup> | Distância até o Terminal |
|----------------|-------------------|------------|--------------------------|--------------------------|
|                | (m <sup>2</sup> ) | (R\$)      | (R\$/m <sup>2</sup> )    | (metros)                 |
| A              | 500               | 420.000,00 | 840                      | 1100                     |
| В              | 315               | 550.000,00 | 1746,03                  | 600                      |
| C              | 1000              | 800.000,00 | 800                      | 550                      |
| D              | 1000              | 700.000,00 | 700                      | 950                      |
| Е              | 1000              | 700.000,00 | 700                      | 400                      |
| F              | 1000              | 630.000,00 | 630                      | 900                      |
| G              | 500               | 325.000,00 | 650                      | 1600                     |
| н              | 500               | 400.000,00 | 800                      | 450                      |

**Tabela 05: Comparativo entre custo e distância até ao Terminal Urbano de Campo Mourão, dos terrenos selecionados**

**Fonte: Elaboração própria (2017).**

Dados sobre a localização e fontes da pesquisa de mercado encontram-se no APÊNDICE B.

Os critérios preponderantes para escolha do terreno são a área, valor por metro quadrado deste e a sua localização em relação ao terminal urbano de Campo Mourão.

A partir da análise da tabela 05, verifica-se que os terrenos que melhor se encaixam na necessidade do empreendimento são o Terreno D e E, porém, como ambos apresentam a mesma área e valor por metro, será utilizado como critério de desempate a distância até o terminal.

Portanto o terreno selecionado é o **Terreno E** Dados:

**Endereço**: Rua Araruna entre as Avenidas José Custódio de Oliveira e João Bento, Bairro centro Campo Mourão- PR.

### **Proprietário**: Sr. Paulo F.

Dados:

- Frente: 20m
- Comprimento: 50m lateral
- Área Total: 1000m<sup>2</sup>
- Custo: R\$ 700.000,00
- Custo por metro quadrado: R\$ 700,00/m<sup>2</sup>
- Distância até o Terminal: 400 metros.

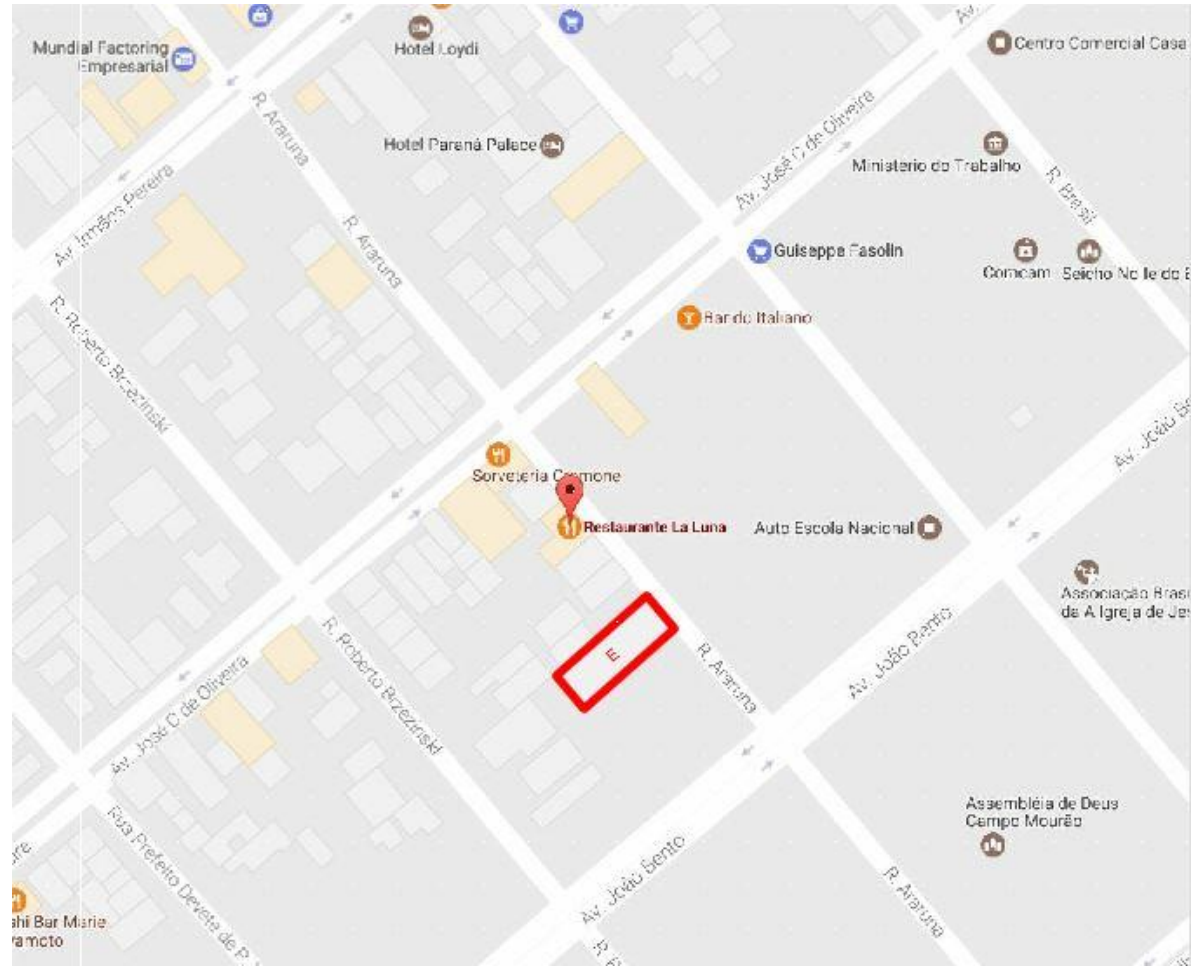

**Figura 03: Localização do Terreno E Fonte: Elaboração própria, adaptado Google Maps (2017)**

O terreno escolhido se localiza em uma região próxima aos principais bancos, restaurantes, supermercados, farmácias, centros comerciais e pontos de entretenimento local, há também outros empreendimentos com características semelhantes ao objeto de estudo no quarteirão vizinho logo em frente, sendo que este por sua vez, estava com todas as vagas ocupadas na data de levantamento dos dados.

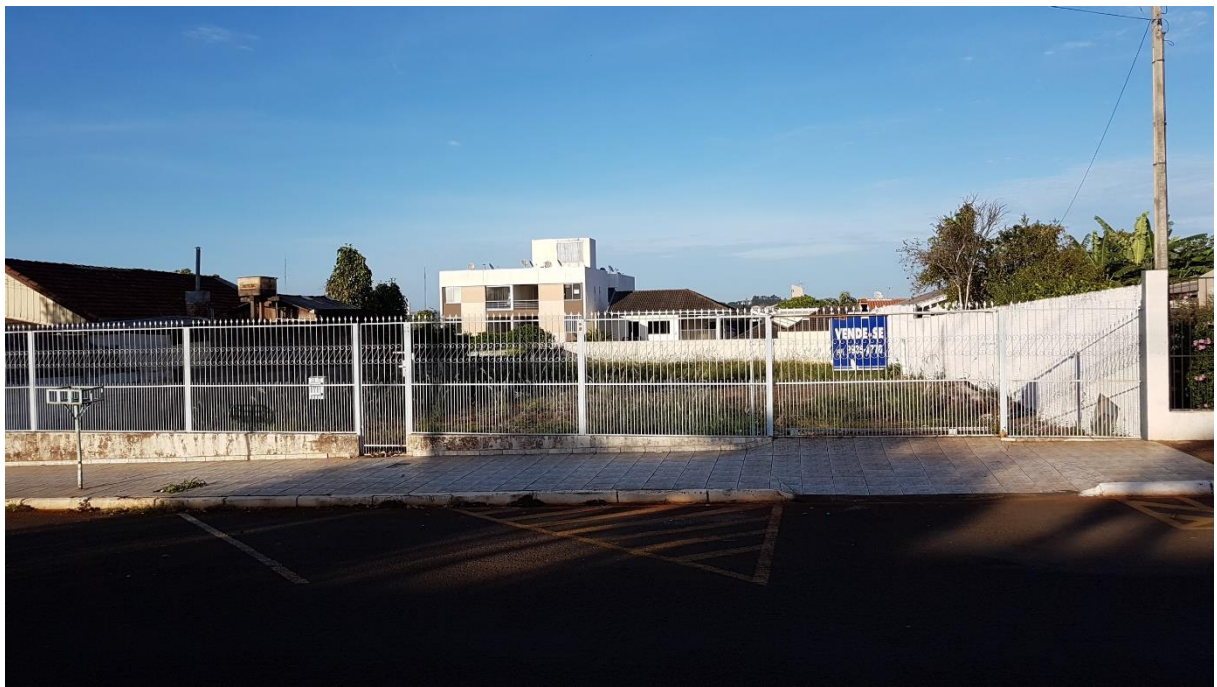

**Fotografia 01: Terreno escolhido para elaboração do estudo de viabilidade econômicofinanceiro. Fonte: Elaboração própria (2017).**

Conforme o Mapa de Zoneamento do Uso e Ocupação do Solo Urbano do Distrito Sede (2014) o Terreno E Localiza-se na:

Quadra 48

Lote: 11

ZCS1 – Zona Comercial e Serviços Um

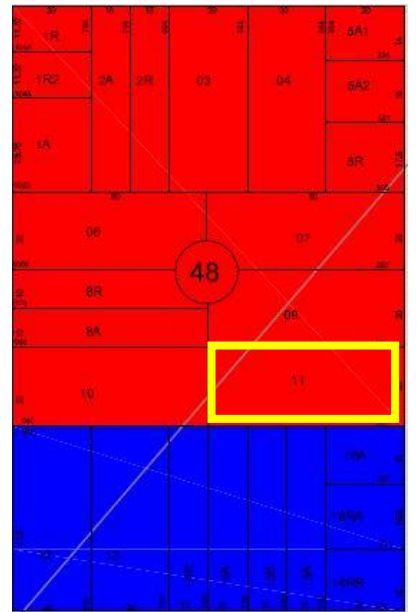

**Figura 04: Detalhe da localização do Terreno E em sua respectiva quadra. Fonte: Elaboração própria, adaptado de Mapa de Zoneamento do Uso e Ocupação do Solo Urbano do Distrito Sede (2014).**

Segundo a Lei Complementar Nº 31/2014 que dispõe sobre o Zoneamento de Uso e Ocupação do Solo Urbano e Rural do Município de Campo Mourão e dá outras providências, em seu Art. 11 Parágrafo Único diz que: :

> "A zona ZCS1 caracteriza-se por ser uma região destinada predominantemente a atividades comerciais e de serviços vicinais e de bairro de alta densidade populacional, podendo ser ocupada por edificações verticais de até vinte pavimentos" (PREFEITURA DE CAMPO MOURÃO, 2014).

Os demais parâmetros necessários a elaboração do projeto expostos na Lei Complementar Nº 31/2014 encontram-se disponíveis no ANEXO A.

### 6.2.2 Análise de Mercado

Foram analisados ao todo 8 imobiliárias que ofertavam 47 imóveis para locação similares ao objeto de estudo na região central da cidade de Campo Mourão durante o mês de abril de 2017. A partir do levantamento e análise de dados referentes ao preço de locação (vide APÊNDICE C), constatou-se algumas debilidades em relação a coleta de dados, pois há poucas informações quanto ao tamanho dos imóveis, assim como os valores da taxa de condomínio e metragem da área de lazer.

As poucas imobiliárias que disponibilizam os dados completos para a validação deste trabalho, verifica-se que o valor do aluguel não se eleva linearmente em relação ao tamanho do imóvel, de modo que não é possível correlacionar com precisão o tamanho do imóvel com o custo para loca-lo, entretanto, observou-se que as variáveis determinantes ao custo de locação estão diretamente relacionas com características como:

- Proximidade do imóvel em relação a área central da cidade que apresenta maior densidade comercial, região compreendida entre as avenidas Manuel Mendes de Camargo e Irmão Pereira, com as ruas Araruna e São José;
- Estado de conservação do imóvel.

Portanto o estudo irá dividir a região central da cidade em 4 regiões de interesse conforme figura 05:

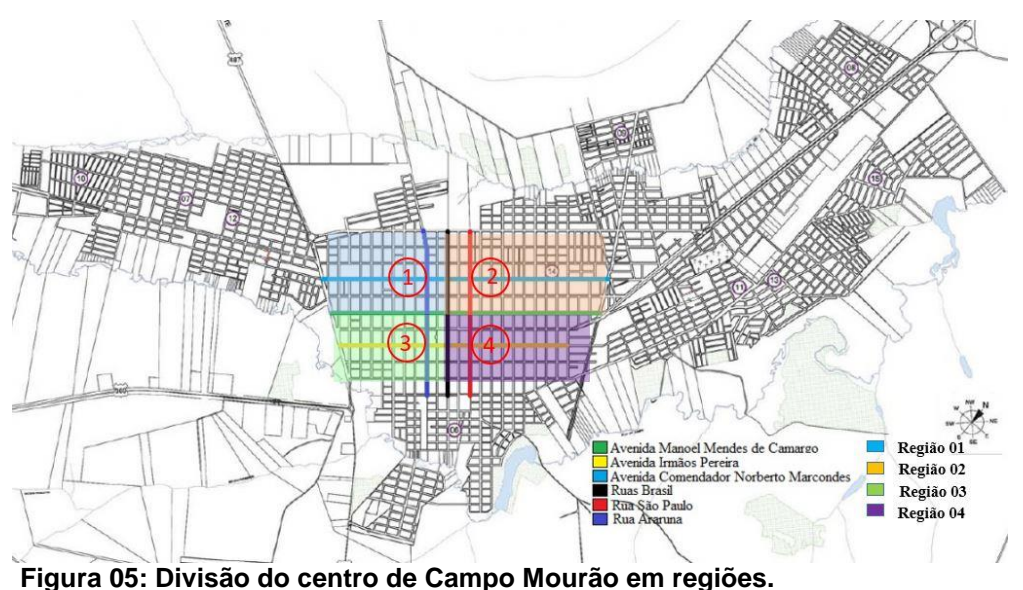

 **Fonte: Adaptado de skyscrapercity (2013)** 

Após a divisão foi elaborado um quadro que correlaciona, através de uma média aritmética simples, o valor de locação de uma unidade habitacional em estado novo ou bem conservado em cada região:

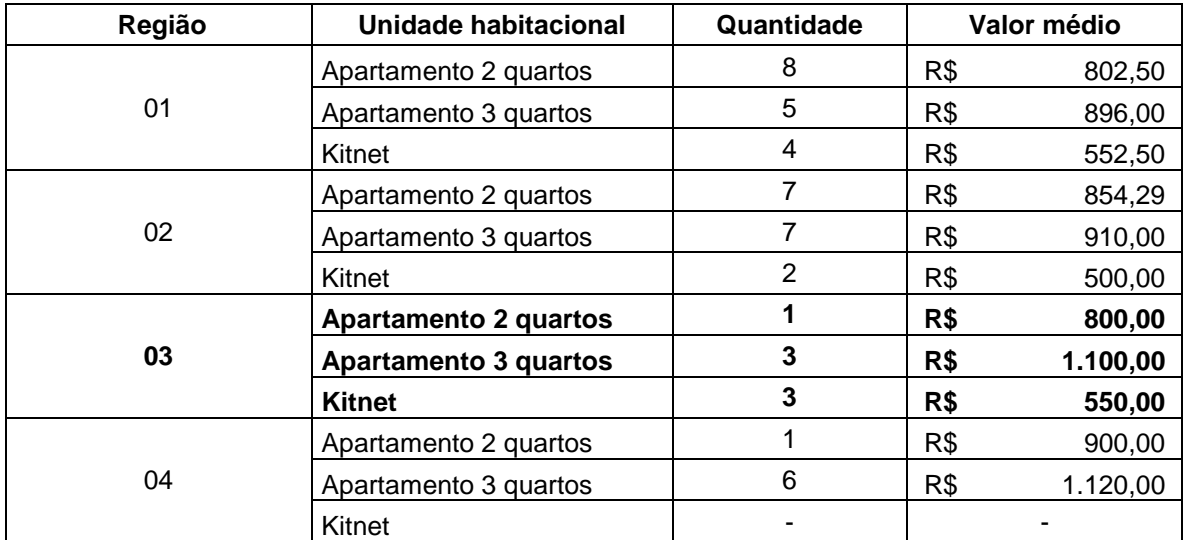

**Quadro 01: Custo médio de locação de um imóvel na região central de Campo Mourão (vide APÊNDICE C).**

**Fonte: Elaboração própria (2017).**

A partir da análise do quadro 01, verificou-se que a região que apresenta mais imóveis disponíveis para locação é a região 01 contendo 17 imóveis; seguido pela região 02 com 16 imóveis e, as regiões 03 e 04 ambas apresentaram 7 imóveis.

Com base nos dados encontrados, observa-se que a região 03 aonde localizase o terreno do empreendimento em comparação com as outras regiões apresenta um valor médio de locação para apartamentos com 2 quartos relativamente baixo,

entretanto, só havia somente um imóvel disponível para validação dos dados, em contra partida apartamentos de 3 quartos e Kitnet mostraram valores médios de locação um pouco superiores as demais regiões.

Vale ressaltar que as conclusões firmadas nesta análise de mercado são preliminares, servindo como balizador para o estudo, devido a indisponibilidade de dados mais aprofundados nos sites das imobiliárias e, também pela falta de imóveis com as mesmas características do empreendimento disponíveis para locação em algumas regiões.

#### 6.2.3 A Edificação

O empreendimento imobiliário é composto de um edifício multifamiliar, construído em alvenaria convencional, padrão de revestimento baixo, com distância de piso acabado a piso acabado de 2,88m (pé direito), constituído de 4 pavimentos: térreo + 3 andares O imóvel não possuirá elevador, pois não há a exigência legal da existência do mesmo para o tipo de edificação a ser construída e devido ao resultado da pesquisa apontado no gráfico 01, a qual demonstra que os estudantes preferiram reduzir os custos inerentes a esse meio de transporte vertical. (PREFEITURA DE CAMPO MOURÃO, 2014).

O pavimento térreo é composto por hall de entrada, escada, salão de festas com cozinha, churrasqueira e uma Kitnet adaptada para portadores de necessidades especiais. Nas áreas externas estão localizados os compartimentos de acondicionamento de lixo, central de gás e 25 vagas de garagem, com sistema construtivo parcialmente em pilotis, conforme as figuras 06 e 07:

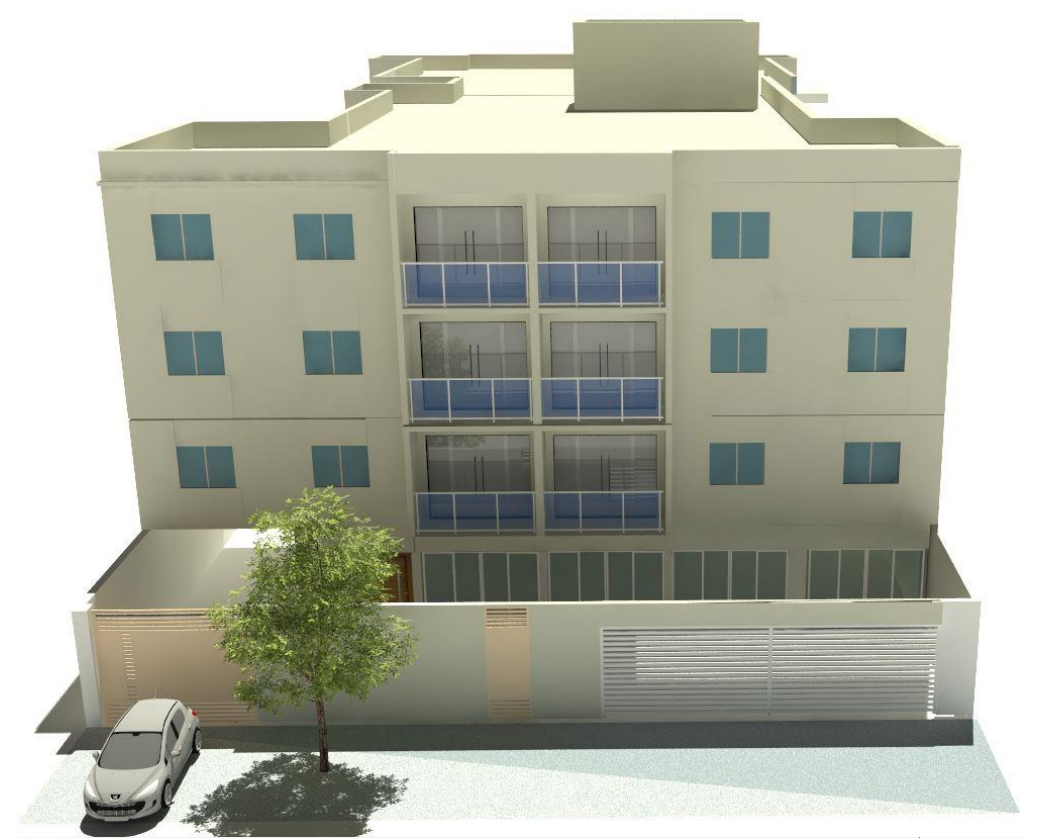

 **Figura 06: Vista frontal da edificação Fonte: Elaboração própria (2017).**

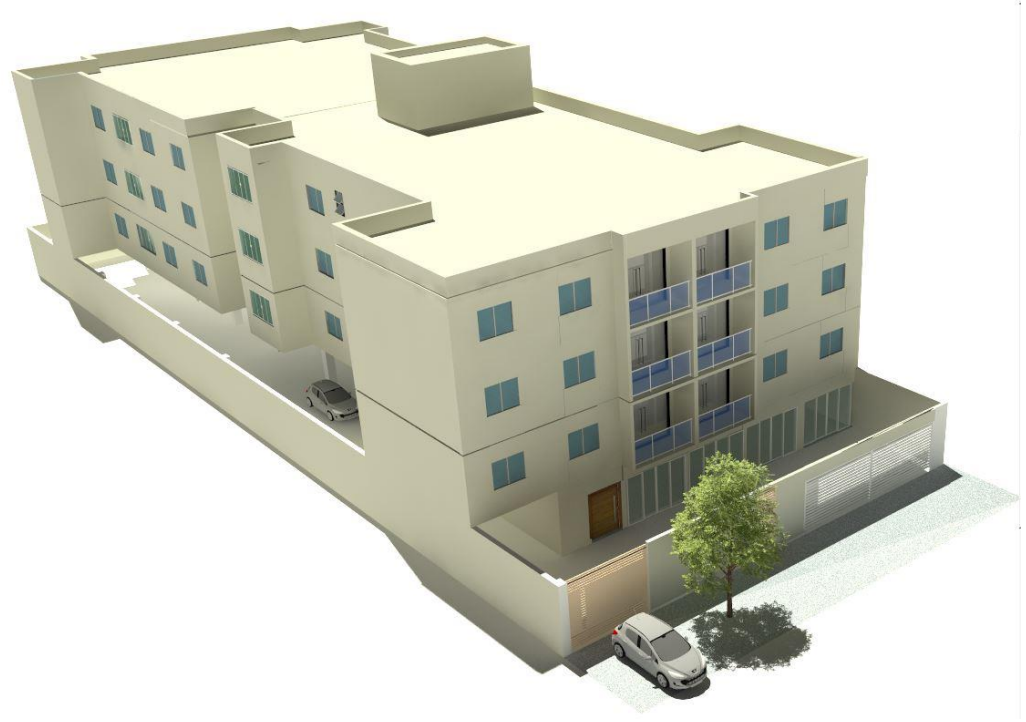

 **Figura 07: Vista lateral da edificação. Fonte: Elaboração própria (2017).**

O pavimento tipo é composto por 8 apartamentos, sendo:

- 2 apartamentos com 3 dormitórios, constituído de uma suíte e 2 dormitórios convencionais, com sacada na sala de estar e área construída privativa de 84,24m²;
- 3 apartamentos com 2 dormitórios sem sacada e área construída privativa de 67,71m² cada;
- 2 apartamentos com 2 dormitórios, com sacada na sala de estar e área construída privativa de 61,02m² cada;
- 1 Kitnet com 1 dormitório sem sacada e área construída privativa de 37,28m²;

O que totaliza 25 unidades dispostos conforme figura 08:

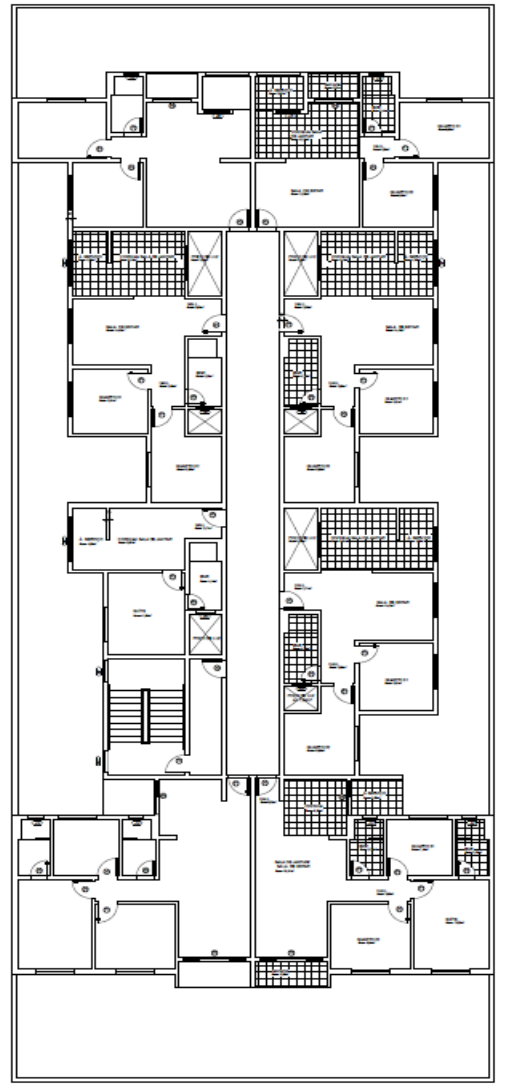

**Figura 08: Planta baixa pavimento tipo edificação Fonte: Elaboração própria (2017).**

Optou-se pela construção de uma Kitnet junto a escada e disposição dos imóveis conforme a figura acima, devido principalmente por questões construtivas, para melhor aproveitamento do terreno.

O projeto detalhado dos pavimentos térreo, tipo e cobertura encontram-se no APÊNDICE G.

# 6.2.4 Orçamento Estimado da Obra

O orçamento do empreendimento foi realizado por estimativas e está embasado no que rege a ABNT NBR 12.721: 2006. Inicialmente foram calculadas as áreas de uso privado, posteriormente as áreas de uso coletivo, estas foram contabilizadas a área total levando em consideração seus respectivos coeficientes de áreas de equivalência.

A caracterização do empreendimento em conformidade com a ABNT NBR 12721:2006 foi o PP-B, que de acordo com a norma enquadra-se como:

> "Residência multifamiliar - Prédio popular - padrão baixo: térreo e 3 pavimentos-tipo. Pavimento térreo: Hall de entrada, escada e 4 apartamentos por andar com 2 dormitórios, sala, banheiro, cozinha e área de serviço. Na área externa estão localizados o cômodo de lixo, guarita, central de gás, depósito com banheiro e 16 vagas descobertas. Pavimento-tipo: Hall de circulação, escada e 4 apartamentos por andar, com 2 dormitórios, sala, banheiro, cozinha e área de serviço (ABNT 12.721,2006). "

O empreendimento não se assemelha em sua totalidade com as características descritas na norma, porém visto que a categoria superior PP-N há a exigência de itens como: Elevador; guarita; 4 apartamentos por andar com 3 dormitórios e 3 banheiros cada, optou-se por escolher a categoria PP4-B pois essa é a que melhor representa a edificação.

O valor do CUB para o padrão desta categoria desonerado no mês de abril de 2017, quando o projeto foi orçado é de 1.174,81R\$/m² (SINDUSCON-PR, 2017).

Para a determinação do custo de produção do imóvel e posterior análise de viabilidade financeira é necessário a incorporação do BDI e itens descobertos pelo CUB.

#### 6.2.4.1 Bonificações e Despesas indiretas (BDI)

Para Mattos (2006) é o percentual que deve ser aplicado sobre o custo direto para execução da obra para se chegar ao preço de venda, incluindo: despesas indiretas de funcionários da obra; custos da administração central; fatores imprevistos; impostos e lucro. Efetua-se o cálculo do custo de produção do imóvel (CP) conforme a equação 05:

$$
CP = \frac{CD + CI + IC}{1 - (LO\% + IMP\%)}
$$

(05)

6.2.4.1.1 Custos Diretos da edificação (CD)

Conforme Goldman (2004) edificações residências com padrões semelhantes a estudada, mostra que em média se deve acrescentar ao valor do custo unitário básico os percentuais demonstrados na tabela 06 para levar em consideração serviços necessários a execução da obra que não são contabilizados durante o cálculo do Cub.

 **Tabela 06: Serviços não inclusos durante a contabilização do C.U.B**

| Serviços não inclusos no Cub                                  | Incidência sobre o Cub |  |  |
|---------------------------------------------------------------|------------------------|--|--|
| Projeto Executivo                                             | 2,65%                  |  |  |
| Sondagens                                                     | 0,40%                  |  |  |
| Fundações                                                     | 4,55%                  |  |  |
| Cópia e Plotagens                                             | 0,06%                  |  |  |
| ART da obra                                                   | 0,03%                  |  |  |
| <b>TOTAL</b>                                                  | 7,69%                  |  |  |
| Fonte: Elaboração própria (2017), adaptado de Goldman (2004). |                        |  |  |

6.4.2.1.2 Custos Indiretos da edificação (CI)

Os custos indiretos são todos custos que não aparecem como mão de obra, materiais ou equipamentos nas composições de custos unitários do orçamento. Em outras palavras, é todo custo que não entrou no custo direto da obra, não integra os serviços de campo orçados. (MATTOS, 2006)

No presente trabalho considerou-se os percentuais incidentes sobre o custo direto indicados por Branda (2012):

| Administração Central e Obra                   | Incidência sobre o custo direto |
|------------------------------------------------|---------------------------------|
| Engenheiro responsável                         | 1,532%                          |
| Mestre de Obras                                | 0,790%                          |
| Encarregado                                    | 0,630%                          |
| Planejamento executivo da obra                 | 0,160%                          |
| Matricula da obra no INSS                      | 0,014%                          |
| Placa da obra                                  | 0,040%                          |
| Seguros                                        | 0,439%                          |
| Diretorias e departamentos                     | 0,980%                          |
| Serviços topográficos                          | 0,015%                          |
| Instalações diversas                           | 0,300%                          |
| Vigia noturno e diurno                         | 0,600%                          |
| Transporte de materiais                        | 0,167%                          |
| Veículos de passageiros                        | 0,080%                          |
| Equipamentos (betoneira, carrinhos, furadeira) | 0,230%                          |
| Manutenção e Licenças de equipamentos          | 0,300%                          |
| EPI e EPC                                      | 0,290%                          |
| Consumo de água                                | 0,070%                          |
| Consumo de energia                             | 0,080%                          |
| Despesas com telefone                          | 0,040%                          |
| Materiais de higiene                           | 0,050%                          |
| Vale-transporte                                | 0,510%                          |
| Despesas com alimentação                       | 3,150%                          |
| <b>TOTAL</b>                                   | 10,47%                          |

**Tabela 07: Custos indiretos, incidência sobre o custo direto calculado através do CUB.** 

6.2.4.1.3 Imprevistos e contingências (IC):

Segundo Branda (2012, p.128) para imprevistos e contingências deve-se atribuir o valor de 2% sobre o custo direto da obra, percentual que está dentro do intervalo proposto por Mattos (2006) entre 1,5 a 2,5%.

### 6.2.4.1.4 Impostos e Taxas (IMP)

Em qualquer construção há uma grande quantidade de impostos, mas só integram o cálculo do BDI aqueles que incidem sobre fatura ou custo de produção, conforme demonstrados na tabela 08 (MATTOS, 2006).

**Tabela 08: Impostos incidentes sobre somatório dos custos diretos e indiretos da obra.**

| <b>IMPOSTOS E TAXAS</b>                                      | Alíquota incidente sobre CD e CI |  |  |  |
|--------------------------------------------------------------|----------------------------------|--|--|--|
| <b>COFINS</b>                                                | 3.00%                            |  |  |  |
| <b>PIS</b>                                                   | 0.65%                            |  |  |  |
| <b>ISSQN</b>                                                 | 2.00%                            |  |  |  |
| <b>TOTAL</b>                                                 | 5.65%                            |  |  |  |
| Fonte: Elaboração própria (2017), adaptado de Mattos (2006). |                                  |  |  |  |

Adicionalmente inclui-se o ITBI de 2% que incide sobre o valor contrato do terreno, em conformidade com a legislação tributária municipal.

6.2.4.1.5 Lucro Operacional (LO%)

Segundo Branda (2012, p. 169), que leva em consideração históricos do Tribunal de Contas da União, atribui uma margem de lucro bruto em contratos de empreita na construção civil variando entre 6% e 10% dos custos diretos e indiretos somados.

No empreendimento em estudo será atribuída uma margem de lucro operacional de 7%.

6.2.4.1.6 Custo de produção do imóvel (CP)

O cálculo das áreas equivalentes de construção, levou em consideração que:

- 1) O *Hall* <sup>12</sup>e salão de festas terão um padrão de revestimento inferior ás unidades habitacionais;
- 2) As garagens e afins terão piso de brita 01 apiloada;

Os demais coeficientes são propostos pela NBR 12.721(ABNT, 2006) deixando a cargo do projetista a redução ou acréscimo em conformidade as especificidades da obra, como demostrado na tabela 09.

| Local                      | Real $(m2)$ | <b>Coeficiente</b> | Equivalente (m <sup>2</sup> ) |  |
|----------------------------|-------------|--------------------|-------------------------------|--|
| Escada                     | 104.78      |                    | 104,78                        |  |
| Hall                       | 214,44      | 0,9                | 193,00                        |  |
| Salão de festas            | 150,83      | 0,9                | 135,75                        |  |
| Garagens                   | 623,76      | 0,05               | 31,19                         |  |
| Calcada e Jardim           | 119,87      | 0,1                | 11,99                         |  |
| Caixa de água e barrilhete | 17.79       | 0,75               | 13,34                         |  |
| TOTAL                      | 1231,47     |                    | 490,04                        |  |

**Tabela 09: Levantamento e conversão das áreas comuns reais da edificação em áreas construídas equivalentes ao Cub.**

**Fonte: Elaboração própria (2017), adaptado de NBR 12.721(ABNT, 2006).**

Posteriormente foi realizada a divisão proporcional das áreas de uso comum, logo após, calculou-se as áreas equivalentes totais que são demostradas na tabela 10:

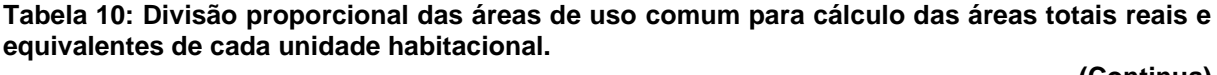

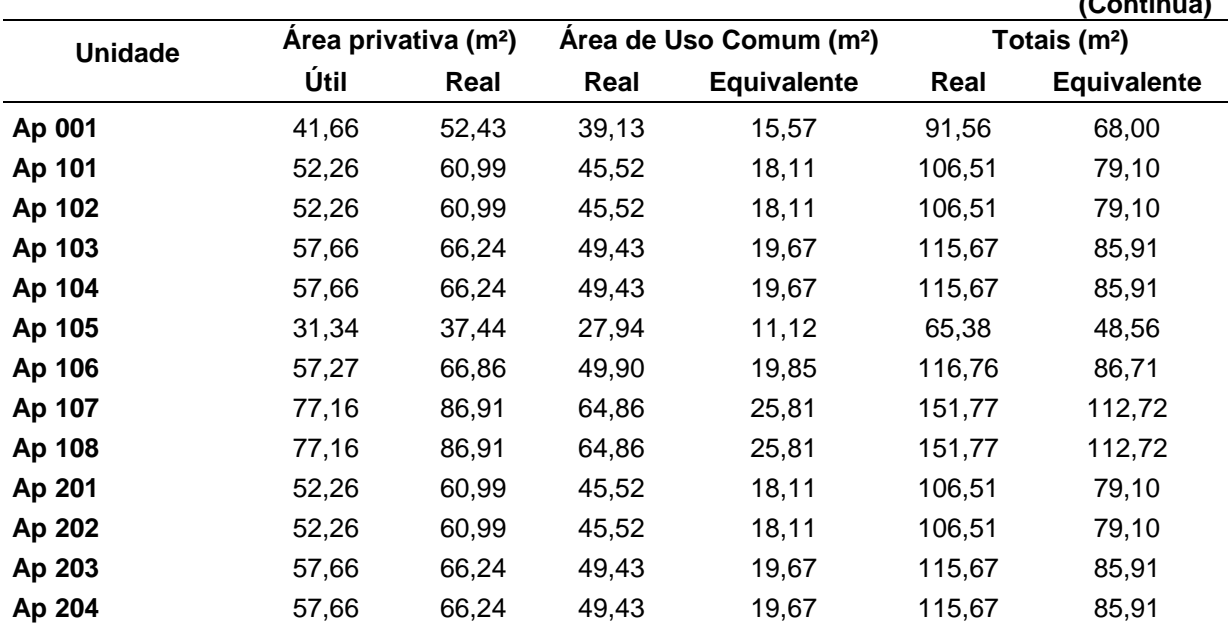

1 <sup>12</sup> *Hall:* corredor, saguão de entrada (DICIONÁRIO OXFORD, 2017)

|                |                                                                                                    |         |                                     |                    |                          | (Conclusão) |
|----------------|----------------------------------------------------------------------------------------------------|---------|-------------------------------------|--------------------|--------------------------|-------------|
| <b>Unidade</b> | Area privativa (m <sup>2</sup> )                                                                                                    |         | Area de Uso Comum (m <sup>2</sup> ) |                    | Totais (m <sup>2</sup> ) |             |
|                | Útil                                                                                                    | Real    | Real                                | <b>Equivalente</b> | Real                     | Equivalente |
| Ap 205         | 31,34                                                                                                    | 37,44   | 27,94                               | 11,12              | 65,38                    | 48,56       |
| Ap 206         | 57,27                                                                                                    | 66,86   | 49,90                               | 19,85              | 116,76                   | 86,71       |
| Ap 207         | 77,16                                                                                                    | 86,91   | 64,86                               | 25,81              | 151,77                   | 112,72      |
| Ap 208         | 77,16                                                                                                    | 86,91   | 64,86                               | 25,81              | 151,77                   | 112,72      |
| Ap 301         | 52,26                                                                                                    | 60,99   | 45,52                               | 18,11              | 106,51                   | 79,10       |
| Ap 302         | 52,26                                                                                                    | 60,99   | 45,52                               | 18,11              | 106,51                   | 79,10       |
| Ap 303         | 57,66                                                                                                    | 66,24   | 49,43                               | 19,67              | 115,67                   | 85,91       |
| Ap 304         | 57,66                                                                                                    | 66,24   | 49,43                               | 19,67              | 115,67                   | 85,91       |
| Ap 305         | 31,34                                                                                                    | 37,44   | 27,94                               | 11,12              | 65,38                    | 48,56       |
| Ap 306         | 57,27                                                                                                    | 66,86   | 49,90                               | 19,85              | 116,76                   | 86,71       |
| Ap 307         | 77,16                                                                                                    | 86,91   | 64,86                               | 25,81              | 151,77                   | 112,72      |
| Ap 308         | 77,16                                                                                                    | 86,91   | 64,86                               | 25,81              | 151,77                   | 112,72      |
| <b>TOTAIS</b>  | 1429,97                                                                                                    | 1650,17 | 1231,47                             | 490,00             | 2881,64                  | 2140,17     |
|                | $E_{\text{cutoff}}$ $E_{\text{lehattice}}$ $\tilde{a}$ $\tilde{b}$ $\tilde{c}$ $\tilde{c}$ $\tilde{c}$ $\tilde{c}$ $\tilde{c}$ $\tilde{c}$ $\tilde{c}$ $\tilde{c}$ $\tilde{c}$ $\tilde{c}$ $\tilde{c}$ $\tilde{c}$ $\tilde{c}$ $\tilde{c}$ $\tilde{c}$ $\tilde{c}$ $\tilde{c}$ $\tilde{c}$ $\tilde{c}$ $\tilde{c}$ |         |                                     |                    |                          |             |

**Tabela 10: Divisão proporcional das áreas de uso comum para cálculo das áreas totais reais e equivalentes de cada unidade habitacional.**

**Fonte: Elaboração própria (2017).**

Obteve-se área a total real construída de 2881,64m², que após aplicados os devidos coeficientes de equivalência originou uma área equivalente em Cub de 2140,17m², aplicando a equação 05 do custo de produção proposta por Mattos (2006):

$$
CP = \frac{(2140,17*1.174,81) + (0,1826*2140,17*1.174,81) + (0,02*2140,17*1.174,81)}{1 - (0,07 + 0,0565)}
$$

CP= R\$ 3.458.702,57

Adicionalmente acrescentou-se ao custo do total do empreendimento o valor do terreno, o ITBI municipal e eventuais custos estimados com cartório, totalizando: R\$ 4.175.702,57.

# 6.2.4.2 Elaboração do Cronograma físico-financeiro

Devido à restrição de tempo, ausência de dados referentes a produtividade da mão de obra local e o objetivo do estudo ter enfoque na viabilidade econômicofinanceira de empreendimento, este trabalho far-se-á uso de um estudo desenvolvido por Martins(2014) para determinação do cronograma físico-financeiro da obra, pois esse apresenta grande detalhamento na composição de insumos e índices de produtividade médios utilizando a TCPO 13º ed, cujos prazos de construção estão dentro de intervalos médios propostos por Branda (2012), além de enorme semelhança ao empreendimento que será desenvolvido.

O trabalho considerou que em seu período com maior utilização de mão de obra a quantidade de colaboradores descritos na tabela 11:

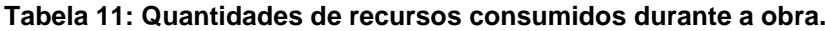

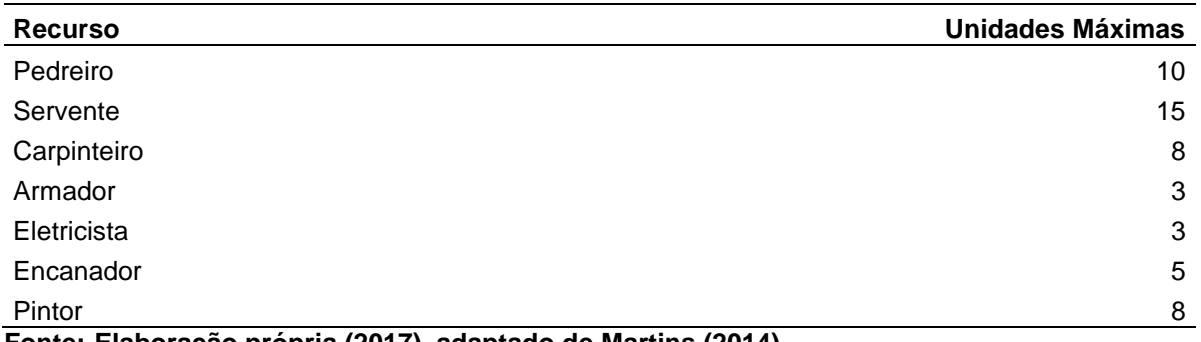

**Fonte: Elaboração própria (2017), adaptado de Martins (2014).**

A partir do montante de colaboradores descritos na tabela 11, efetuou-se o levantamento dos prazos para execução de cada atividade, conforme as composições de insumos e índices de produtividade médias da TCPO 13º ed, obtendo a duração das atividades, conforme observado na tabela 12.

**Tabela 12: Duração das etapas construtiva, considerado a compra do terreno.** 

| Descrição da atividade            | Duração (dias) |
|-----------------------------------|----------------|
| Aquisição do terreno              | 30             |
| Projetos + aprovação              | 75             |
| Serviços preliminares             | 16,67          |
| Infra estrutura                   | 18,42          |
| Supra estrutura                   | 398,13         |
| Alvenaria                         | 394,54         |
| Esquadrias                        | 336,1          |
| Cobertura                         | 22,63          |
| Impermeabilizações                | 237,07         |
| Revestimento de paredes internas  | 416,07         |
| Revestimento de paredes externas  | 391,09         |
| Pisos                             | 401,07         |
| Pintura interna                   | 392,1          |
| Pintura externa                   | 57,54          |
| Instalações de água fria          | 391,43         |
| Instalações sanitárias            | 387,18         |
| Instalações elétricas e telefonia | 398,93         |
| Instalações preventivas           | 209,49         |
| Serviços complementares           | 18             |

#### **Fonte: Elaboração própria (2017), adaptado de Martins (2014).**

Após serem definidas as durações de cada atividade, suas equipes, suas precedências, verificou-se que o caminho crítico do projeto demonstrado na figura 11, tem uma duração estimada 496,22 dias úteis, aproximadamente 23 meses corridos.

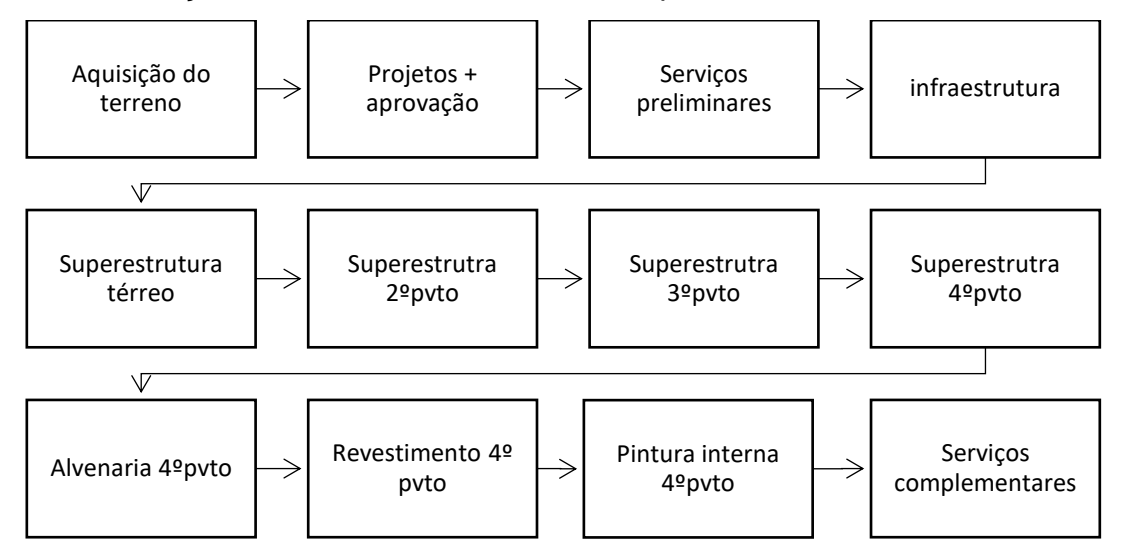

**Figura 11: Caminho crítico resumido da construção da edificação de 4 pavimentos. Fonte: Elaboração própria, adaptado de Martins (2014).**

**Tabela 13: Cronograma físico-financeiro do empreendimento considerando a aquisição do terreno**. **(Continua)**

|                    |                                    |            |         |     |                                    | <b>Continua</b>          |
|--------------------|------------------------------------|------------|---------|-----|------------------------------------|--------------------------|
| Período<br>(Meses) | <b>Físico-Financeiro</b><br>mensal |            | %mensal |     | <b>Físico-financeiro Acumulado</b> | $\%$<br><b>Acumulado</b> |
| 1                  | R\$                                | 717.385,70 | 17,18   | R\$ | 717.385,70                         | 17,18                    |
| $\overline{2}$     | R\$                                | 20.043,37  | 0,48    | R\$ | 737.429,07                         | 17,66                    |
| 3                  | R\$                                | 57.624,70  | 1,38    | R\$ | 795.053,77                         | 19,04                    |
| 4                  | R\$                                | 63.053,11  | 1,51    | R\$ | 858.106,88                         | 20,55                    |
| 5                  | R\$                                | 94.370,88  | 2,26    | R\$ | 952.477,76                         | 22,81                    |
| 6                  | R\$                                | 146.567,16 | 3,51    | R\$ | 1.099.044,92                       | 26,32                    |
| 7                  | R\$                                | 175.797,08 | 4,21    | R\$ | 1.274.842,00                       | 30,53                    |
| 8                  | R\$                                | 161.182,12 | 3,86    | R\$ | 1.436.024,12                       | 34,39                    |
| 9                  | R\$                                | 200.851,29 | 4,81    | R\$ | 1.636.875,41                       | 39,20                    |
| 10                 | R\$                                | 233.004,20 | 5,58    | R\$ | 1.869.879,61                       | 44,78                    |
| 11                 | R\$                                | 287.705,91 | 6,89    | R\$ | 2.157.585,52                       | 51,67                    |
| 12                 | R\$                                | 282.695,06 | 6,77    | R\$ | 2.440.280,58                       | 58,44                    |
| 13                 | R\$                                | 260.146,27 | 6,23    | R\$ | 2.700.426,86                       | 64,67                    |
| 14                 | R\$                                | 317.770,97 | 7,61    | R\$ | 3.018.197,82                       | 72,28                    |
| 15                 | R\$                                | 214.213,54 | 5,13    | R\$ | 3.232.411,36                       | 77,41                    |
| 16                 | R\$                                | 164.522,68 | 3,94    | R\$ | 3.396.934,04                       | 81,35                    |
| 17                 | R\$                                | 138.215,76 | 3,31    | R\$ | 3.535.149,80                       | 84,66                    |
| 18                 | R\$                                | 113.579,11 | 2,72    | R\$ | 3.648.728,91                       | 87,38                    |
| 19                 | R\$                                | 104.810,13 | 2,51    | R\$ | 3.753.539,04                       | 89,89                    |

|              |                   |              |         |                             |              | (Conclusão) |
|--------------|-------------------|--------------|---------|-----------------------------|--------------|-------------|
| Período      | Físico-Financeiro |              | %mensal | Físico-financeiro Acumulado |              | %           |
| (Meses)      |                   | mensal       |         |                             |              | Acumulado   |
| 20           | R\$               | 176.632,22   | 4,23    | R\$                         | 3.930.171,26 | 94,12       |
| 21           | R\$               | 119.842,66   | 2,87    | R\$                         | 4.050.013,93 | 96,99       |
| 22           | R\$               | 91.030,32    | 2,18    | R\$                         | 4.141.044,24 | 99,17       |
| 23           | R\$               | 34.658,33    | 0,83    | R\$                         | 4.175.702,57 | 100         |
| <b>TOTAL</b> | R\$               | 4.175.702,57 | 100     |                             |              |             |

**Tabela 13: Cronograma físico-financeiro do empreendimento considerando a aquisição do terreno**.

**Fonte: Elaboração própria (2017), adaptado de Martins (2014)**

6.2.5 Análise de Viabilidade do Empreendimento

O primeiro passo para determinação da viabilidade da edificação foi a elaboração do orçamento de seu custo de produção, posteriormente foi determinado as entradas futuras de caixa através de projeções do valor médio de locação de cada unidade habitacional, para tal fim, levou-se em consideração os dados indicados na tabela 03 referentes aos alunos e os valores de mercado do tipo de imóvel conforme quadro 01.

Foram considerados 3 cenários durante análise:

- **Simulação 01 (Pessimista):** Apresenta como característica ter o valor do aluguel 10% inferior à média, considerou-se a vacância, inadimplência e IPTU uma taxa de 20% que foi descontada no final do somatório do fluxo de caixa, conforme pode ser analisado na tabela 15 (vide APÊNDICE D).
- **Simulação 02 (Provável):** foi considerado o valor médio conforme demostrado na tabela 16 (vide APÊNDICE D), considerou-se a vacância, inadimplência e IPTU uma taxa de 15%, esta foi descontada no final do somatório do fluxo de caixa;
- **Simulação 03 (Otimista):** foi acrescido 10% ao valor médio de locação de cada unidade habitacional, considerou-se a vacância, inadimplência e IPTU uma taxa de 10% que foi descontada no final do somatório do fluxo de caixa, conforme pode ser analisado na tabela 17 (vide APÊNDICE D).

O valor de locação foi atualizado anualmente a uma taxa de 6,67% que foi obtida através de média aritmética do valor acumulado do IGP-M entre abril/2012 e abril/2017 demostrado na tabela 02.

Foi considerado a análise do fluxo de caixa de maneira diferenciada no primeiro ano após a conclusão da obra, visto que este apresenta como característica uma grande vacância nos primeiros meses, conforme demostrado na tabela 14 (vide APÊNDICE D). De maneira que se obteve ocupação máxima das unidades habitacionais conforme os critérios dos cenários: pessimista, provável e otimista após 6,5 e 4 meses respectivamente.

Não foram considerados nos fluxos de caixa descontos destinados a manutenção do imóvel, pois será acrescido ao valor do aluguel o Fundo de Conservação do Imóvel (FCI), prática comum das imobiliárias locais, nem o valor do condomínio visto que é destinado somente manutenção das áreas comuns.

Não será considerando na análise de viabilidade financeira a valorização imobiliária, já que objetivo do estudo é analisar somente a locação, nem a inflação visto que o reajuste do valor dos alugueis utiliza o IGP-M como indicador, este por sua vez foi considerado no fluxo de caixa.

Para determinação da T.M.A do empreendimento é necessário compará-lo com os principais tipos de investimentos, que apresentem as mesmas características deste disponíveis no mercado.

Entre eles o estudo utilizou o CDB<sup>13</sup> e o tesouro direto prefixado (LTN) com vencimento para 2023, que era o título com maior rentabilidade disponível no mercado de títulos públicos no dia do levantamento dos dados (TESOURO NACIONAL, 2017).

O CDB utiliza o CDI <sup>14</sup>como indicador de rentabilidade, por sua vez o CDI tem como característica render aproximadamente o mesmo que a taxa Selic<sup>15</sup>. Segundo projeção da Agência Focus (2017) a taxa Selic de 2018 será de 9% ao ano, todavia para se retirar fundos mensalmente é necessário o pagamento de imposto de renda

1

<sup>13</sup> CDB: Certificado de Depósito Bancário é um título que os bancos emitem para se capitalizar ou seja, conseguir dinheiro para financiar suas atividades de crédito, disponível para pessoa física. (INFOMONEY, 2017)

<sup>&</sup>lt;sup>14</sup> CDI: Certificado de Depósito Interbancário, deriva do nome dado aos títulos emitidos por instituições financeiras feitos entre os bancos com a finalidade de equilibrarem as entradas e saídas de seu caixa ao final de um período. (INFOMONEY, 2015)

<sup>15</sup> Selic: conhecida como taxa básica de juros, é a taxa de financiamento do mercado interbancário para operações de um dia, que possui lastro em títulos públicos federais. ((INFOMONEY, 2007)

tem a alíquota de 22,5% neste caso, o que possibilita ao investidor uma rentabilidade líquida de 6,98% ao ano.

Tesouro direto prefixado (LTN) com vencimento para 2023 apresentou taxa de rentabilidade de 10,94% a.a., porém há incidência de uma taxa de custódia de 0,30% a.a. sobre o valor dos títulos, cobrada pela cobradas pela B3 (antiga BM&F BOVESPA) e uma taxa média de 0,5%a.a de administração cobrada pelas maiores bancos atuantes no Brasil, caso seja retirado os fundos mensalmente há uma incidência de imposto de renda igual ao do CDB, não sendo possível garantir a mesma rentabilidade no dia da venda (antecipada) ou após o vencimento do título, o que possibilita estimar uma rentabilidade líquida de 7,86% (TESOURO NACIONAL, 2017).

Portanto, a T.M.A utilizada na análise de viabilidade financeira do empreendimento foi de 7% ao ano devido as características do investimento que se assemelha ao de renda fixa com retirada recursos mensalmente.

Foi considerado no estudo que o investidor será uma pessoa física, com recursos próprios, que está sujeito a uma tributação de imposto de renda de 27,5%, devido a sua renda mensal ser superior ao teto de R\$ 4.664,68 (RECEITA FEDERAL, 2017).

Foi estimado o fluxo de caixa do empreendimento para o período de 25 anos que corresponde ao critério de aprovação por *payback*, sendo esse aproximadamente a metade da vida útil da edificação. Após esse período geralmente verifica-se um aumento nos custos de manutenção e um decaimento no valor de locação do imóvel.

A partir da análise da aplicação das técnicas de análise de investimentos nos fluxos de caixa do empreendimento: VPL, TIR e *Payback*; obteve-se os resultados demonstrados nos gráficos 06, 07 e 08:

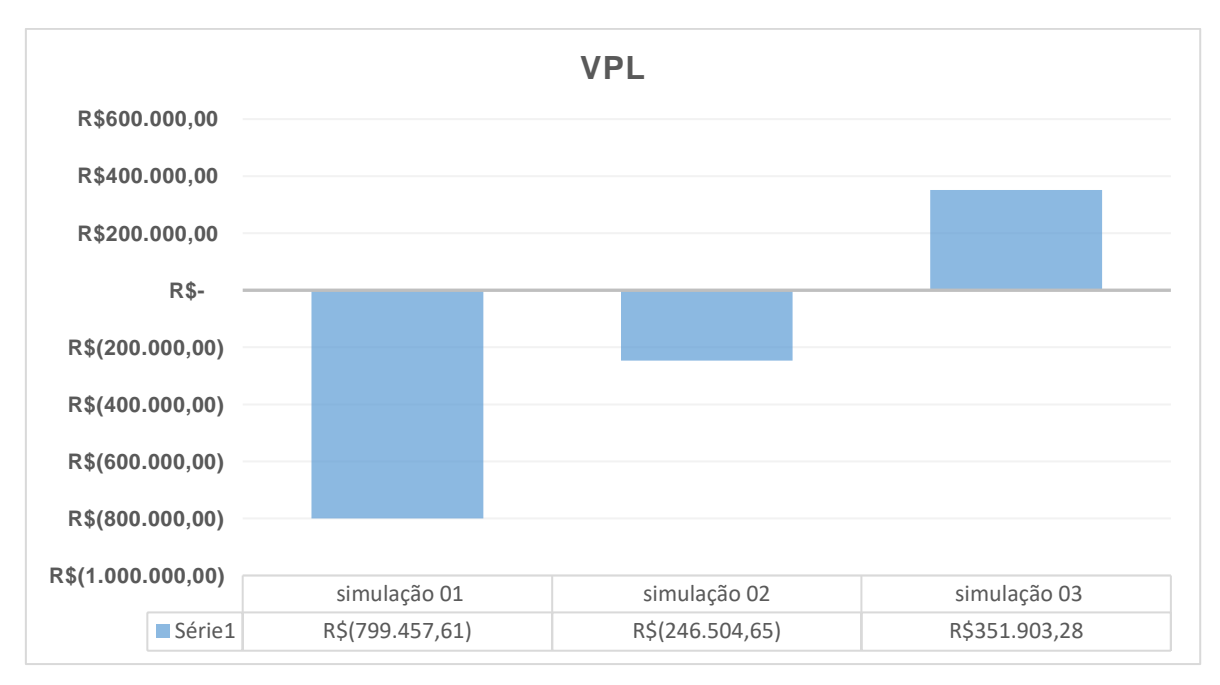

**Gráfico 06: Valor presente Líquido -VPL dos fluxos de caixa das 3 simulações. Fonte: Elaboração própria (2017).**

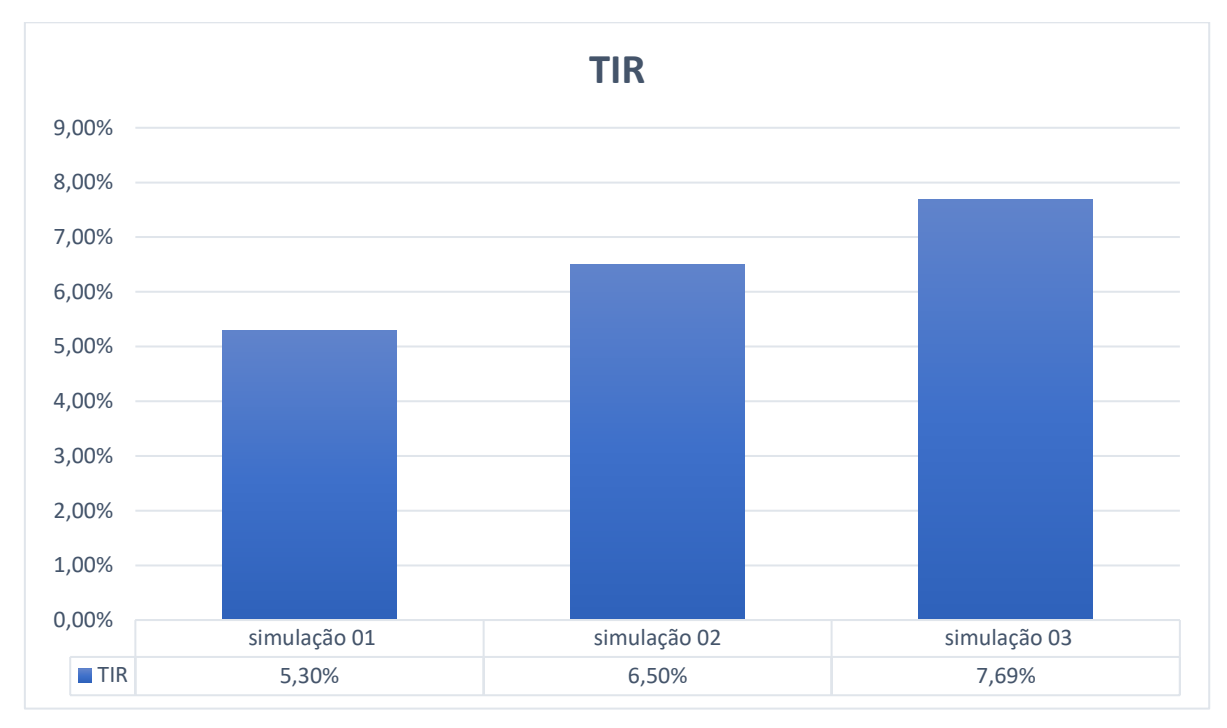

**Gráfico 07: Taxa interna de retorno -TIR dos fluxos de caixa das 3 simulações. Fonte: Elaboração própria (2017).**

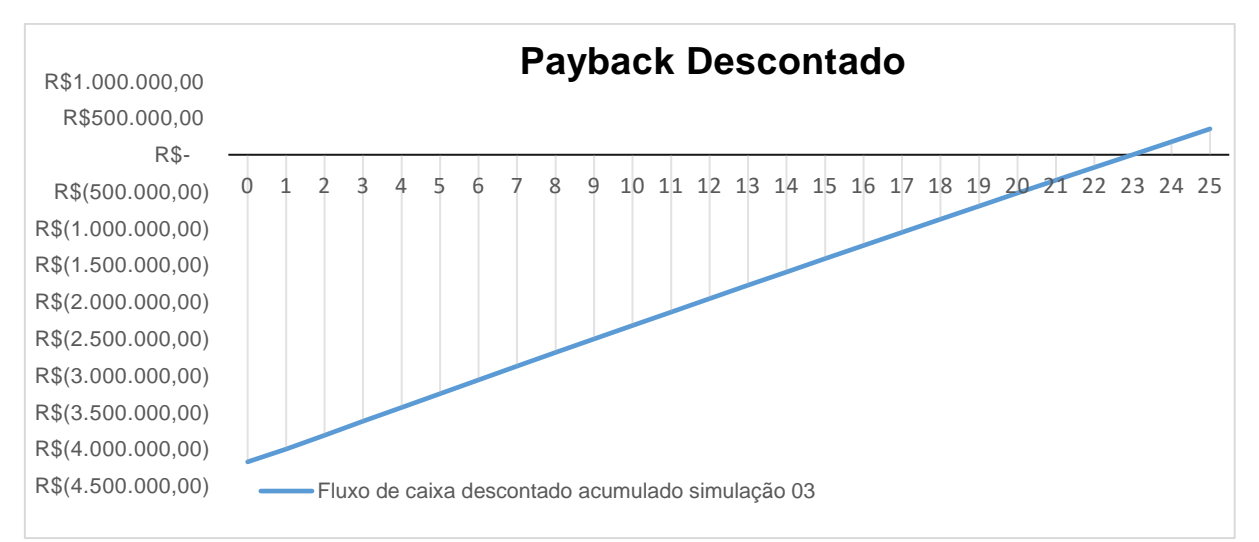

**Gráfico 08**: *Payback* **descontado, feito a partir dos fluxos de caixa acumulados da simulação 03 (otimista). Fonte: Elaboração própria (2017).**

As tabelas contendo os fluxos de caixa das simulações em detalhe se encontram no APÊNDICE F.

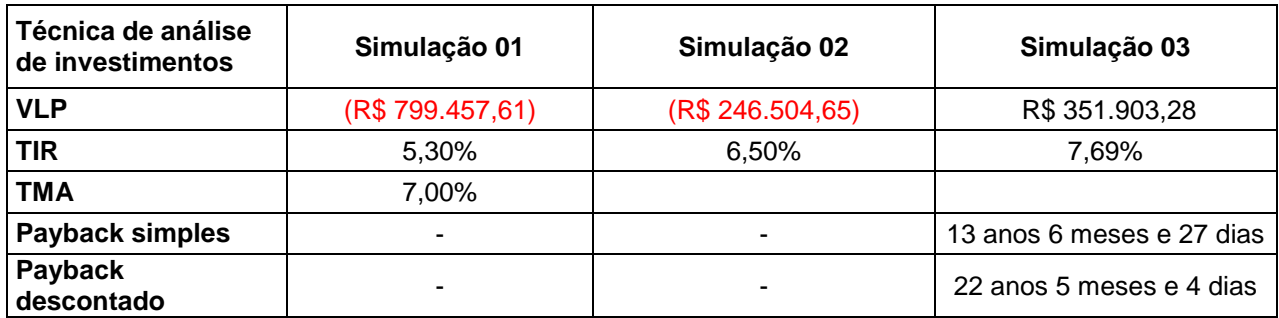

**Quadro 02: resumo dos resultados obtidos através da aplicação de técnicas de análise de investimentos nos fluxos de caixa estimados do empreendimento. Fonte: Elaborado pelo autor 2017.**

Conforme análise dos gráficos 06, 07 e 08 e quadro resumo 02, o empreendimento mostrou-se inviável na simulação 01, apresentando valor de VPL negativo de: R\$ 799.457,61; TIR de 5,30%, que é 1,70% inferior a TMA. Não foi analisado o *payback* simples nem o descontado nesta simulação, pois o investimento é inviável conforme observado na aplicação das duas primeiras técnicas de análise de investimentos.

A partir da análise dos resultados da simulação 02, verificou-se a inviabilidade também, apresentou a TIR de 6,50 %, que é 0,50% inferior a TMA. O VPL, mostrouse negativo em: R\$ 246.504,65; assim como a simulação 01 não foi realizada a análise de viabilidade por *payback*.

Verifica-se viabilidade financeira do empreendimento na simulação 03, o qual apresenta uma taxa interna de retorno 0,69% superior à taxa mínima de atratividade e *payback* descontado inferior aos 25 anos do critério de aprovação, todavia vale ressaltar que essa é uma análise em um cenário otimista, que não leva em consideração variações econômicas bruscas que afetariam diretamente a rentabilidade do investimento.

### **7 CONSIDERAÇÕES FINAIS**

Diante de um mercado cada vez mais competitivo a gestão de custos e a utilização de técnicas de análise de investimentos é uma diferencial ao engenheiro civil que as domina, de forma que reduz os custos e/ou maximiza benefícios de seu cliente ou organização, oferecendo parâmetros quanto a viabilidade financeira de uma edificação em conformidade com as necessidades do mercado.

Através da elaboração do presente trabalho foi possível verificar que se não for realizada uma análise de viabilidade econômico-financeira detalhada de um empreendimento utilizando técnicas consolidadas de análise de investimentos, o investidor pode se sujeitar a um risco que não lhe dará o retorno esperado em um prazo aceitável.

O projeto apresentou uma área construída total de 2881,64m² ao custo estimado de R\$ 4.175.702,57 com o prazo de conclusão de 23 meses.

Após análise dos dados dos fluxos de caixa e considerações feitas, conclui-se que o empreendimento imobiliário destinado a locação estudantil na cidade de Campo Mourão – PR é viável financeiramente a um investidor pessoa física dotado de recursos próprios, conforme pode ser observado na simulação 03, que considera um cenário otimista com a demanda por moradia em expansão.

Todavia o investimento cabe cautela, visto que em duas simulações: pessimista e provável, o empreendimento se mostrou inviável financeiramente, desta maneira recomenda-se o investimento a pessoas que buscam um investimento de longo prazo com renda fixa, que tenham afinidade com o mercado imobiliário e que gostariam de diversificar a sua carteira de investimentos.

Por fim, embasado nos dados levantados no presente estudo, sugere-se aos próximos trabalhos:

- Elaborar um projeto mais enxuto, com menor área construída por unidade habitacional, considerar a possibilidade de se construir salas comerciais no térreo;
- Elaborar um orçamento detalhado ao invés de utilizar o Cub, visto que ele é um ótimo indicador para projetos nos mesmos moldes da ABNT NBR 12.721:2006, nem tanto para adaptações;
- Fazer um cronograma físico-financeiro da obra detalhado, considerando atrasos e adiantamentos na etapa de construção, pois esse impacta diretamente no custo final do empreendimento;
- Fazer uma análise de viabilidade financeira para uma pessoa jurídica, porque há uma menor incidência de imposto de renda, entretanto deve-se considerar a depreciação do bem;
- Verificar exatamente quem é o investidor para que haja a possibilidade de uma análise mais precisa, no estudo considerou uma pessoa física genérica o que impossibilitou realizar as deduções referentes a dependentes, educação, saúde e afins;
- Obter dados de vacância de imóveis semelhantes a construção na região de estudo com Sindicato da Habitação e Condomínios (SECOVI-PR), visto que não houve o retorno do contato com deste até a conclusão do presente trabalho;
- Realizar uma consultoria junto ao departamento de obras da Prefeitura de Campo Mourão após ter o projeto detalhado para estimar os custos envolvendo IPTU.

# **REFERÊNCIAS**

ASSOCIAÇÃO BRASILEIRA DE NORMAS TÉCNICAS. **NBR 14653-1. Avaliação de bens Parte 1:** Procedimentos gerais. Rio de Janeiro: Associação Brasileira de Normas Técnicas , 2001

\_\_\_\_\_. **NBR 14653-4. Avaliação de bens Parte 4: Empreendimentos**. Rio de Janeiro, 2002.

\_\_\_\_\_. **NBR 12.721: Avaliação de custos de construção para a incorporação imobiliária e outras disposições para condomínios edílicos**. Rio de Janeiro: ABNT, 2006.

BRANDA, Pedro A.L. **Guia prático de orçamento de obras**. 1ª. ed. São Paulo: PINI Ltda, 2012.

CASAROTTO FILHO, Nelson; KOPITTKE, Bruno H. **Análise de Investimentos**. 10ª. ed. São Paulo: ATLAS S.A, 2008.

CÂMARA BRASILEIRA DA INDUSTRIA DA CONSTRUÇÃO, **CUB**, 2016. Disponivel em: <http://www.cbicdados.com.br/menu/custo-da-construcao/cub-medio-brasil-custo -unitario-basico-de-construcao-por-m2>. Acesso em: 30 Set 2016.

CONTABILIZEI. **Tabela do Simples Nacional Completa 2016**, 2016. Disponivel em: <https://www.contabilizei.com.br/contabilidade-online/tabela-simples-nacionalcompleta/>. Acesso em: 24 Out 2016.

FARIAS, Ana M.L . Inferência Estatística. **UNIVERSIDADE FEDERAL FLUMINENSE INSTITUTO DE MATEMÁTICA**, 2008. Disponivel em: <http://www.professores.uff.br/patricia/images/stories/arquivos/5\_inferencia.pdf>. Acesso em: 18 Jan 2017.

FLACH, Natália. O fantasma da vacância. **ISTO É DINHEIRO**, 2016. Acesso em: 24 Out 2016. Disponivel em: <http://www.revistadinheiro.com.br/noticias/investido res /20160224/fantasma-vacancia/344819>. Acesso em: 24 Out 2016.

GEHBAUER, Fritz et al. **PLANEJAMENTO E GESTÃO DE OBRAS:** um Resultado Prático da Cooperação Técnica Brasil - Alemanha. 1ª. ed. Curitiba: CEFET-PR, 2002.

GIL, Antônio C. **Como elaborar projetos de pesquisa**. 4. ed. São Paulo: Atlas, 2002.

GITMAN, Lawrence J. **Principios de Administração Financeira**. Tradução de Anotonio Z. Sanvicente. 10ª. ed. São Paulo: Peason, 2003.

GOLDMAN, Pedrinho. **Introdução ao planejamento e controle de custos na construção civil brasileira**. 4. ed. São Paulo: Pini, 2004.

GONZÁLEZ , Marco A. S.; FORMOSO, Carlos T. **Análise de Viabilidade Econômico-Financeira de Construções Residenciais**. Porto Alegre : mai. 2003. Disponivel em:< http://www.infohab.org.br/entac2014/2000/Artigos/ ENTAC2000\_453.pdf >. Acesso em: 14 Out 2016, 09:26.

HIRSCHEFELD, Henrique. **Engenharia Econômica e Análise de Custos**. 7ª. ed. São Paulo: Atlas S.A , 2009.

INFOMONEY. Diversificação: reduza o risco de seus investimentos sem perder rentabilidade. **InfoMoney**, 2006. Disponivel em: <http://www.infomoney.com.br/edu cacao/guias/noticia/450394/diversificacao-reduza-risco-seus-investimentos-semperder-rentabilidade>. Acesso em: 07 Nov 2016.

\_\_\_\_\_. O que é CDB?. **InfoMoney**, 2017. Disponivel em: <http://www.infomoney.com.br/cdb >. Acesso em: 22 Maio 2017, 11:53.

\_\_\_\_\_. Você sabe o que é o CDI? Entenda a relação dele com seus investimentos **InfoMoney**, 2015. Disponivel em: <http://www.infomoney.com.br/onde-investir/rendafixa/noticia/4244282/voce-sabe-que-cdi-entenda-relacao-dele-com-seusinvestimentos >. Acesso em: 22 Maio 2017, 12:01.

\_\_\_\_\_. Entenda o que é e como a Selic afeta a economia brasileira e o seu bolso Entenda a relação dele com seus investimentos **InfoMoney**, 2007. Disponivel em: <http://www.infomoney.com.br/educacao/guias/noticia/125180/entenda-que-comoselic-afeta-economia-brasileira-seu-bolso>. Acesso em: 22 Maio 2017, 12:01.

JULIANO, Rui. Método Involutivo – avaliações de imóveis. **Manual de Pericias**, 2011. Disponivel em: <http://www.manualdepericias.com.br/metodo-involutivo-avaliacoesde-imoveis/>. Acesso em: 04 'Nov 2016.

LEMES JÚNIOR, Antonio B.; RIGO, Claudio. M.; CHEROBIM, Ana Paula. M. S. **Administração Financeira:** Principios, Fundamenos e Práticas Brasileiras. 2ª. ed. Rio de Janeiro: Elsevier, 2005.

LIMMER, Carl. V. **Planejamento, Orçamento e Controle de Projetos e Obras.** Rio de Janeiro: JC, 1997.

LOPES , Carlos B. D. M.; DUTRA , Gustavo J. G.; SOUZA , Frederico. T. Metedados dos Indicadores de Solidez Financeira ISFs. **PEDD**, 2013. Disponivel em: <https://www.bcb.gov.br/pec /sdds/port/fsimp.htm>. Acesso em: 07 Nov 2016.

MARTINS , Arthur B.T. **ORÇAMENTO E PROGRAMAÇÃO DE UMA EDIFICAÇÃO RESIDENCIAL MULTIFAMILIAR.** 2014. 96f. Trabalho de Conclusão de Curso (Graduação) - Curso Superior em Engenharia Civil. Universidade Federal de Santa Catarina, Florianópolis 2014. Disponivel em:< https://repositorio.ufsc.br/handle/123456789/127333+&cd=1&hl=pt-BR&ct=clnk&gl=br>. Acesso em: 16 Maio 2017,14:16.

MATTOS, Aldo. D. **Como preparar orçamentos de obras.** 1ª.ed. São Paulo, Pini, 2008.

LUCAS , Felipe. P. **Maximização da rentabilidade de uma carteira imobiliária: um estudo de caso na albert assessoria e empreendimentos imobiliários ltda.** 2008. 65f. Trabalho de Conclusão de Curso (Graduação) - Curso Superior em Administração. Universidade Federal do Rio Grande do Sul, Porto Alegre, 2008. Disponivel em:<http://www.lume.ufrgs.br/bitstream/handle/10183/17992/0006530 34. pdf?...1 >. Acesso em: 30 Set 2016,10:42.

LUCHESA Cláudio J, ANSELMO Chaves N. **Cálculo do tamanho da amostra nas pesquisas em Administração** 1ª.ed. Curitiba, Unicuritiba, 2011.

NADALIM, Vanessa G.; BALBIM, Renato. Padrões espaciais da vacância residencial brasileira. **CODE 2011 Anais do I Circuito de Debates Acadêmicos**, Brasília , abr. 2011. Disponivel em:< http://www.ipea.gov.br/code2011/chamada2011/pdf/area7/ area7-artigo6.pdf>. Acesso em: 14 Out 2016.

COSTA NETO , João A. L. C.; BRIM, José. V.; AMORRIM, Paulo Henrique. M. **Estudo de um modelo para Análise Prévia de Viabilidade Econômico-Financeira de Empreendimentos**. 2003. 47f. Monografia (Curso De Especialização em Gerenciamento de Obras), Universidade Federal da Bahia, Salvador. 2003. Disponivel em:< http://www.gerenciamento.ufba.br/Monografias%2020022004/An%C3%A1lis e%20Pr% C3%A9via%20de%20Viabilidade.pdf >. Acesso em: 14 Out 2016, 09:26.

PORTAL BRASIL. **Índice Geral de Preços do Mercado - Igp-M**, 2016. Disponivel em: <http://www.portalbrasil.net/igpm.htm>. Acesso em: 21 Set 2016**.**

PREFEITURA MUNICIPAL DE CAMPO MOURÃO. **Simulação de Cálculo de ITBI, 2016.** Disponivel em: < https://campomourao.atende.net/#!/tipo/servico/valor/58/padr ao/1>. Acesso em: 28 Out 2016.

\_\_\_\_\_. **LEI COMPLEMENTAR Nº 31, DE 17 DE JULHO DE 2014.** Disponivel em: <https://leismunicipais.com.br/legislacao-municipal/3211/leis-de-campo-mourao>. Acesso em: 18 Abr 2017.

RECEITA FEDERAL. **Perguntas e Respostas Pessoa Física 2016**, 2016. Disponivel em: <http://idg.receita.fazenda.gov.br/orientacao/tributaria/declaracoes-edemonstrativos/ecf-escrituracao-contabil-fiscal/perguntas-e-respostas-pessoa-fisica-2016-arquivos>. Acesso em: 24 Out 2016.

RODRIGUES, Kênia. F. C.; ROZENFELD, Henrique. Análise de Viabilidade Econômica: *Integrated and Integration Engineering Group.* São Carlos, 2008. 17p. Apostila

ROSS, Stephen. A.; WESTERFIELD, Randolph. W.; JAFFE, J. F. **Administração Financeira**. Tradução de antonio zaratto Sanvicente. São Paulo: Atlas S.A, v. 2ª, 2002.

SANDRONI, Paulo. et al. **Novíssimo Dicionario de Economia**. 1º. Ed. [S.L.]: Editora Best Seller, 1999.

SANTORINI, Viviana,I. **Análise De Investimento No Mercado Imobiliário: Um Estudo De Caso**. 2008. 69f . Monografia (Curso de Graduação em Ciências Econômicas)- Departamento de Ciências Econômicas, Universidade Federal de Santa Catarina. Florianópolis, 2008. Disponivel em:<http://tcc.bu.ufsc.br/Economia293 325>. Acesso em: 7 Out 2016,11:12.

SANTOS, Elton. M. Departamento de Educação [mensagem pessoal]. Mensagem recebida por <evandrom2@hotmail.com> em 17 Ago. 2016

SAUER, Patricia. Comprar um imóvel para morar ou como investimento?, **Valor Econômico,** 2016. Disponivel em: <http://www.valor.com.br/financas/474548 1/comprar-um-imovel-para-morar-ou-como-investimento>. Acesso em: 21 Out 2016.

SCHORR, Matheus. **Viabilidade Econômica De Empreendimentos Imobiliários**. 2015. 120 . Monografia (Curso Superior em Engenharia Civil). Centro Universitário Univates Centro de Ciências Exatas e Tecnológicas, Lajeado, 2015 . Disponivel em:< https://www.univates.br/bdu/bitstream/10737/936/1/2015MatheusSchorr.pdf>. Acesso em: 7 Out 2016,11:12.

SILVA, Luiz Henrique. D. M. **Análise de investimento: Aquisição de Imóveis para composiçao de carteira de aluguéis**. 2014. 63f. Trabalho de Conclusão de Curso (Graduação) - Curso Superior em Administração: Universidade Federal Do Rio Grande Do Sul , Porto Alegre, 2014. Disponivel em:< http://www.lume.ufrgs.br/hand le/10183/111960 >. Acesso em: 30 Set 2016,11:26.

SINDUSCON-MG. **CUSTO UNITÁRIO BÁSICO Principais Aspectos**, Belo Horizonte, 2007. Disponivel em: <http://s3.amazonaws.com/cub-static/ static/web/dow nload/cartilha-principais-aspectos-cub.pdf>. Acesso em: 30 Set 2016.

TESOURO NACIONAL. **Glossário**, 2016. Disponivel em: <http://www3.tesouro.gov. br/tesouro\_direto/servicos/glossario/glossario\_l.asp>. Acesso em: 07 Out 2016.

VERONEZI, Ana Beatriz. P. **Sistema De Certificação da Qualidade de Edifícios de Estritório no Brasil**. 2004. 165f. Dissertação (Mestrado em Engenharia Civil), Universidade de São Paulo, São Paulo, 2004. Disponivel em:< www.teses.usp.br /tes es/disponiveis/3/3146/.../AnaVeroneziDissertacao.pdf >. Acesso em: 14 Out 2016,11:28.

# APÊNDICE A

Pesquisa de opinião quanto preferência quanto a moradia estudantil

Qual é o tipo de imóvel que você gostaria de morar?

- a) Kitnet
- b) Casa
- c) Apartamento até 4 pavimentos
- d) Apartamento com mais de 4 pavimentos

Quantos quartos você acha ideal nesse imóvel?

- a) 1
- b) 2
- c) 3
- d) 4
- e) 5 ou mais

Quantas vagas de garagem você gostaria nesse imóvel?

- a) 0
- b) 1
- c) 2
- d) 3
- e) 4 ou mais

Você pagaria um adicional no aluguel para ter acesso a uma área de lazer compartilhada, se sim quanto?

Você aceitaria morar fora da região central da cidade se o custo do aluguel fosse reduzido em R\$ 100,00 (Obs: mais de 2km)?

- a) Sim
- b) Não

Quanto você acharia justo pagar de aluguel pelo imóvel escolhido anteriormente se este estiver localizado na região central da cidade (até 400m do terminal)?
## APÊNDICE B

Dados referentes ao levantamento de mercado dos valores abril/2017 de terrenos disponíveis para aquisição na região central de Campo Mourão – PR

## **Terreno A**

**Endereço:** Rua São José N. 1399 **Bairro:** Centro **Área:** 500,00m² **Valor:** R\$ 420.000,00 **Fonte:** Monalisa Imóveis CRECI: 3992-J **REF:** 753

## **Terreno B**

**Endereço:** Av. José Custódio de Oliveira S/n a lado da Unimed **Bairro:** Centro **Área:** 315,00 m² **Valor:** R\$ 550.000,00 **Fonte:** Monalisa Imóveis CRECI: 3992-J **REF:** 740

## **Terreno C**

**Endereço:** Rua Brasil, 720 **Bairro:** Centro **Área:** 1000 m² **Valor:** R\$ 800.000,00 **Fonte:** Ci Pronenge Construtora e Imobiliária CRECI: J04101 **REF:** 99310000181

## **Terreno D**

**Endereço:** Rua Pitanga S/n, entre as Av Capital Índio Bandeira e Irmãos Pereira **Bairro:** Centro **Área:** 840,00 m² **Valor:** R\$ 700.000,00 **Fonte:** Ci Pronenge Construtora e Imobiliária CRECI: J04101 **REF:** 99310000223

## **Terreno E**

**Endereço:** Rua Araruna S/n entre Av. José Custódio de Oliveira e João Bento **Bairro:** Centro **Área:** 1000m² **Valor:** R\$ 700.000,00 **Fonte:** Sr. Paulo F. **Telefone:** (44) 9 9935-1\*\*\*

## **Terreno F**

**Endereço:** Rua Guarapuava, Nº 1334 **Bairro:** Centro **Área:** 1000 m² **Valor:** R\$ 630.000,00 **Fonte:** Imobiliária Alfa CRECI: 3559 – J **REF:** 506

## **Terreno G**

**Endereço:** Rua Mamborê (próximo ao Estádio) **Bairro:** Centro **Área:** 500 m² **Valor:** R\$ 325.000,00 **Fonte:** Kffuri Imóveis CRECI: 1629J

**Telefone:** (44) 3016-3938

## **Terreno H**

**Endereço:** Av. José Custódio de Oliveira S/n entre as Ruas Harrison José Borges e São Paulo. **Bairro:** Centro **Área:** 500 m² **Valor:** R\$ 400.000,00 **Fonte:** Olx – proprietária: Cintia **Telefone:** (44) 9 9955 - 3\*\*\*

# APÊNDICE C

## Análise do valor de mercado para locação de imóveis semelhantes ao objeto de estudo

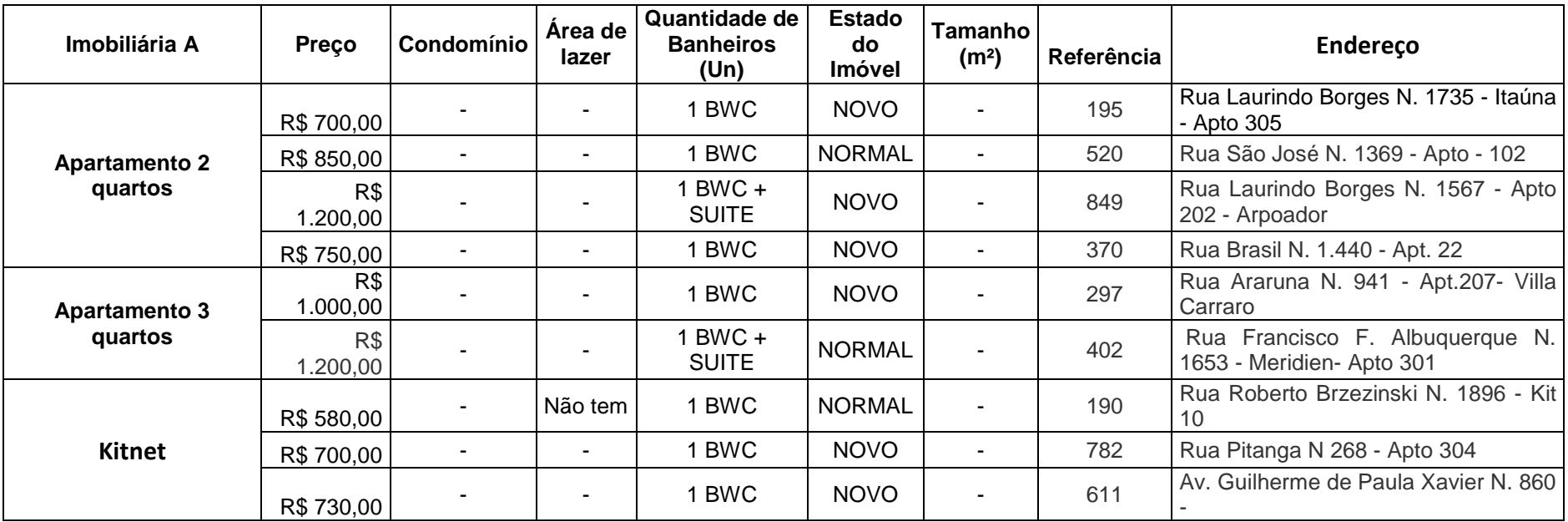

**Quadro 03: Análise de mercado, dados referentes a unidades habitacionais semelhantes ao objeto do presente estudo, imobiliária A Fonte: Elaborado própria 2017.**

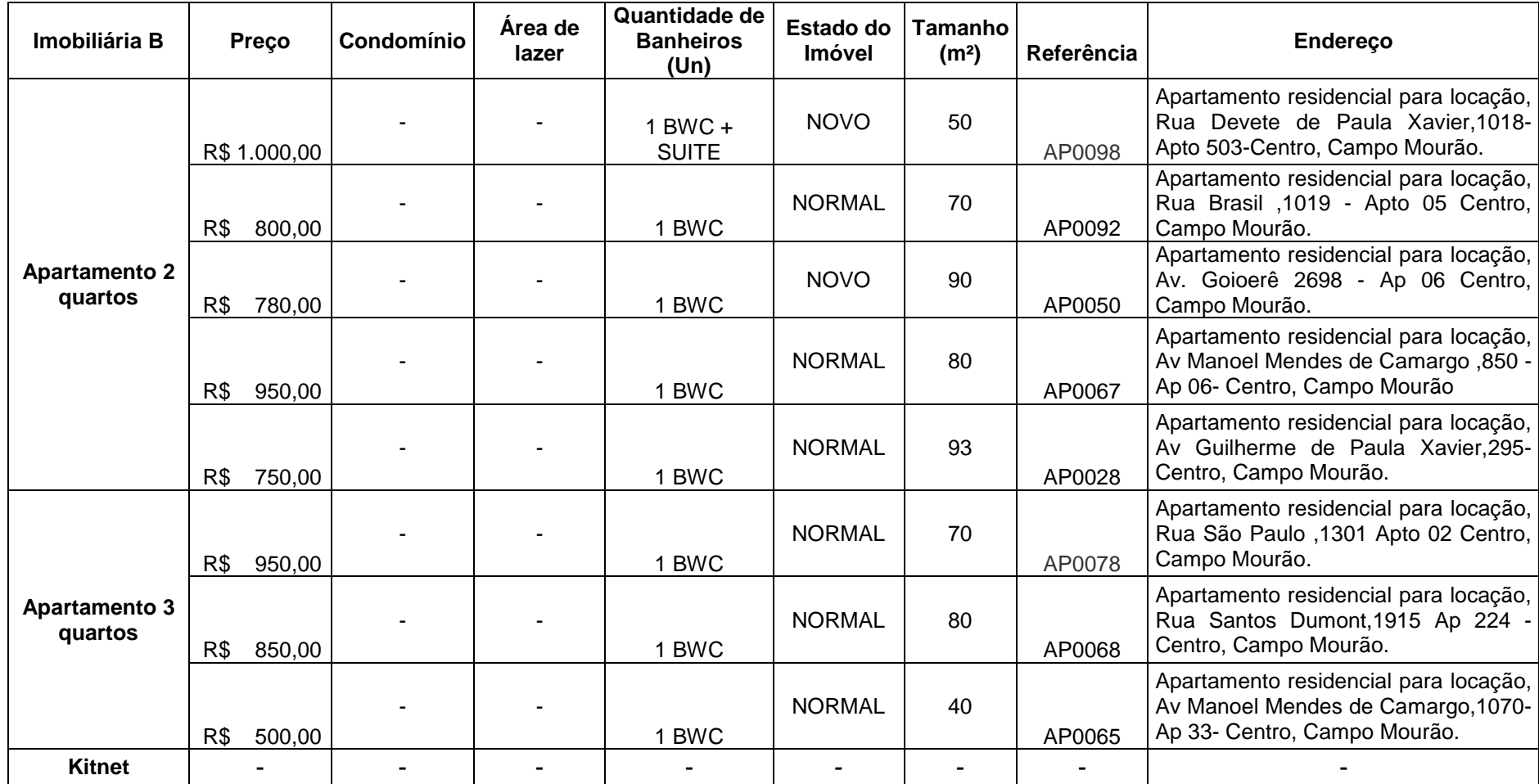

**Quadro 04: Análise de mercado, dados referentes a unidades habitacionais semelhantes ao objeto do presente estudo, imobiliária B Fonte: Elaboração própria (2017)**

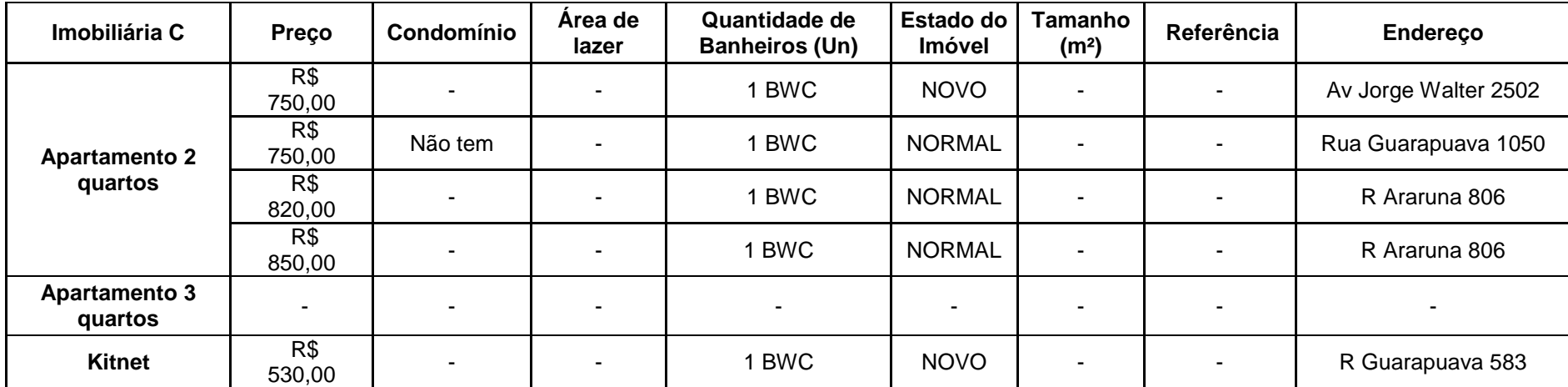

**Quadro 05: Análise de mercado, dados referentes a unidades habitacionais semelhantes ao objeto do presente estudo, imobiliária C Fonte: Elaboração própria (2017).**

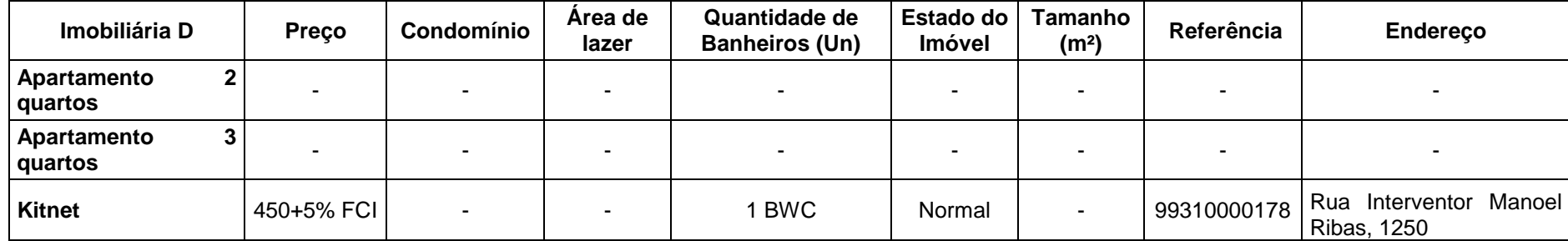

**Quadro 06: Análise de mercado, dados referentes a unidades habitacionais semelhantes ao objeto do presente estudo, imobiliária D Fonte: Elaboração própria (2017).**

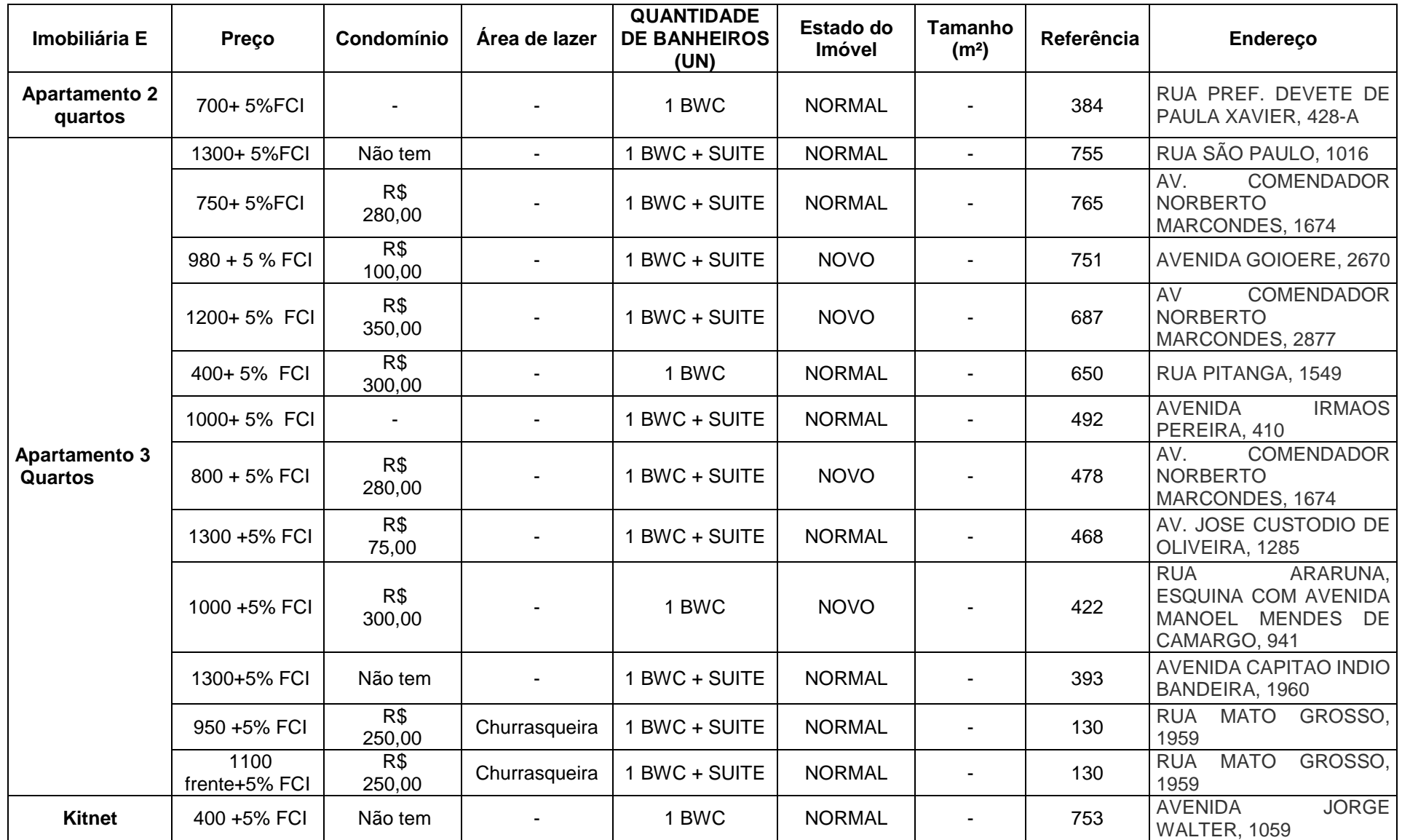

**Quadro 07: Análise de mercado, dados referentes a unidades habitacionais semelhantes ao objeto do presente estudo, imobiliária E Fonte: Elaboração própria (2017).**

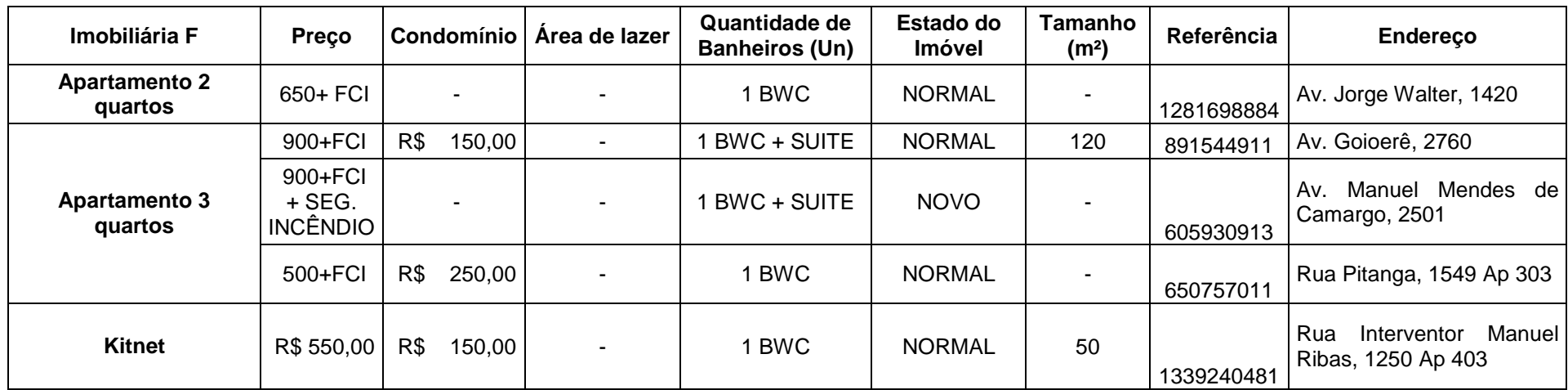

**Quadro 08: Análise de mercado, dados referentes a unidades habitacionais semelhantes ao objeto do presente estudo, imobiliária F Fonte Elaboração própria (2017).**

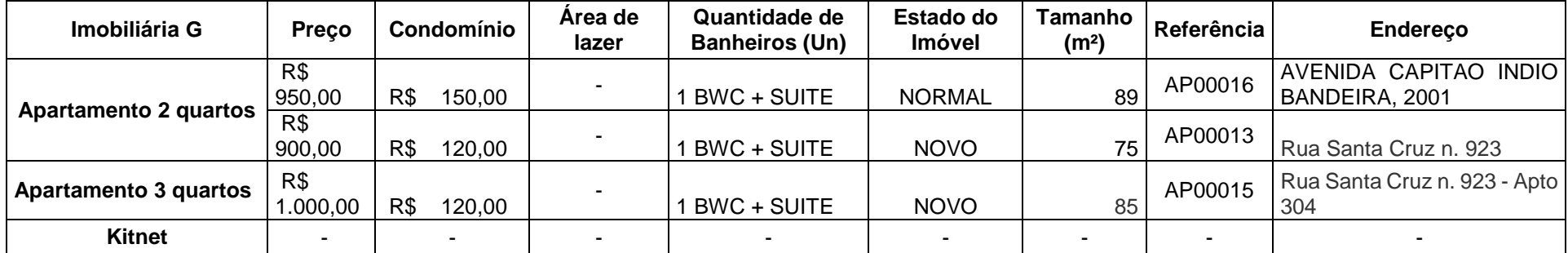

**Quadro 09: Análise de mercado, dados referentes a unidades habitacionais semelhantes ao objeto do presente estudo, imobiliária G Fonte: Elaboração própria (2017).**

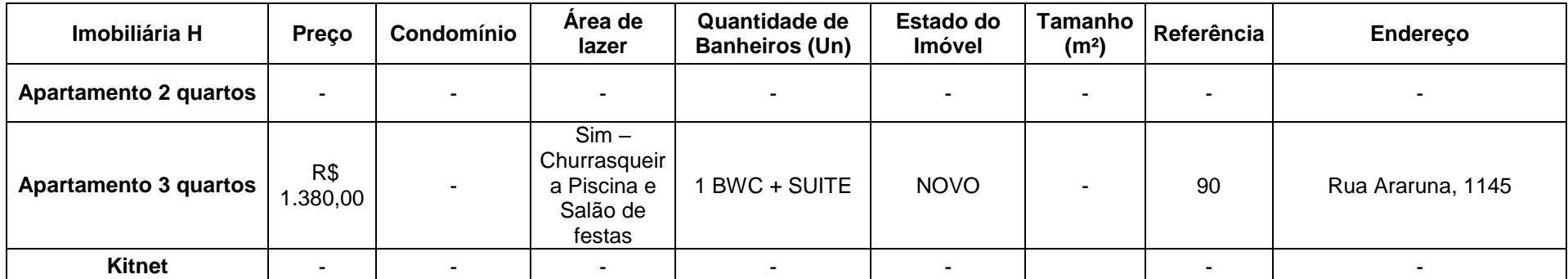

**Quadro 10: Análise de mercado, dados referentes a unidades habitacionais semelhantes ao objeto do presente estudo, imobiliária H Fonte: Elaboração própria (2017).**

# APÊNDICE D

## Determinação do valor médio de aluguel considerando diversos cenários possíveis:

| Tipo de imóvel                    |     | Valor desejado |                          | Valor de mercado         | Média |          |  |
|-----------------------------------|-----|----------------|--------------------------|--------------------------|-------|----------|--|
| Apartamento 02 quartos sem sacada | R\$ | 787.27         | R\$                      | 800.00                   | R\$   | 793,64   |  |
| Apartamento 02 quartos com sacada | R\$ | 830.00         | R\$                      | 850.00                   | R\$   | 840,00   |  |
| Apartamento 02 quartos com sacada | R\$ | 970.45         | R\$                      | 1.100,00                 | R\$   | 1.035,23 |  |
| Kitnet 1 quarto                   | R\$ | 530.80         | R\$                      | 550.00                   | R\$   | 540,40   |  |
| Kitnet Adaptada para PNE          |     |                | $\overline{\phantom{0}}$ | $\overline{\phantom{0}}$ |       |          |  |

**Tabela 14: Determinação do valor médio de aluguel considerando o valor desejado pelos estudantes e o valor de mercado do respectivo imóvel.** 

**Fonte: Elaboração própria (2017).**

**Tabela 15**: **Determinação do valor de aluguel Simulação 01 (pessimista), valor do aluguel 10% inferior à média obtida na tabela 14, considerando ocupação de 80% estimativa de vacância e inadimplência.**  L,

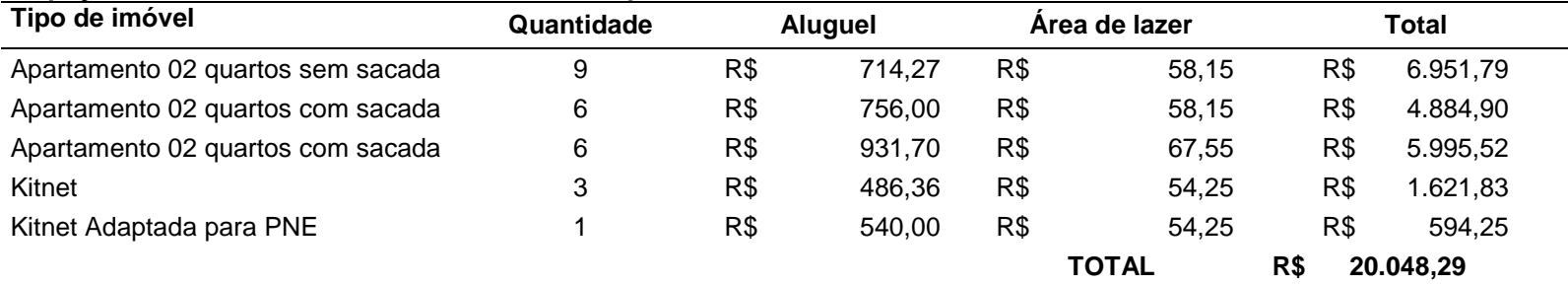

**Fonte: Elaboração própria (2017).**

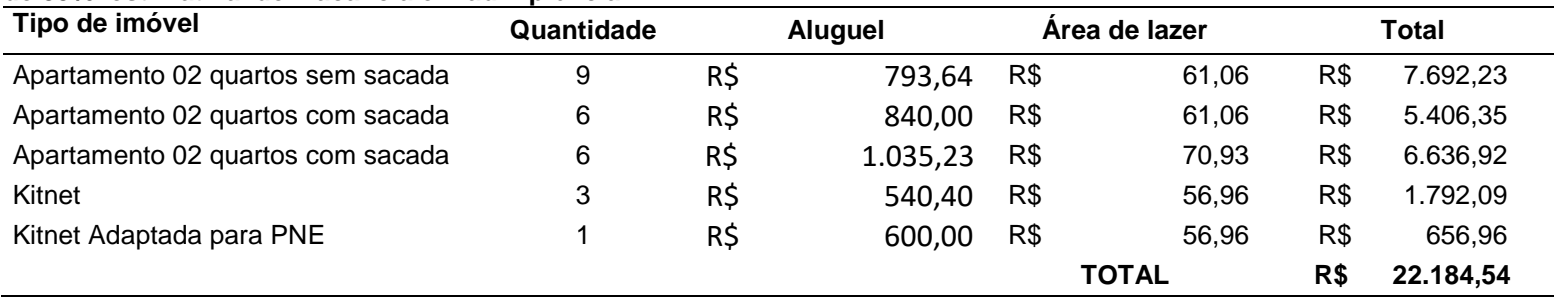

**Tabela 16: Determinação do valor de aluguel Simulação 02 (provável), valor do aluguel igual a média obtida pela tabela 14 , considerando ocupação de 85% estimativa de vacância e inadimplência.**

**Fonte: Elaboração própria (2017).**

**Tabela 17: Determinação do valor de aluguel Simulação 03 (otimista), valor do aluguel 10% superior à média obtida pela tabela , considerando ocupação de 90% estimativa de vacância e inadimplência**  $\overline{\phantom{0}}$ 

| Tipo de imóvel                    | Quantidade |     | Aluguel  |     | Area de lazer | Total |           |  |
|-----------------------------------|------------|-----|----------|-----|---------------|-------|-----------|--|
| Apartamento 02 quartos sem sacada | 9          | R\$ | 873.00   | R\$ | 64.11         | R\$   | 8.433,98  |  |
| Apartamento 02 quartos com sacada | 6          | R\$ | 924.00   | R\$ | 64.11         | R\$   | 5.928,66  |  |
| Apartamento 02 quartos com sacada | 6          | R\$ | 1.138,75 | R\$ | 74,47         | R\$   | 7.279,33  |  |
| Kitnet 1 quarto                   | 3          | R\$ | 594.44   | R\$ | 59.81         | R\$   | 1.962,75  |  |
| Kitnet Adaptada para PNE          |            | R\$ | 660.00   | R\$ | 59.81         | R\$   | 719,81    |  |
|                                   |            |     |          |     | <b>TOTAL</b>  | R\$   | 24.324,53 |  |

**Fonte Elaboração própria (2017).**

# APÊNDICE E

# Projeção do fluxo de caixa no primeiro ano do empreendimento

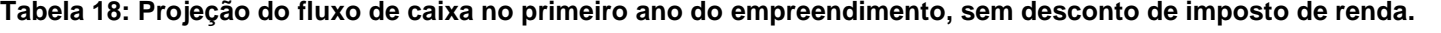

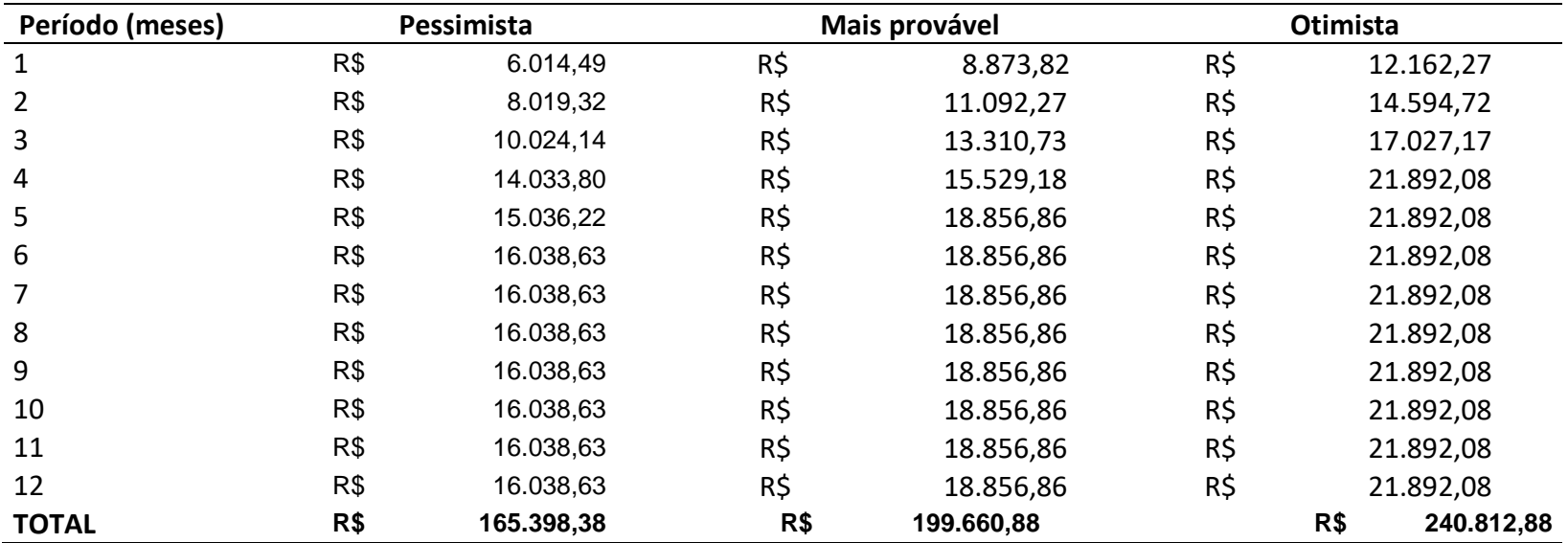

**Fonte: Elaboração própria (2017).**

# APÊNDICE F

## Projeções dos fluxos de caixa do empreendimento

**Tabela 19: Projeção do fluxo de caixa do empreendimento, com desconto de imposto de renda.**

**(Continua)**

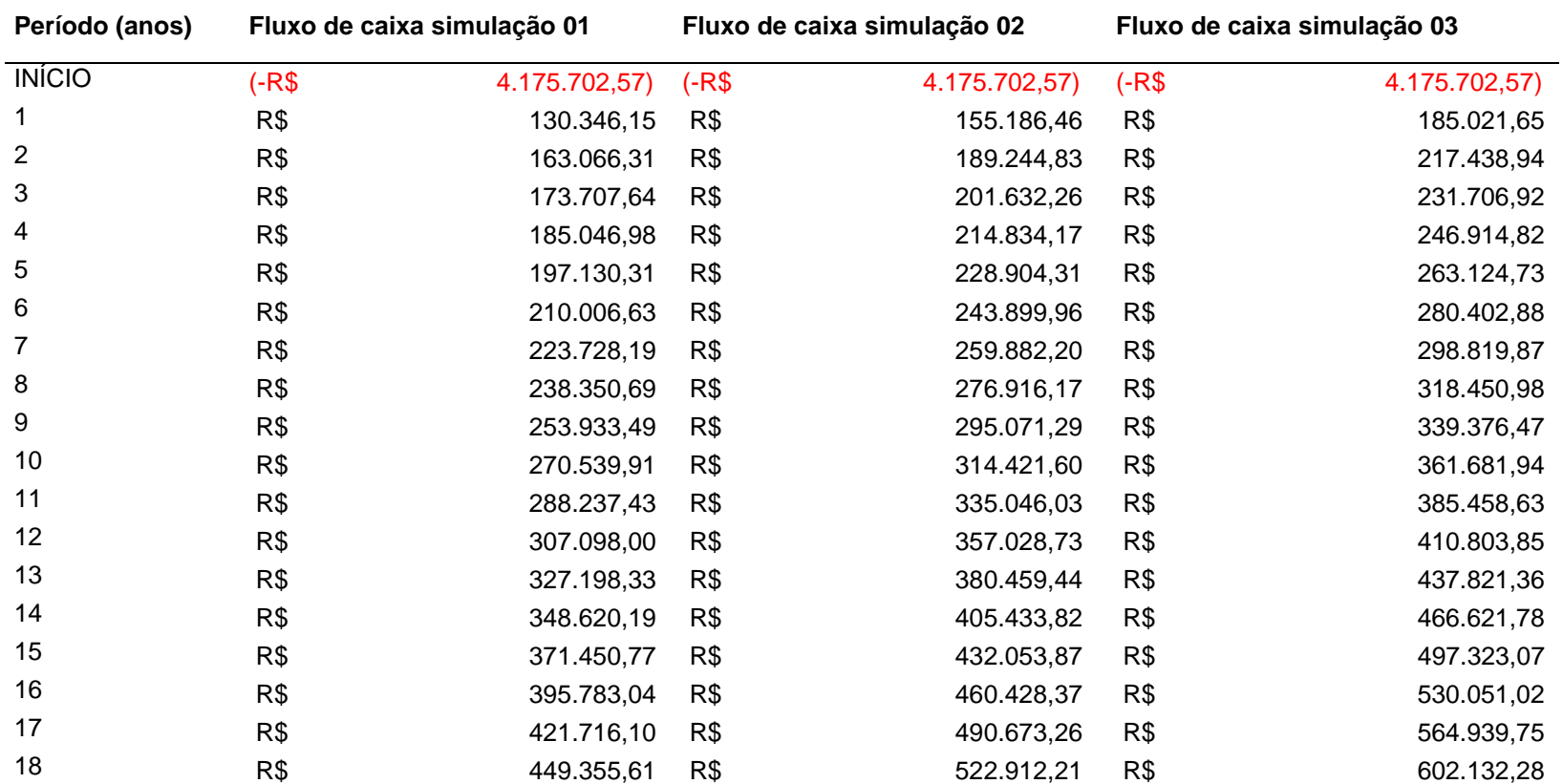

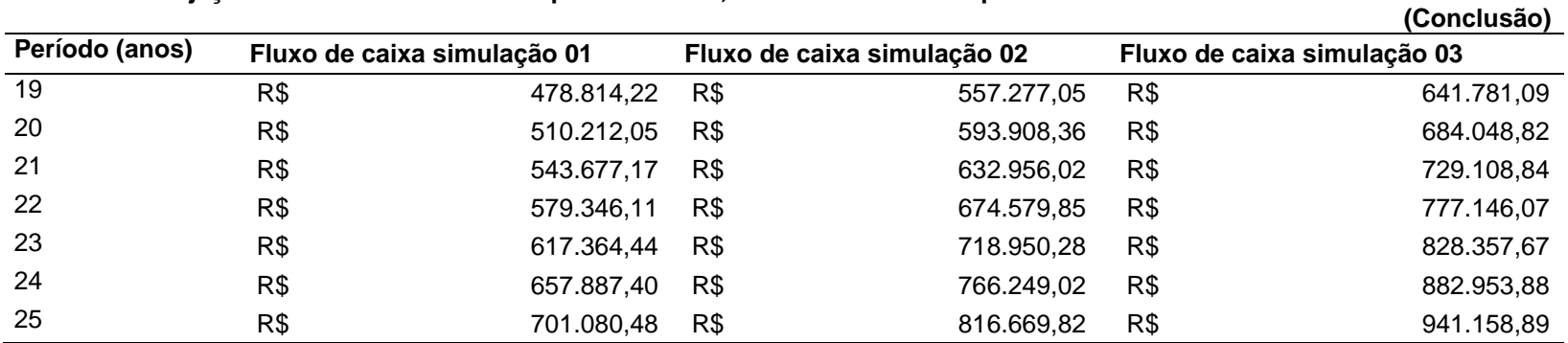

**Tabela 19: Projeção do fluxo de caixa do empreendimento, com desconto de imposto de renda.**

**Fonte: Elaboração própria (2017).**

**Tabela 20: Projeção dos fluxos de caixa para cálculo do** *payback* **simples e descontado, considerando a simulação 03 cenário otimista e TMA de 7%.**

**(Continua)**

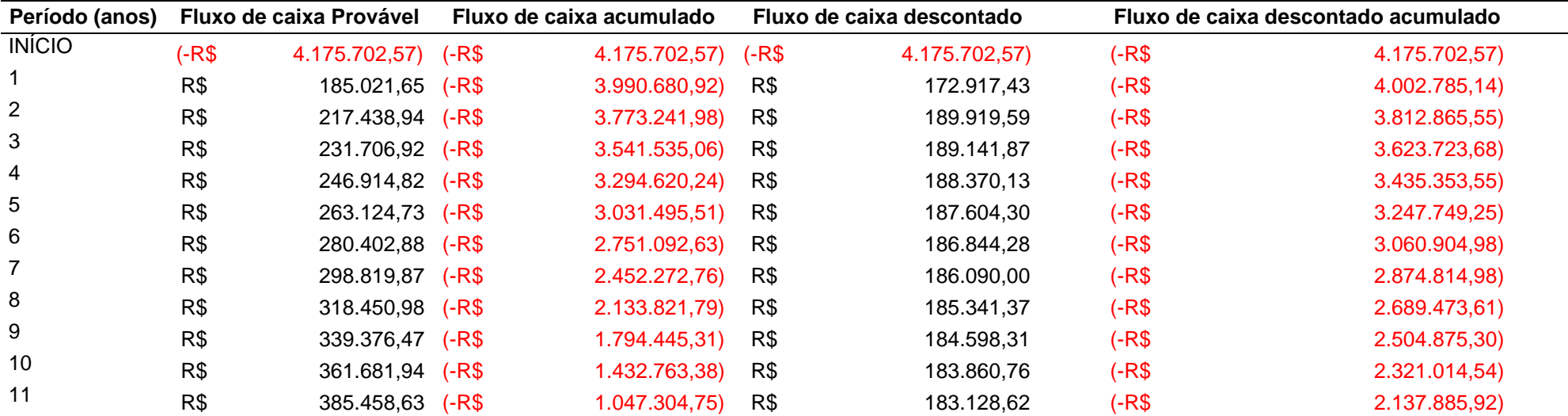

**Tabela 20: Projeção dos fluxos de caixa para cálculo do** *payback* **simples e descontado, considerando a simulação 03 cenário otimista e TMA de 7%. (Conclusão)**

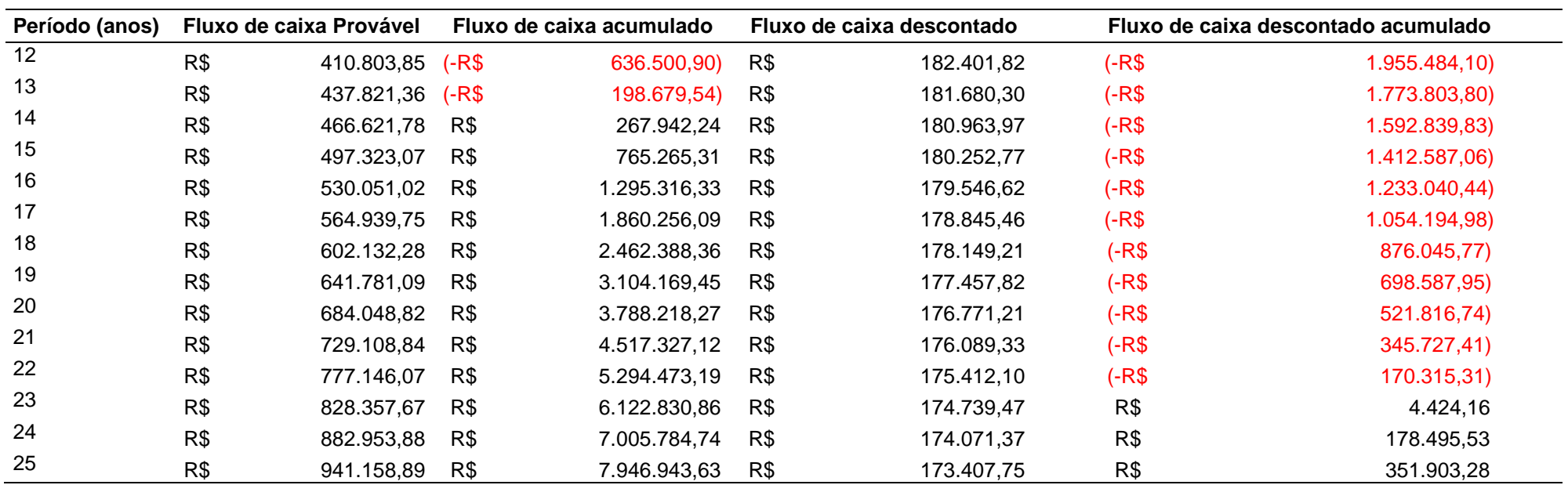

**Fonte: Elaboração própria (2017).**

# APÊNDICE G

PLANTA BAIXA DOS PAVIMENTOS COBERTURA, TERRÊO E TIPO DO EMPREENDIENDIMENTO IMOBILIÁRIO

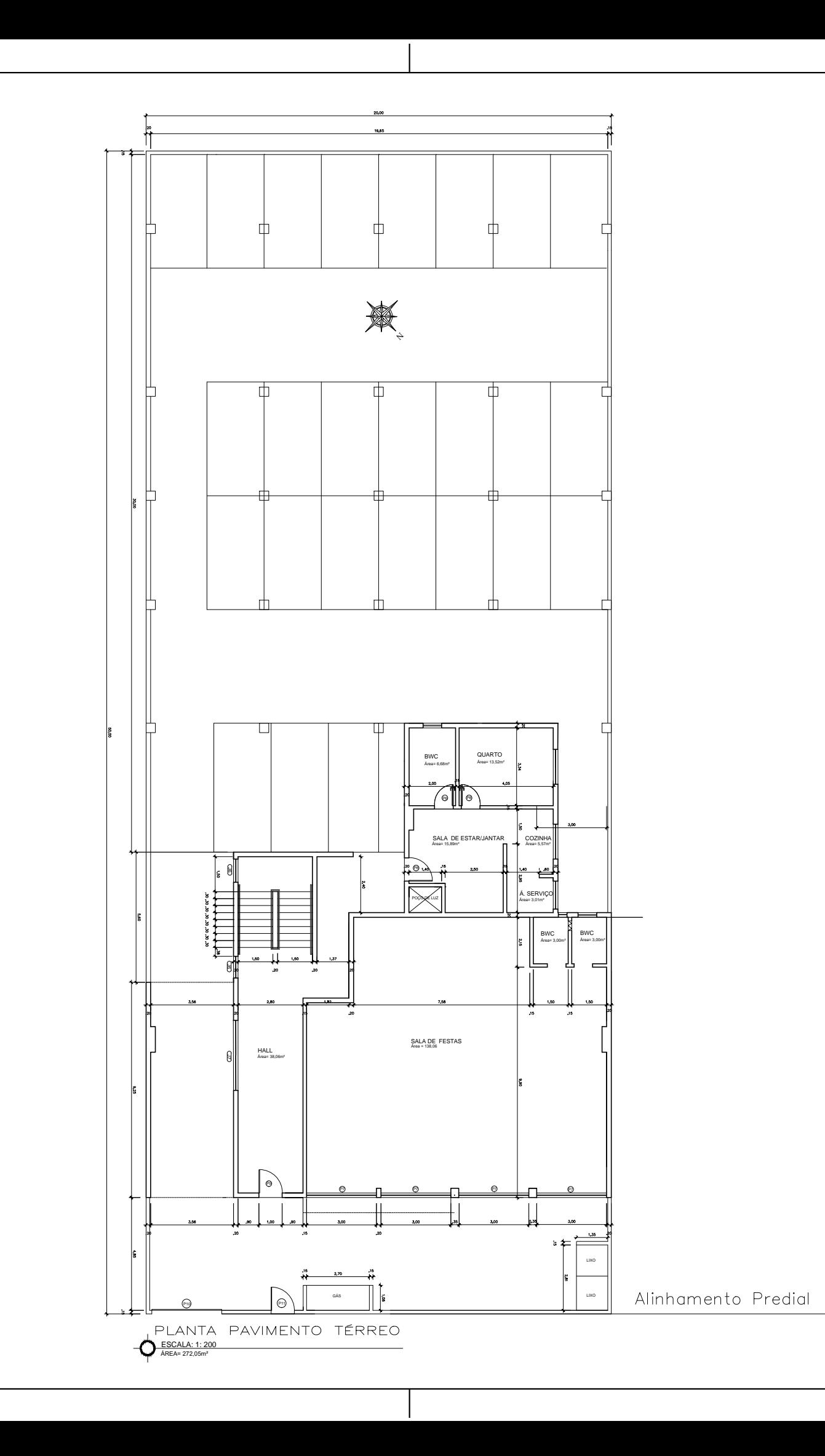

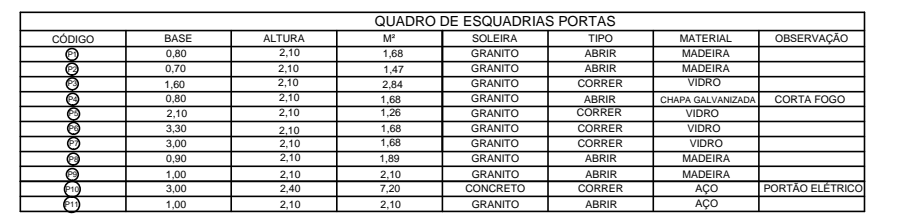

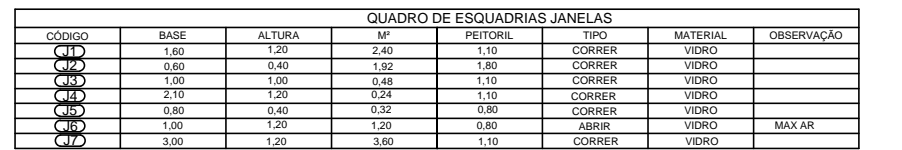

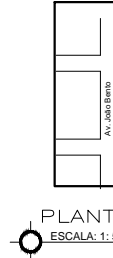

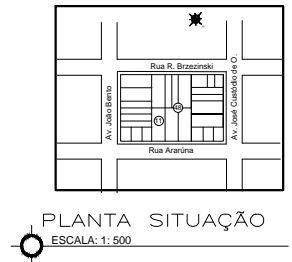

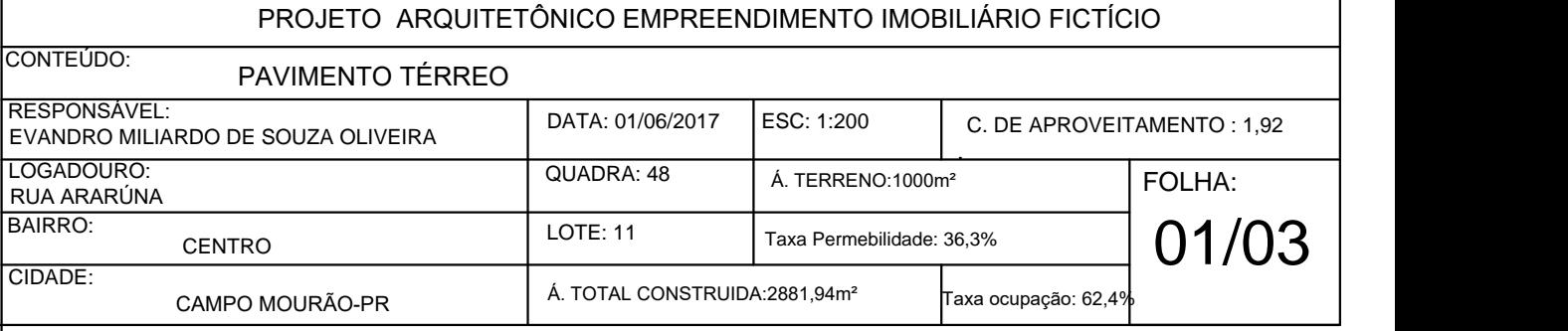

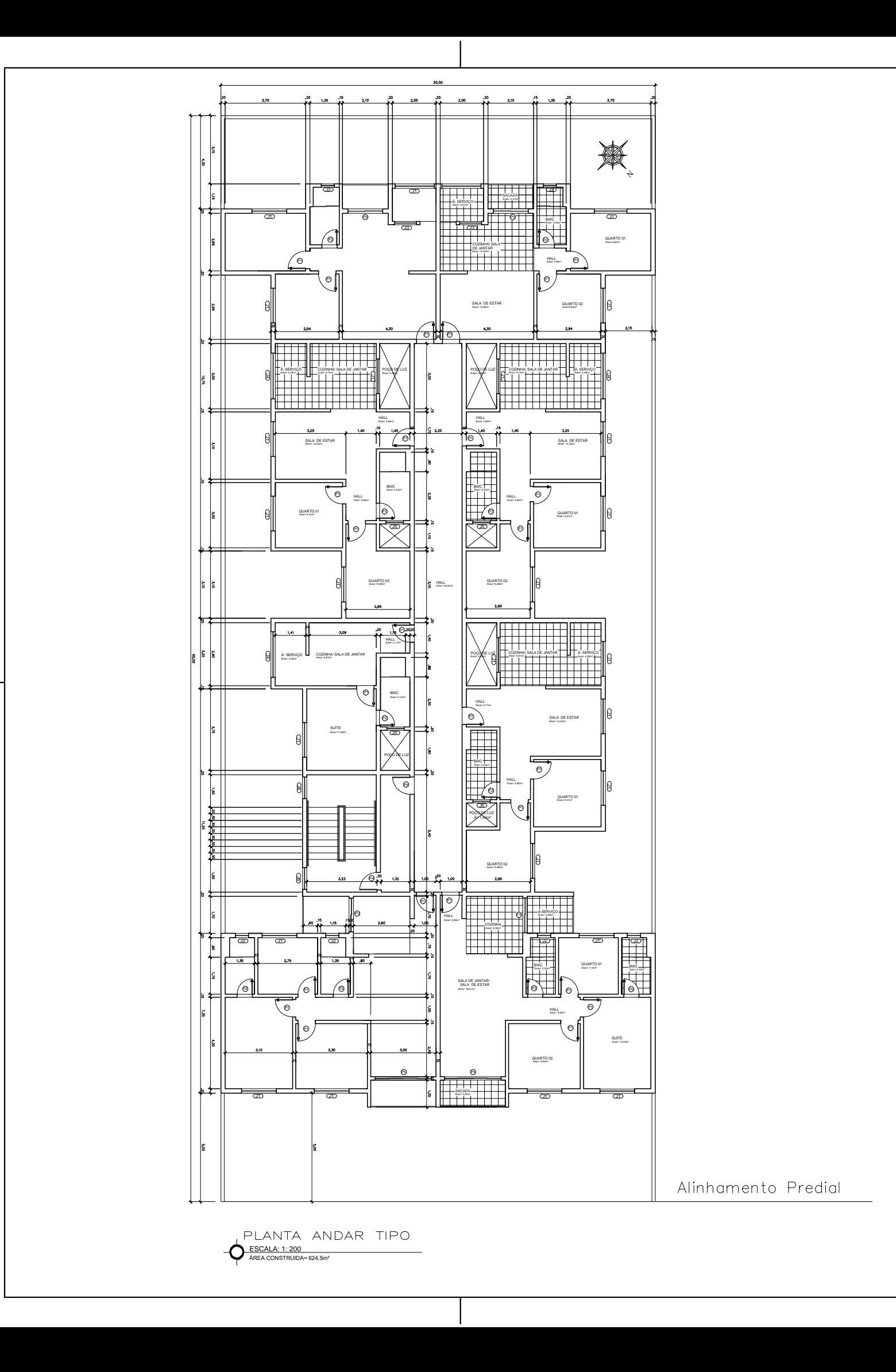

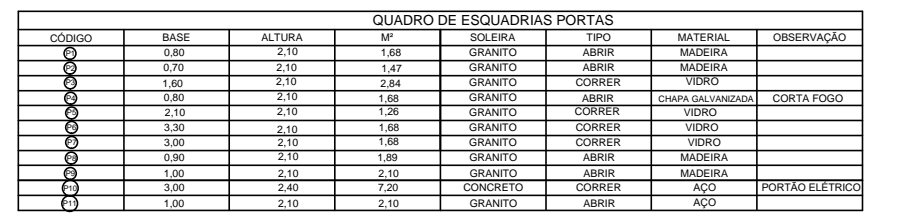

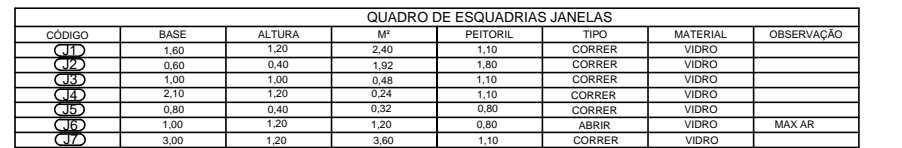

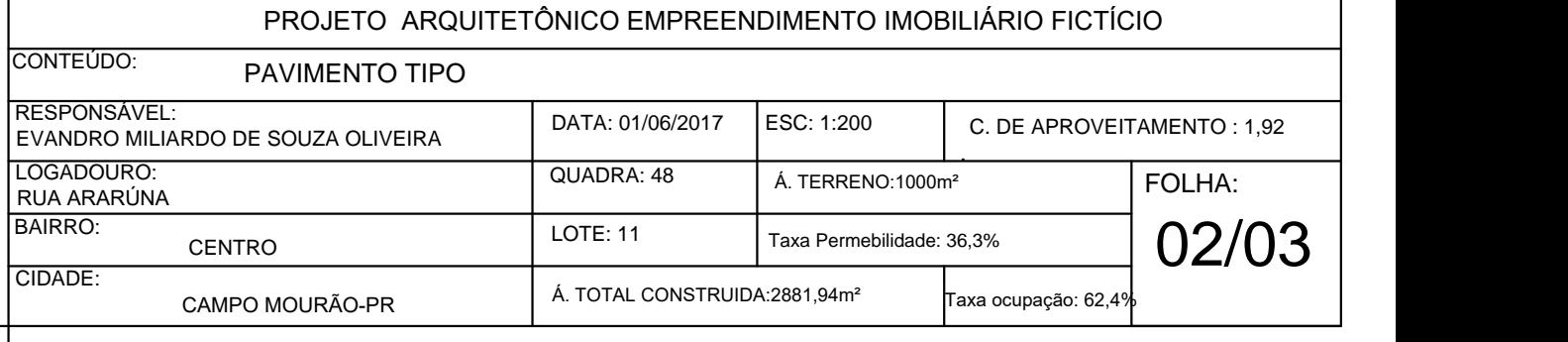

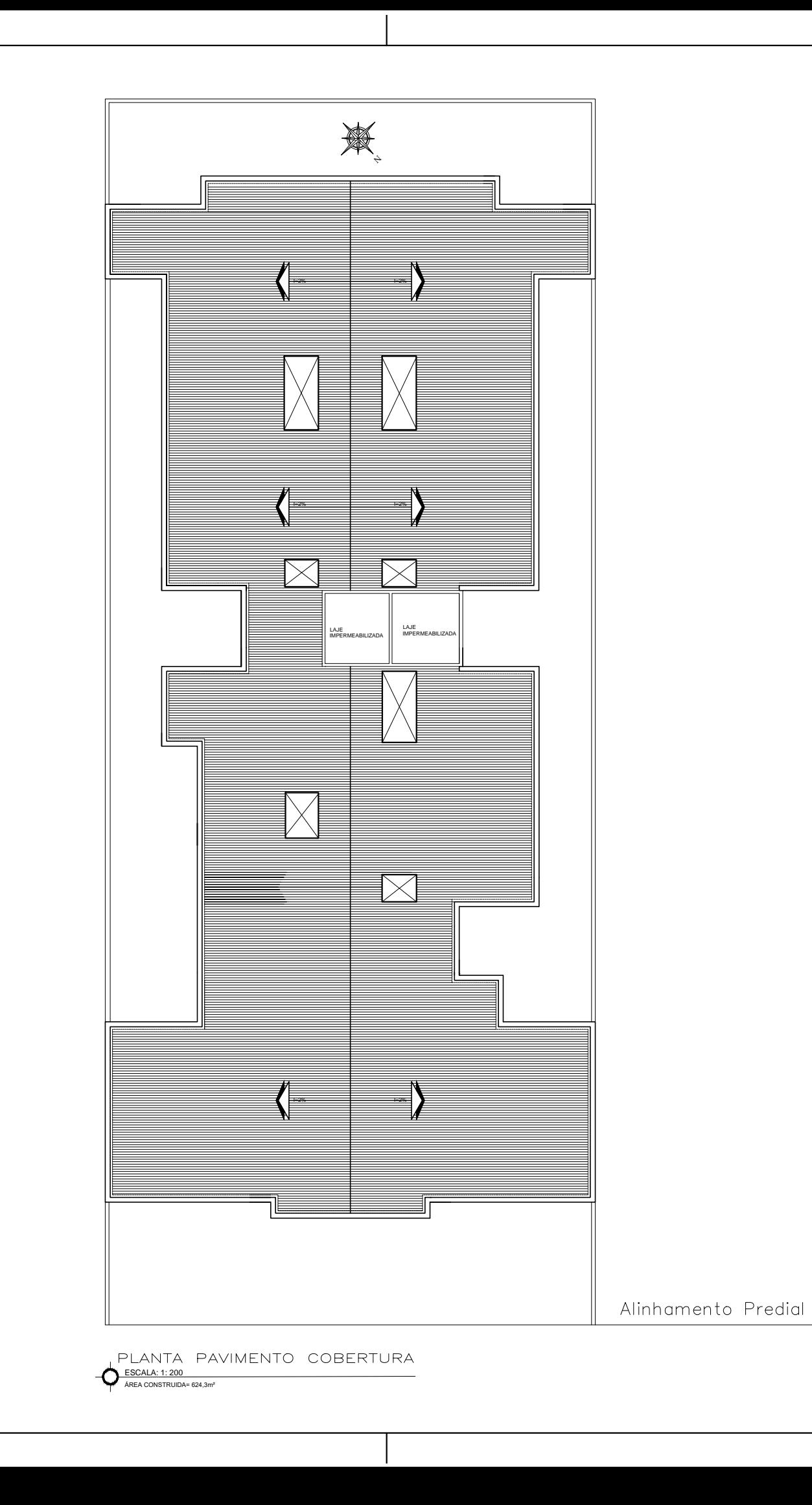

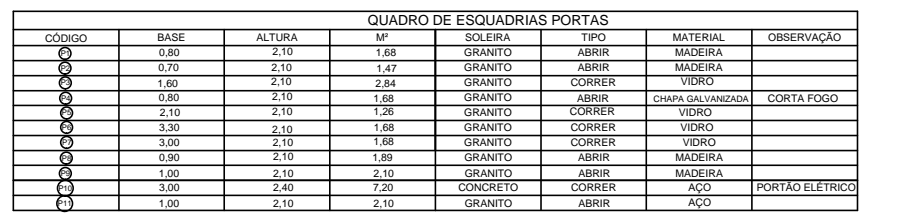

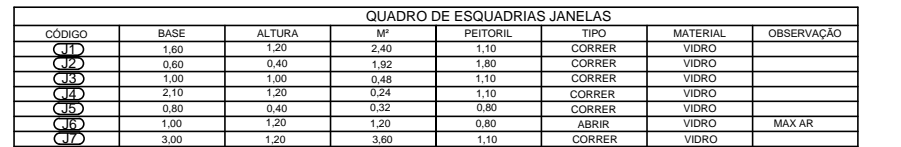

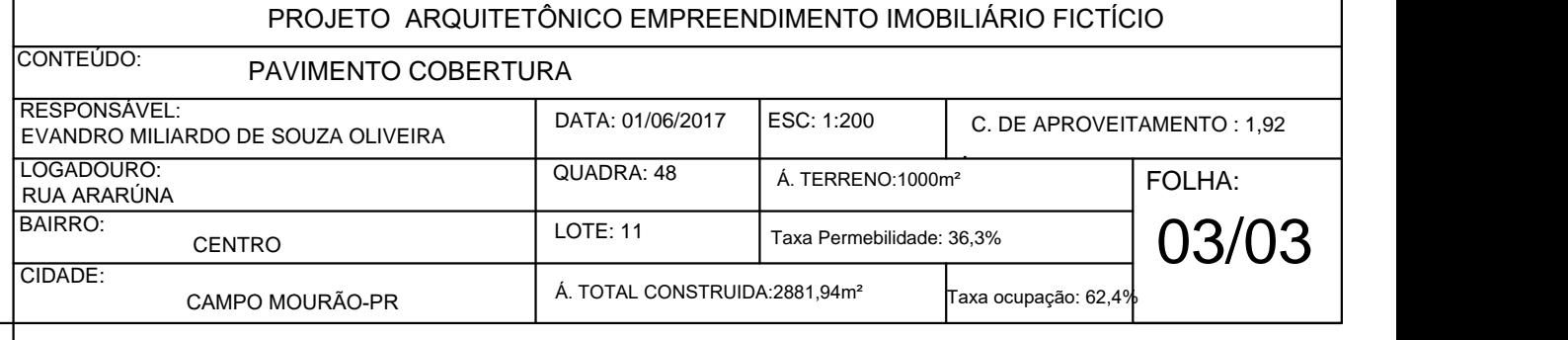

### ANEXO A

Critérios Construtivos que devem ser observados para elaboração do projeto

## **Estacionamento:**

**Art. 36** alínea A**,** a lei exige que em edificações multifamiliares **"**para cada unidade residencial com até cem metros quadrados de construção: uma vaga para veículo, uma para motocicleta e uma para bicicleta;

| Zonas            | Lote           |                | Frente<br>Minima do<br>Lote |         | Coeficiente de<br>Aproveitamento |                  | Taxa de Ocupação |                        |                                        | Taxa de<br>Permeabilidade |                                               | Recuo<br>Frontal |                                             | å<br>ø         | <b>Itura</b>                                                | sidenciais<br>iquidas  |                               |
|------------------|----------------|----------------|-----------------------------|---------|----------------------------------|------------------|------------------|------------------------|----------------------------------------|---------------------------|-----------------------------------------------|------------------|---------------------------------------------|----------------|-------------------------------------------------------------|------------------------|-------------------------------|
|                  | Minimo         | Maximo         | 8<br>但<br>Meio<br>qaud      | Esquina | Minimo                           | <b>Básico</b>    | Maximo           | pavto<br>$\sim$<br>Até | $\sim$<br>옹<br>œ<br>pavtos<br>Gim<br>∢ | Subsolo                   | Comercial<br>Industrial<br>Industria<br>Misto | Residencial      | 7<br>trial<br>7<br>Comer<br>ğ<br>Misto<br>ē | Residencial    | Unidade<br>Minim<br>Lote por Unio<br>Habitacional<br>Fração | ď<br>옹<br>arito<br>Gab | æ<br>Ф<br>Densidad<br>Máximas |
|                  | m <sup>2</sup> | m <sup>2</sup> | m                           | m       | ۰                                | ۰                |                  | $\%$                   | $\frac{9}{6}$                          | $\frac{9}{20}$            | %                                             | $\frac{9}{6}$    | m                                           | m              | m <sup>2</sup>                                              | pavto                  | Hab/ha                        |
| ZR <sub>1</sub>  | 300            | 15.500         | 10                          | 15      | 0.2                              | 1.2 <sub>2</sub> | 1.2              | 60                     | $\overline{\phantom{a}}$               | 60                        | 20                                            | 20               | 5                                           | $5^{(6)}$      | 300                                                         | $2 -$                  | 110                           |
| ZR <sub>2</sub>  | 200            | 15.500         | 10                          | 12      | 0.2                              | 2.8              | 2.8              | 70                     | 70                                     | 80                        | 20                                            | 10               | 5                                           | $5^{(6)}$      | 50                                                          | 4                      | 640                           |
| ZR <sub>3</sub>  | 200            | 15.500         | 10                          | 12      | 0.2                              | 3,2              | 3.2              | 80                     | 80                                     | 80                        | 10                                            | 10               | 3                                           | 3              | 60                                                          | 4                      | 530                           |
| <b>7R4</b>       | 300            | 15,500         | 10                          | 15      | 0a                               | $\circ$          | 12               | 60                     |                                        | 60                        | 20                                            | 20               | Б.                                          | $E_{\text{p}}$ | 100                                                         | $\circ$                | 320                           |
| ZCS <sub>1</sub> | 250            | 15,500         | 10                          | 15      | 0,3                              | 8,0              | 10,0             | 100                    | 60                                     | 100                       |                                               | 20               | $\mathbf{u}$                                | $5^{(6)}$      | 10                                                          | 20                     | 3200                          |
| ZCS <sub>2</sub> | 200            | 15.500         | 10                          | 15      | 0,2                              | 4,0              | 5,0              | 70                     | 60                                     | 70                        | 10                                            | 20               | $-10$                                       | 5 <sub>6</sub> | 20                                                          | 8                      | 1600                          |
| ZCS3             | 200            | 15.500         | 10                          | 15      | 0.2                              | 4.0              | 5.0              | 70                     | 60                                     | 70                        | 10                                            | 20               | - m                                         | $5^{(b)}$      | 20                                                          | 8                      | 1600                          |
| ZCS4             | 200            | 15.500         | 10                          | 12      | 0,2                              | 3,2              | 3.2              | 80                     | 80                                     | 80                        | 10                                            | 10               | $-10$                                       | 3              | 60                                                          | 4                      | 530                           |
|                  |                |                |                             |         |                                  |                  |                  |                        |                                        |                           |                                               |                  |                                             |                |                                                             |                        |                               |

**ANEXO II** Índices de Ocupação Campo Mourão - Lai de Zoneamento do Heo e Ocupação do Solo Urbano e Pural

**Figura 01: Limites a serem observados para construção de uma edificação em cada zona. Fonte: Mapa de Zoneamento do Uso e Ocupação do Solo Urbano do Distrito Sede (2014)**

### **ANEXO III Recuos Obrigatórios** Campo Mourão - Lei de Zoneamento do Uso e Ocupação do Solo Urbano e Rural

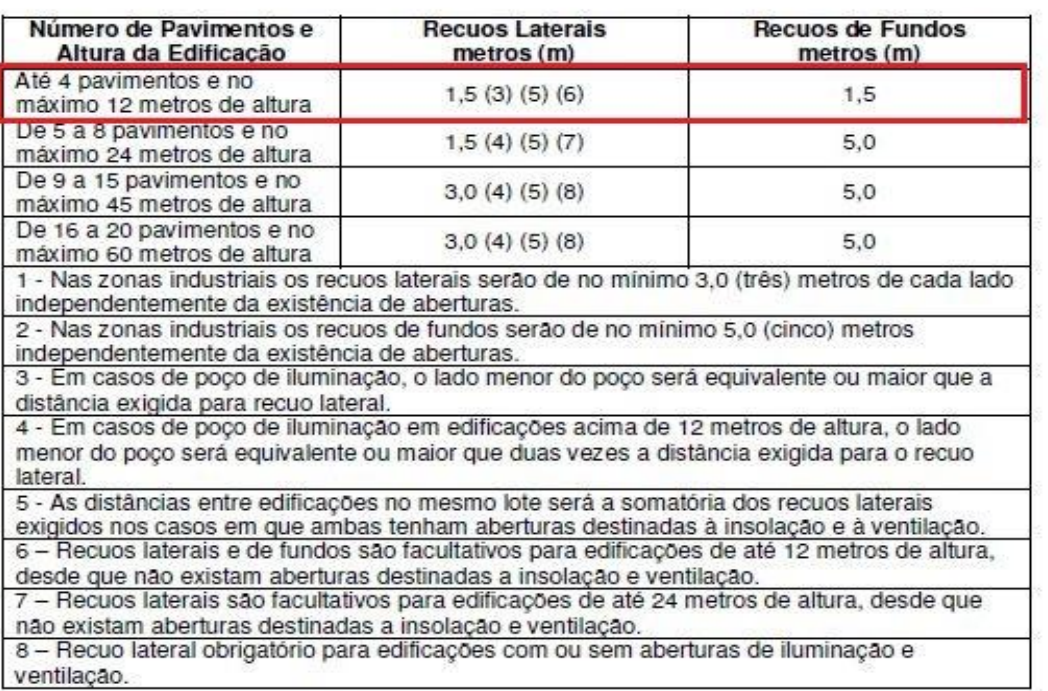

**Figura 02: Recuos obrigatórios a serem observados durante a construção de uma edificação no município de Campo Mourão.** 

**Fonte: Mapa de Zoneamento do Uso e Ocupação do Solo Urbano do Distrito Sede (2014)**